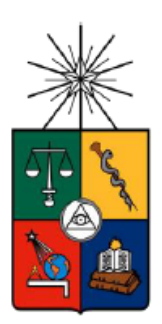

UNIVERSIDAD DE CHILE FACULTAD DE CIENCIAS FÍSICAS Y MATEMÁTICAS DEPARTAMENTO DE INGENIERÍA MECÁNICA

## **IDENTIFICACIÓN DE LOS FACTORES DE INTENSIDAD DE ESFUERZOS MEDIANTE UN SISTEMA DE CORRELACIÓN DIGITAL DE IMÁGENES**

MEMORIA PARA OPTAR AL TÍTULO DE INGENIERO CIVIL MECÁNICO

**MOISÉS EDUARDO HUECHE LÓPEZ**

PROFESOR GUÍA: VIVIANA MERUANE NARANJO

MIEMBROS DE LA COMISIÓN: ELENA ATROSHCHENKO RODRIGO PALMA HILLERNS

ESTE TRABAJO HA SIDO PARCIALMENTE FINANCIADO POR UN PROYECTO FONDECYT DE INICIACIÓN 1170535

SANTIAGO DE CHILE

2018

#### **RESUMEN DE LA MEMORIA PARA OPTAR AL TÍTULO DE:** Ingeniero Civil Mecánico **POR:** Moisés Eduardo Hueche López **FECHA:** 2018 **PROFESOR GUÍA:** Viviana Meruane

#### **Identificación de los Factores de Intensidad de Esfuerzos mediante un sistema de correlación Digital de Imágenes**

Los sistemas de correlación digital de imágenes han aparecido recientemente como una solución a las restricciones impuestas por los extensómetros, pudiendo entregar más información casi sin impedimentos, ya que permiten medir deformaciones sobre la superficie completa de objetos tridimensionales, sin limitarse a puntos individuales, no añaden masa, no modifican las propiedades físicas de la estructura a estudiar y poseen rangos de medición desde micrones hasta metros.

Este trabajo consiste en definir una metodología para la obtención de los factores de intensidad de esfuerzos  $K_I y K_{II}$  en una grieta, ya que las grietas son probables lugares de falla de los materiales. Se utiliza una probeta de forma de paralelepípedo con vaciados y una grieta, implementando un sistema de correlación digital de imágenes DIC, los datos adquiridos son exportados a MATLAB. Luego son procesados para reducir los errores con un método de suavizado, posteriormente se implementa el método A (Asintótico) y el método B (Integral J), después se comparan los valores obtenidos de  $K_I$  y  $K_{II}$  en ambos procedimientos.

Para realizar este trabajo es necesario conocer las propiedades mecánicas del material, ya que son empleadas en el cálculo de los factores de intensidad de esfuerzo  $K_I y K_{II}$ , para ello son obtenidas experimentalmente bajo las normas ASTM D638 y ASTM 1876-15 respectivamente.

En el ensayo de flexión conjunto al sistema DIC el mejor enfoque se recomienda realizarlo directamente en la punta de la grieta, ya que de esa forma se logra distinguir correctamente el comportamiento de los desplazamientos y deformaciones. Se logró emplear los métodos A y B para el cálculo de los factores de intensidad, donde ambos métodos son consistentes entre ellos al mostrar que el factor  $K_I$  es mayor al factor  $K_{II}$ . Esto indica que la grieta tiende a abrirse, por tanto, fallará el material por causa del primer modo de carga. Existe una diferencia del 7,6% al comparar el valor promedio de  $K_I$  obtenido de forma experimental con el obtenido de resultados del modelamiento en elementos finitos. Sin embargo, el factor promedio  $K_{II}$  posee una diferencia del 62,5%, esta discrepancia se puede deber principalmente a imperfecciones dentro del material, tal como: elementos contaminantes o el grado de cristalinidad del material lo cual afecta a la correcta isotropía del material. Además, la fuerza empleada esta fuera del rango de trabajo de la máquina de ensayo universal, sin embargo, es el equipo existente en el laboratorio.

*"Eben-ezer" Hasta Aquí nos ayudó Jehová Samuel 7:12*

## **Agradecimientos**

Quiero agradecer en primer lugar a Dios, por haber permitido estudiar la carrera de Ingeniería Civil Mecánica, estuvo su mano gloriosa desde que entré, por capacitarme día a día con entendimiento y conocimientos. Me ha entregado salud y energía, apoyo en los momentos de flaqueza, ha estado presente en cada momento de mi vida. En esta etapa final puedo decir: Eben-Ezer, hasta aquí me ayudó Jehová.

Quiero darles las gracias a mis padres, ya que siempre me han acompañado, fomentaron que estudiara y sacara mi carrera. Sin importar los problemas o dificultades hicieron todo lo posible para que obtuviera mi título. Quiero decirle a mi madre Cecilia y mi padre Moisés que este logro también es suyo.

Una mención honrosa para mi tío Juan Hueche, que me ayudó desde antes que entrara a la Universidad, cuando no tuve a quién recurrir para comprar un computador, él me extendió su mano de forma totalmente desinteresada.

No puedo olvidar a mi profesora guía Viviana Meruane que me dio la confianza y seguridad para desarrollar este trabajo, de la misma forma a mi profesora co-guía que me ayudó cada vez que la necesité.

También deseo agradecer a mis amigos que conocí en la Universidad que me acompañaron todos estos años, con buenos momentos, tardes de risas y almuerzos de pizza. A mi partner de estudios a lo largo de esta carrera Felipe Contreras, fueron eternas noches casi sin dormir, sin embargo, ahora se ven los resultados.

Finalmente, agradezco a Lilibeth Castillo y a Matías Orellana que me ayudaron con consejos y correcciones en la escritura de este trabajo.

# Tabla de contenido

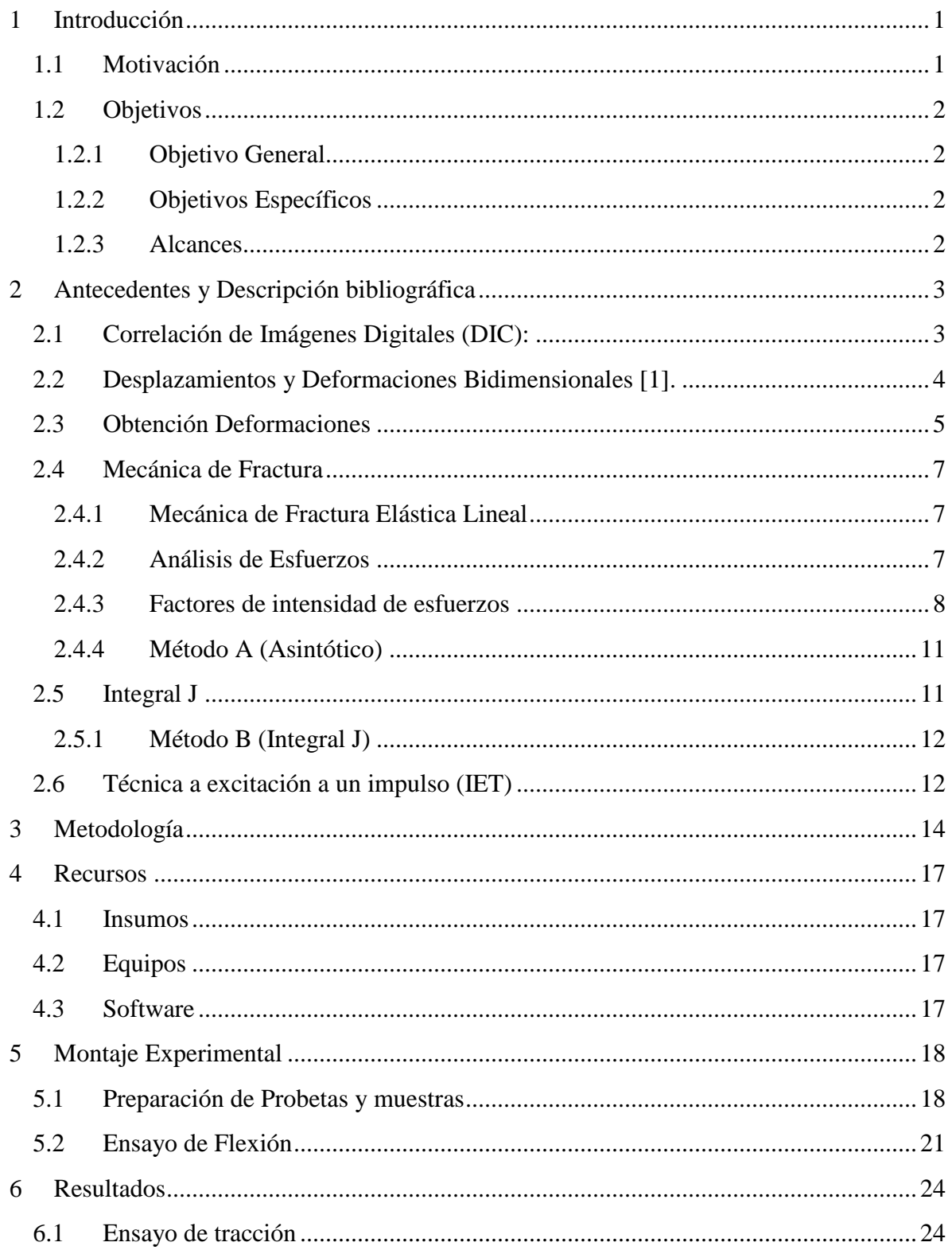

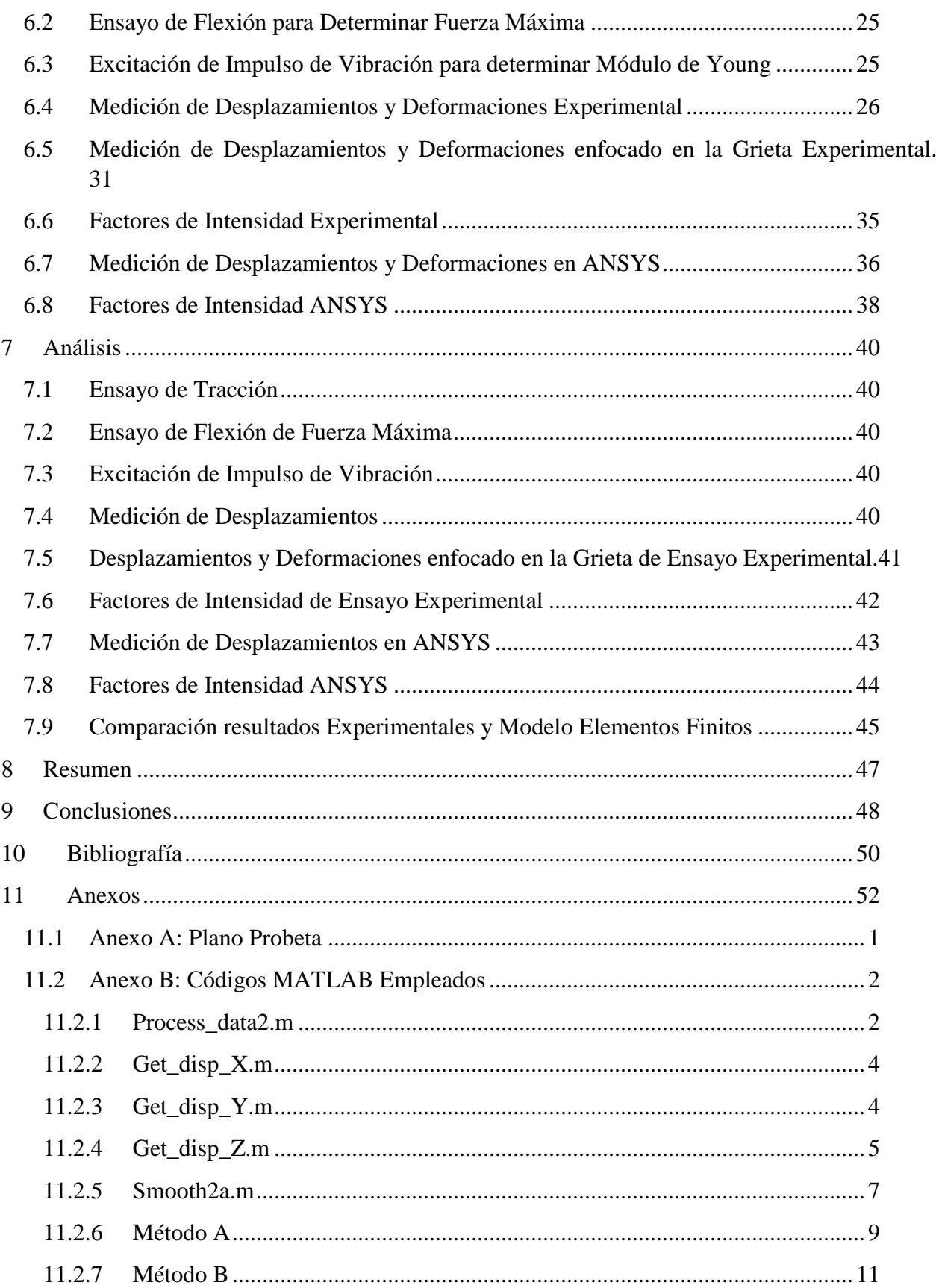

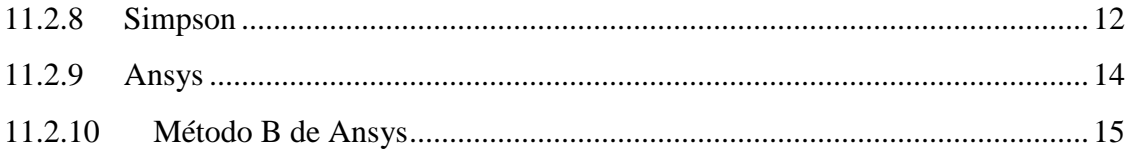

# **Índice de Tablas**

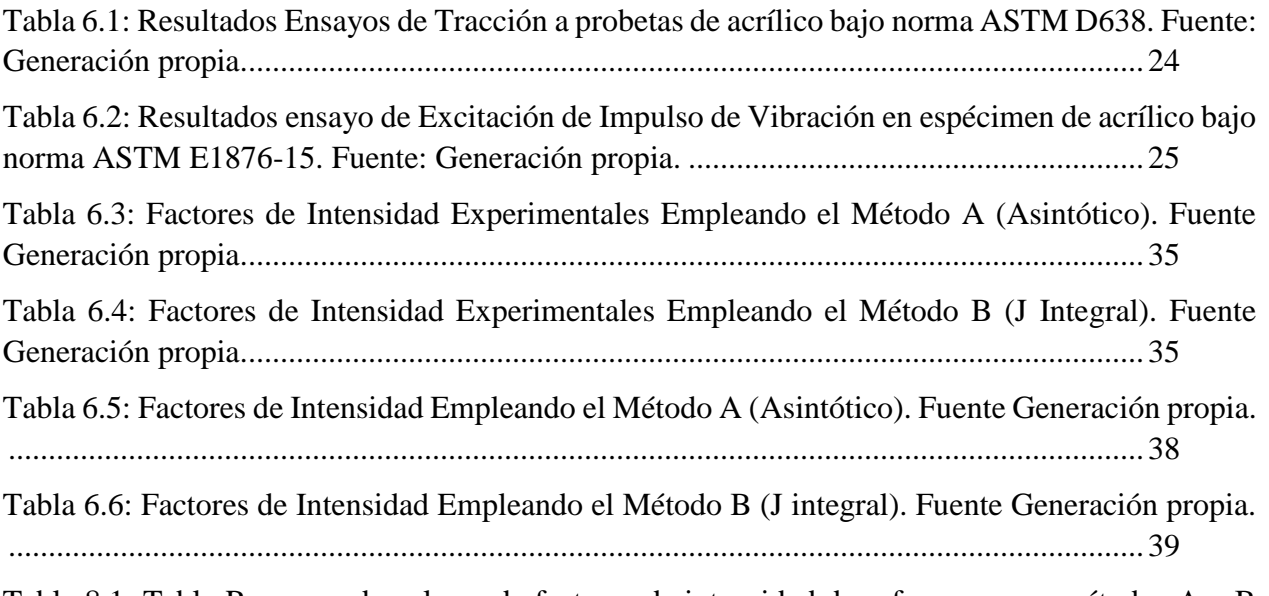

Tabla 8.1: Tabla [Resumen de valores de factores de intensidad de esfuerzos para métodos A y B](#page-57-1)  [empleando datos experimentales y de elementos finitos. Fuente: Generación propia.](#page-57-1) ........47

# **Índice de Figuras**

[Figura 2.1: Parámetros de análisis software DIC. Fuente: Imagen adaptada de \[5\]...............3](#page-13-2) Figura 2.2: [Transformaciones que definen una función de forma. Fuente: Imagen adaptada de \[6\].](#page-14-1) [................................................................................................................................................4](#page-14-1) [Figura 2.3: Ejemplo de cálculo utilizado del método PLS.](file:///C:/Users/Usuario%20Laboratorio/Desktop/Moisésultima%20version/memoria%20Final/Memoria%20Final%20Moisés%20Hueche.docx%23_Toc510704409) Fuente: Figura adaptada de [1]..5 Figura 2.4: [Sistema de coordenadas utilizado para las expresiones de los campos de esfuerzos y](file:///C:/Users/Usuario%20Laboratorio/Desktop/Moisésultima%20version/memoria%20Final/Memoria%20Final%20Moisés%20Hueche.docx%23_Toc510704410)  desplazamientos. Fuente: [8]. [.................................................................................................7](file:///C:/Users/Usuario%20Laboratorio/Desktop/Moisésultima%20version/memoria%20Final/Memoria%20Final%20Moisés%20Hueche.docx%23_Toc510704410) Figura 2.5: Modos [de carga que puede estar sometida una grieta. Fuente: Adaptado de \[6\].](#page-18-1) 8 [Figura 2.6: Contorno Γ definido de forma arbitraria en la zona de la grieta. Fuente: Imagen adaptada](#page-21-2)  [de \[4\].....................................................................................................................................11](#page-21-2) [Figura 2.7: Técnica a excitación a un impulso \(IET\). Fuente Generación Propia.](#page-23-0) ..............13 [Figura 5.1: Probeta de acrílico con vaciados, grieta y patrón de manchas impresas. Fuente:](#page-28-2)  [Generación propia.................................................................................................................18](#page-28-2) [Figura 5.2: Muestra bajo norma ASTM D638, N°5 de 6. Fuente: Generación propia Ensayo de](#page-29-0)  Tracción. Fuente: Generación propia. [..................................................................................19](#page-29-0) Figura 5.3: Ensayo [de tracción a muestra normalizada. Fuente: Generación propia.](#page-30-0) ..........20 [Figura 5.4: Muestra en Voladizo con transductor e impulsor. Fuente: Generación Propia.](#page-30-1) 20 [Figura 5.5: Ensayo de Flexión de 3 puntos, apoyo de cuña y rodadura y carga central a Probeta con](#page-31-1)  vaciados y grieta. Fuente: Generación propia. [.....................................................................21](#page-31-1) [Figura 5.6: Montaje completo de la experiencia. Fuente: Generación propia......................22](#page-32-0) [Figura 5.7: Probeta con delimitación de zona de interés y punto arbitrario central. Fuente:](#page-33-0)  [Generación propia a partir de Software Istra 4D..................................................................23](#page-33-0) [Figura 6.1: Probeta ensayada en flexión en 3 puntos hasta la falla, Fuerza máxima de 9,6\[kN\].](#page-35-3)  [Fuente: Generación propia....................................................................................................25](#page-35-3) Figura 6.2: Desplazamientos Verticales **u** en probeta ensayada en flexión en 3 puntos con carga central de 2,4 [kN][, con mayor desplazamiento vertical de 0,775](#page-37-0) [ $mm$ ]. Fuente Generación propia a partir de MATLAB. [...........................................................................................................27](#page-37-0) Figura 6.3: Desplazamientos **u** suavizados en probeta ensayada en flexión en 3 puntos con carga central de 2,4 [][. Fuente Generación propia a partir de MATLAB.................................27](#page-37-1) Figura 6.4: Desplazamientos Horizontales  $\nu$  en probeta ensayada en flexión en 3 puntos con carga central de 2,4 [][. Fuente Generación propia a partir de MATLAB.................................28](#page-38-0) Figura 6.5: Desplazamientos  $v$  suavizados en probeta ensayada en flexión en 3 puntos con carga central de 2,4 [][. Fuente Generación propia a partir de MATLAB.................................28](#page-38-1)

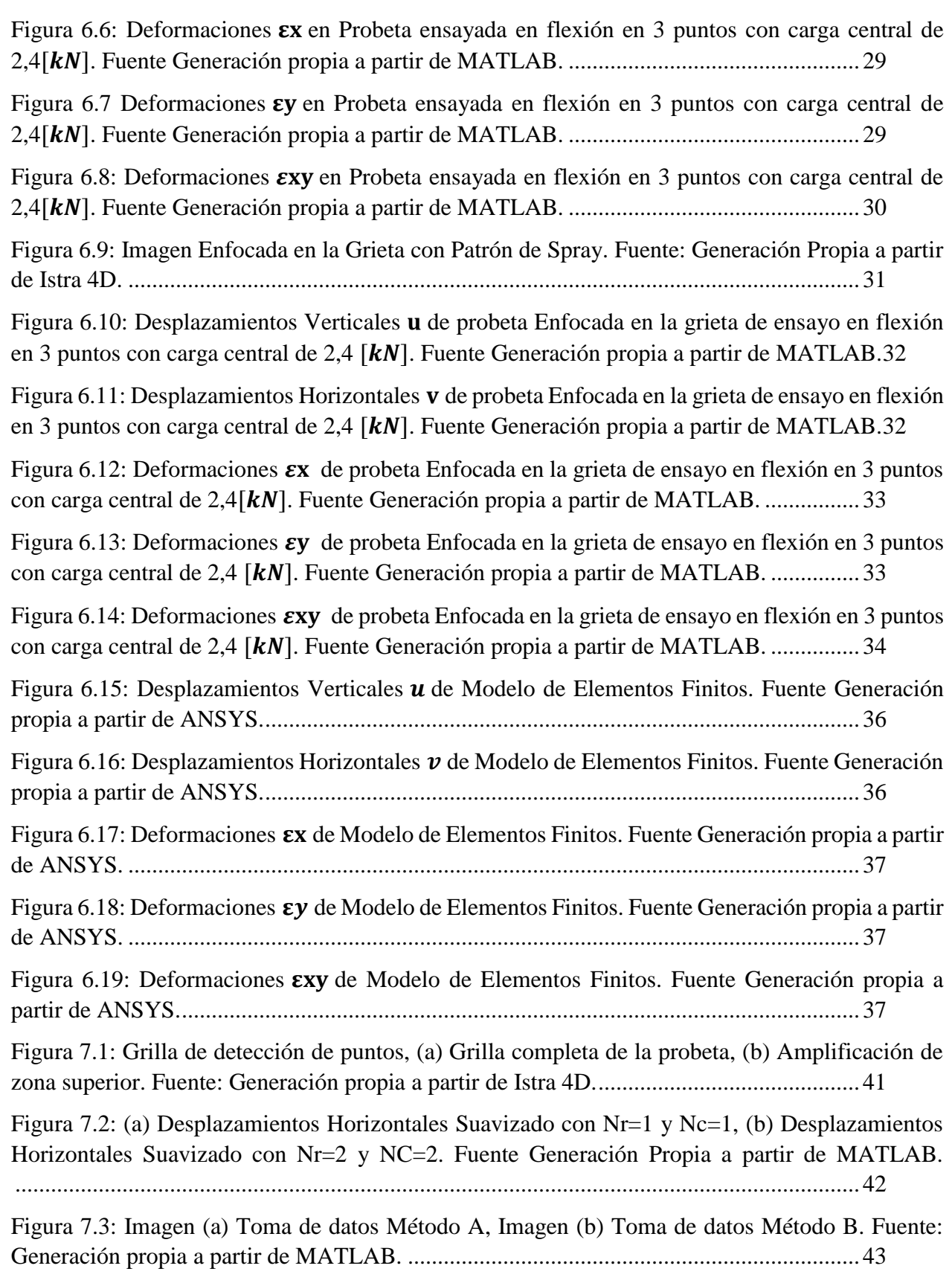

[Figura 7.4: Distribución de datos en probeta modelado en Elementos Finitos, con concentración de](#page-54-1)  [datos en la punta de la grieta. Fuente: Generación propia a partir de ANSYS.](#page-54-1) ...................44

Figura 7.5: Imagen Enfocada en la Grieta con Patrón de Timbre de tamaño de puntos de  $0,18$ [ $mm$ ]. [Fuente: Generación propia a partir de Istra 4D.](#page-56-0) ...................................................................46

## <span id="page-11-0"></span>1 Introducción

El método de correlación de imágenes digitales, abreviado del inglés DIC (Digital Image Correlation), corresponde a un sistema de medición óptico, no destructivo para medir el campo completo de desplazamientos sobre la superficie de un cuerpo que se encuentra sometido a un esfuerzo que lo deforma. Este método ha sido implementado a nivel global hace 9 años en el área de la mecánica experimental [1], sin embargo, se continúa buscando mejoras en la precisión y confiabilidad de la medición. Este sistema consiste en captar con cámaras de sensores CCD (Charged Coupled Device), imágenes obtenidas en un ensayo de tracción, flexión o vibración, cuya muestra debe poseer un patrón de manchas que permita comparar una imagen con otra, para determinar los desplazamientos en un sector de interés.

Existen dificultades al momento de emplear este método, por causa del ruido o errores de calibración, lo cual se convierte en diversas inexactitudes en los campos de desplazamientos que se emplean para obtener las deformaciones. Por este motivo en un trabajo de título previo [1] se desarrolló una metodología para reducir el error experimental en los campos de deformación obtenidos por el sistema DIC. En el presente trabajo de título se continuará esta labor para ampliar la metodología que permita determinar los factores de intensidad de esfuerzos para configuraciones con grietas en forma estática.

#### <span id="page-11-1"></span>1.1 Motivación

La mecánica de fractura es el área que se preocupa de estudiar las grietas, pues su propagación puede generar una falla en una estructura o, incluso la fragmentación de una pieza [2]. Por lo tanto, es importante estudiar este fenómeno para mejorar materiales y así evitar fallos abruptos en piezas esenciales, como álabes en turbinas o vigas estructurales, entre otros.

La forma tradicional de medir deformación en superficies es mediante extensómetros, sin embargo, estos sensores solo pueden medir deformaciones pequeñas en ubicaciones puntuales, las cuales están restringidas por el tamaño del sensor. Esto dificulta estudiar las grietas, dado que tienen geometría irregular que provoca tensiones de altas magnitudes generando deformaciones en el material, por ello es difícil medir estos campos de deformaciones de forma experimental.

Los sistemas de correlación digital han aparecido recientemente como una solución a las restricciones impuestas por los extensómetros, pudiendo entregar mucha más información casi sin restricciones. Permiten medir la deformación sobre superficies completas de objetos tridimensionales y no puntos individuales, elimina la necesidad de ocupar sensores, pegamentos y cableado engorroso. Además, no añaden masa y no modifican las propiedades físicas de la estructura a medir, este sistema permite trabajar en el rango de micrones de metros a metros y en escalas de tiempo tan pequeñas como nanosegundos, puede captar deformaciones pequeñas o grandes en un rango de 0,005% a 1000%.

Se han realizados trabajos anteriores a este, en el cual destaca el de A. R. Ingraffea [3], se utilizó la geometría que se va a implementar en el presente trabajo de título, con el fin de validar la capacidad predictiva de su modelo para la propagación de una grieta. Posteriormente se estudió este problema con métodos numéricos [4], en esta experiencia se implementará el método DIC para abordar el problema de análisis de una grieta con la finalidad de obtener mayor precisión.

Con este trabajo se espera obtener una metodología completa para calcular los factores de intensidad de esfuerzo a una fuerza aplicada dada, de forma confiable y así proporcionar herramientas en estudios posteriores para la aplicación correcta de esta tecnología.

#### <span id="page-12-0"></span>1.2 Objetivos

#### <span id="page-12-1"></span>1.2.1 Objetivo General

El Objetivo principal de este trabajo consiste en generar una metodología para determinar el valor de los factores de intensidad de esfuerzos  $K_I y K_{II}$  de forma experimental, bajo una fuerza determinada.

#### <span id="page-12-2"></span>1.2.2 Objetivos Específicos

Para cumplir lo anterior, se tienen los siguientes objetivos específicos:

- Realizar ensayo experimental sobre probeta de Acrílico, que posee vaciados y una grieta, para obtener los factores de intensidad de esfuerzo utilizando el Método A (Asintótico), empleando el sistema DIC.
- Aplicar el Método B (Integral J) para determinar los factores de intensidad de esfuerzos, utilizando el sistema DIC en probeta Acrílico con vaciados y grieta.
- Generar una metodología para determinar los factores de intensidad de esfuerzos.
- Se desea comparar los resultados obtenidos de los factores de intensidad de esfuerzos  $K_I$  y  $K_{II}$  de forma experimental de ambos métodos esperando que se tenga valores similares.

#### <span id="page-12-3"></span>1.2.3 Alcances

Este análisis se limita al estudio estático, es decir, sin observar el desplazamiento de la grieta. Además, solo se consideran dos dimensiones, el plano X e Y. Se espera que los métodos empleados para obtener los factores de intensidad de esfuerzos tengan valores similares en esta modalidad de la experiencia.

## <span id="page-13-0"></span>2 Antecedentes y Descripción bibliográfica

## <span id="page-13-1"></span>2.1 Correlación de Imágenes Digitales (DIC):

El sistema DIC o algoritmo DIC permite calcular desplazamientos para puntos de interés dentro de la región de interés que se defina, ver figura 2.1. Para poder realizar este estudio, se debe tener una pieza con las características necesarias, esto consiste en un patrón de manchas sobre la superficie del objeto con tal de facilitar la búsqueda y reconocimiento de un subconjunto de pixeles previamente definido en la imagen que fue sometida a un esfuerzo y por tanto a la deformación del cuerpo.

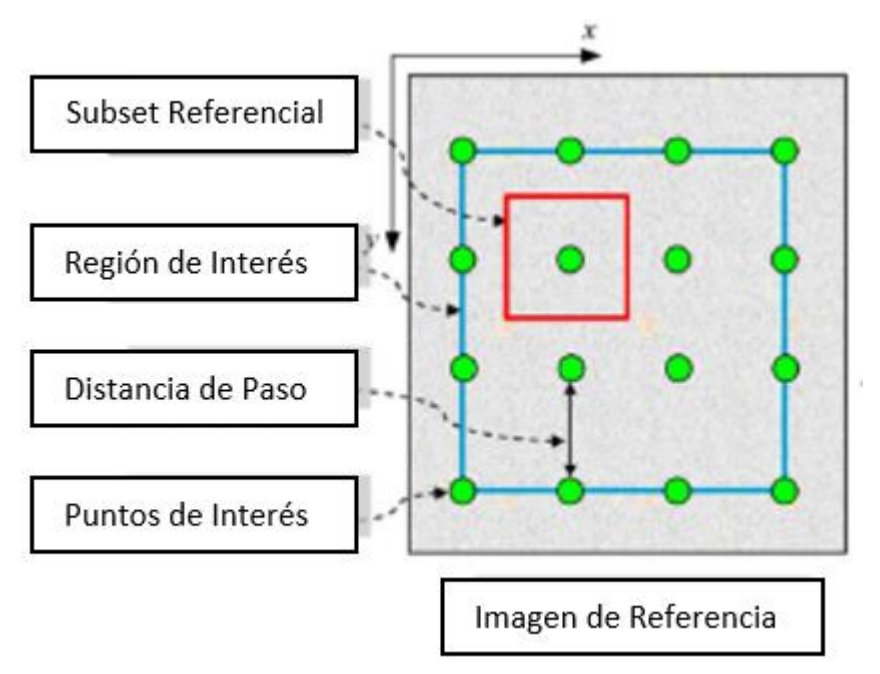

**Figura 2.1: Parámetros de análisis software DIC. Fuente: Imagen adaptada de [5].**

<span id="page-13-2"></span>Los subconjuntos de pixeles definidos en la imagen a estudiar poseen un valor asociado, de esta manera se diferencian los distintos subconjuntos existentes, además se define un criterio de similitud para encontrar el subconjunto en su nueva posición, por ende, se obtiene el desplazamiento. Un valor a emplear es la escala de grises para reconocer subconjuntos y como criterio se utilizan funciones de correlación [1].

También se debe considerar que la geometría de los subconjuntos de pixeles puede variar debido a la deformación, por ello el algoritmo DIC emplea las ecuaciones 2.1 y 2.2 para describir las variaciones en la forma de los subconjuntos de pixeles con respecto al original.

$$
x^* = a_0 + a_1 x + a_2 y + a_3 x y \tag{2.1}
$$

$$
y^* = a_4 + a_5 x + a_6 y + a_7 x y \tag{2.2}
$$

Donde  $(x^*, y^*)$  corresponden a la coordenada de la imagen deformada de un punto  $(x, y)$ de la imagen original, este nuevo punto es calculado mediante las constantes  $a_0$ ,  $a_2$ ,  $a_3$ ,  $a_4$ ,  $a_5$ ,  $a_6$  y  $a_7$ , éstas representan transformaciones posibles gracias a traslación rotación, distorsión, acortamientos y deformación de corte, ver figura 2.2.

| $a_{0}$                    | $a_{\scriptscriptstyle A}$ | a  | $a_{\epsilon}$ |
|----------------------------|----------------------------|----|----------------|
|                            |                            |    |                |
| $a_{\scriptscriptstyle 1}$ | $a_{\varsigma}$            | a, | $\mathfrak{a}$ |

**Figura 2.2: Transformaciones que definen una función de forma. Fuente: Imagen adaptada de [6].**

<span id="page-14-1"></span>Con esta herramienta el algoritmo DIC compara numéricamente las imágenes, empleando funciones de correlación para entregar campos de desplazamientos de imágenes de muestra con la precisión de sub pixel.

#### <span id="page-14-0"></span>2.2 Desplazamientos y Deformaciones Bidimensionales [1].

Cada vez que se realiza un esfuerzo sobre un cuerpo se genera una deformación en este. Se puede definir un campo de desplazamientos de forma vectorial para cada punto del cuerpo  $P(x, y)$ , ya que al existir deformación se obtiene una nueva ubicación  $P(x^*, y^*)$ , esto se ejemplifica en las ecuaciones 2.3 y 2.4.

$$
x^* = x + u(x, y) \tag{2.3}
$$

$$
y^* = y + v(x, y) \tag{2.4}
$$

Donde x e y son las coordenadas originales,  $x^*$  e  $y^*$  son las nuevas posiciones,  $u(x, y)$  y  $v(x, y)$  son desplazamientos verticales y horizontales respectivamente. Se puede realizar una expansión de Taylor en torno a un punto  $P(x, y)$ , con lo cual se obtiene las ecuaciones 2.5 y 2.6.

$$
x^* = x_0 + u_0 + \frac{\partial u}{\partial x} \Delta x + \frac{\partial u}{\partial y} \Delta y + \frac{1}{2} \frac{\partial^2 u}{\partial x^2} \Delta x^2 + \frac{1}{2} \frac{\partial^2 u}{\partial y^2} \Delta y^2 + \frac{1}{2} \frac{\partial^2 u}{\partial x \partial y} \Delta x \Delta y \tag{2.5}
$$

$$
y^* = y_0 + v_0 + \frac{\partial v}{\partial x} \Delta x + \frac{\partial v}{\partial y} \Delta y + \frac{1}{2} \frac{\partial^2 v}{\partial x^2} \Delta x^2 + \frac{1}{2} \frac{\partial^2 v}{\partial y^2} \Delta y^2 + \frac{1}{2} \frac{\partial^2 v}{\partial x \partial y} \Delta x \Delta y \tag{2.6}
$$

Con  $x_0$  e  $y_0$ , son las coordenadas del punto inicial evaluado en la serie de Taylor,  $\Delta x$  es la diferencia entre  $x - x_0$ , análogo para  $\Delta y$ ,  $u_0$  y  $v_0$  son las componentes de traslación de  $P(x_0, y_0)$ , ya que se trabaja con deformaciones pequeñas, los términos de mayor orden se pueden despreciar, así se obtienen las ecuaciones 2.7 y 2.8.

$$
x^* - x_0 = u_0 + \frac{\partial u}{\partial x} \Delta x + \frac{\partial u}{\partial y} \Delta y \tag{2.7}
$$

$$
y^* - y_0 = v_0 + \frac{\partial v}{\partial x} \Delta x + \frac{\partial v}{\partial y} \Delta y \tag{2.8}
$$

Se puede deducir que para pequeños esfuerzos la deformación normal vertical, horizontal y de corte quedan definidas como 2.9, 2.10 y 2.11 respectivamente [1].

$$
\varepsilon_{xx} = \frac{\partial u}{\partial x} \tag{2.9}
$$

$$
\varepsilon_{yy} = \frac{\partial v}{\partial y} \tag{2.10}
$$

$$
\varepsilon_{xy} = \frac{1}{2} \left( \frac{\partial u}{\partial y} + \frac{\partial v}{\partial x} \right) \tag{2.11}
$$

#### <span id="page-15-0"></span>2.3 Obtención Deformaciones

Para determinar las deformaciones se emplea el método Pointwise Least-Squares (PLS) [1], el cálculo de este método necesita de una ventana cuadrada que contiene  $(2m + 1) * (2m + 1)$ puntos discretos, ver figura 2.3.

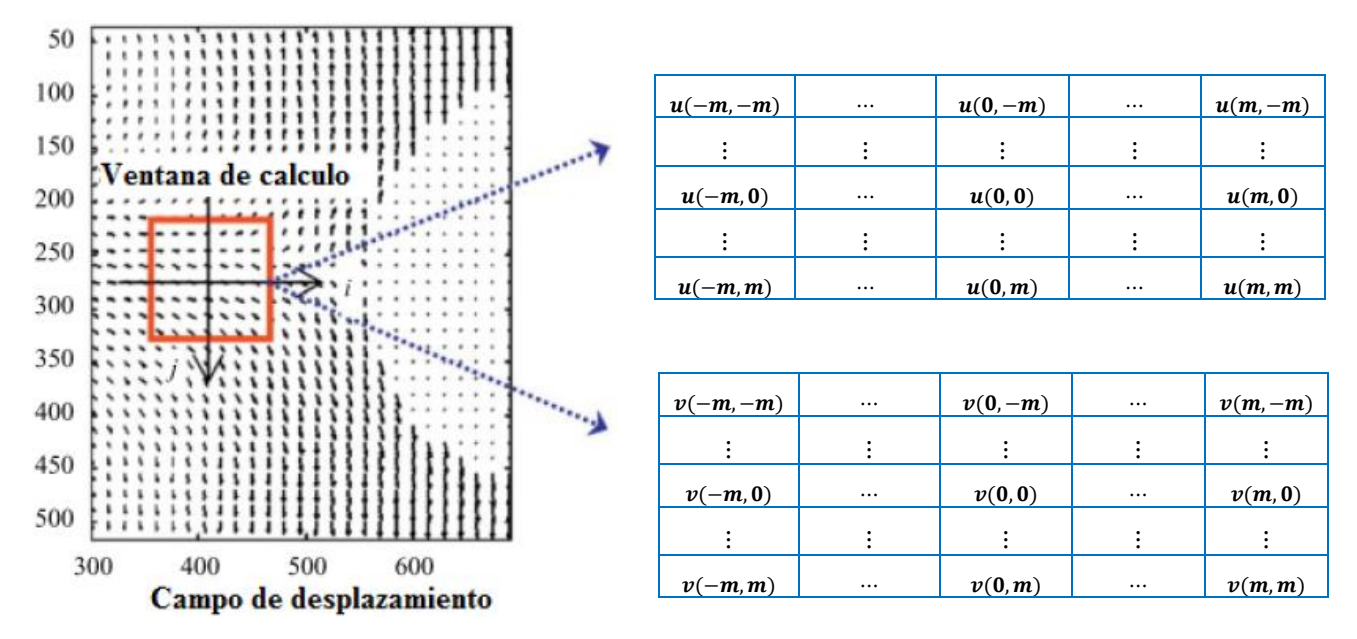

**Figura 2.3: Ejemplo de cálculo utilizado del método PLS. Fuente: Figura adaptada de [1].**

Con una ventana pequeña con respecto a los desplazamientos obtenidos se puede aproximar a 2 ecuaciones 2.12 y 2.13.

$$
u(i,j) = a_0 + a_1 x + a_2 y \tag{2.12}
$$

$$
v(i,j) = b_0 + b_1 x + b_2 y \tag{2.13}
$$

Donde *i*, *j*, son las coordenadas locales de la ventana de cálculo que toma valores entre −m y m,  $u(i,j)$  y  $v(i,j)$  son los desplazamientos verticales y horizontales respectivamente,  $a_{i=0,1,2}$  y  $b_{i=0,1,2}$  son coeficientes pertenecientes al polinomio a determinar. Luego al comparar las ecuaciones 2.7 y 2.8 con 2.13, 2.13, se logra deducir que los coeficientes  $a_{i=0,1,2}$  y  $b_{i=0,1,2}$ representan las deformaciones normales verticales, horizontales y de corte de las ecuaciones 2.9, 2.10 y 2.11, según las siguientes expresiones:

$$
\varepsilon_{xx} = \frac{\partial u}{\partial x} = a_1 \tag{2.14}
$$

$$
\varepsilon_{yy} = \frac{\partial v}{\partial y} = b_2 \tag{2.15}
$$

$$
\varepsilon_{xy} = \frac{1}{2} \left( \frac{\partial u}{\partial y} + \frac{\partial v}{\partial x} \right) = \frac{1}{2} (a_2 + b_1)
$$

Este método conlleva una reducción del error, ya que se realiza un ajuste local reduciendo la dispersión de los datos, se recomienda por trabajo anterior en [1] usar ventanas de cálculo de tamaño 11x11 o 21x21 puntos.

#### <span id="page-17-0"></span>2.4 Mecánica de Fractura

La Mecánica de fractura, consiste en estudiar los mecanismos involucrados en la ruptura de un material, siendo la principal causa de esto la presencia de defectos como poros o grietas, por tanto, la mecánica de fractura se dedica estudiar las zonas donde se encuentran estas imperfecciones.

Los avances que se han logrado con la mecánica de fractura, ha permitido utilizar materiales más sofisticados, como las aleaciones de alta resistencia mecánica y térmica o también los materiales compuestos. Las principales ventajas radican en la construcción de elementos de menor tamaño y peso, además de la resistencia térmica, generando soluciones que se implementaron en la industria automotriz y aeroespacial. Actualmente, con el desarrollo de la informática los problemas se pueden resolver no tan solo de forma analítica, sino también de manera numérica [2].

#### <span id="page-17-1"></span>2.4.1 Mecánica de Fractura Elástica Lineal

La mecánica de fractura elástica lineal, con abreviatura en ingles LEFM, estudia la fractura dentro del rango de la teoría de la elasticidad lineal, es decir, materiales que no poseen un comportamiento no lineal. El cual ocurre en una deformación plástica, o también en una zona restringida a un tamaño pequeño, con tal de que su comportamiento no interfiera de forma global en el material u objeto en estudio. Cabe notar que la base de esta teoría corresponde a trabajos realizados hasta 1960 [2], sin embargo, LEFM no es una teoría obsoleta, es aplicable en materiales frágiles donde existe casi nulo comportamiento plástico, como los son materiales en base a aleaciones metálicas con un alto límite de fluencia, los cuales fallan por fractura rápida en presencia de una grieta que se vuelven inestable energéticamente en dicha zona.

#### <span id="page-17-2"></span>2.4.2 Análisis de Esfuerzos

Existen expresiones analíticas para el campo de desplazamientos y tensores de esfuerzos en cuerpos que poseen grietas. Williams fue uno de los primeros en publicar acerca de una expresión analítica para un cuerpo con una grieta, donde se define un sistema de coordenadas polar con origen centrado en la punta de la grieta [7], ver figura 2.4.

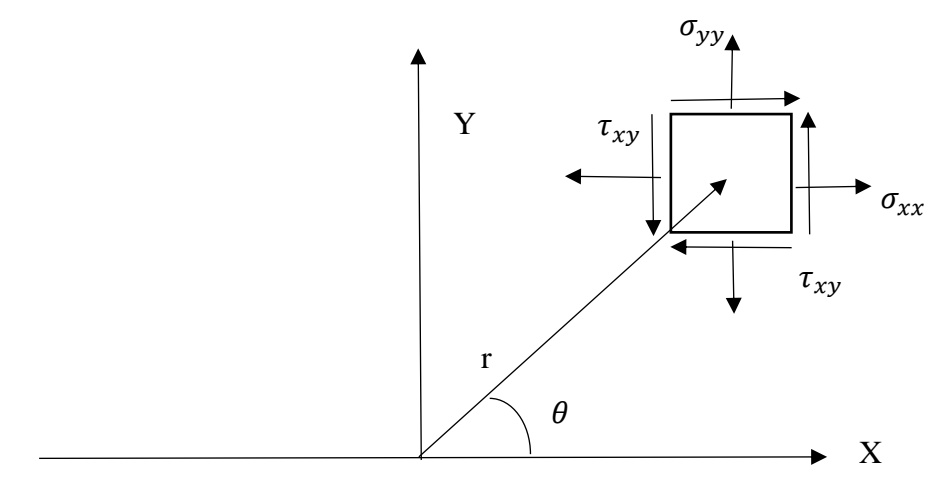

Figura 2.4: Sistema de coordenadas utilizado para las expresiones de los campos de esfuerzos y **desplazamientos. Fuente: [8].**

$$
\sigma_{ij} = \left(\frac{k}{\sqrt{r}}\right) f_{ij}(\theta) + \sum_{m=0}^{\infty} A_m r^{\frac{m}{2}} g_{ij}^{(m)}(\theta) \qquad 2.17
$$

Aquí  $\sigma_{ij}$  es el tensor de esfuerzos  $r \, y \, \theta$  son las coordenadas polares, k es una constante,  $f_{ij}$ es una función adimensional de  $\theta$ , los términos de la sumatoria dependen de la geometría. Cuando  $r$  tiende a cero, los términos de los sumatoria tienden a cero, y los que están fuera de ella a infinito, esto genera que cualquier configuración geométrica el tensor de la punta de la grieta varía como  $1/\sqrt{r}$ .

#### <span id="page-18-0"></span>2.4.3 Factores de intensidad de esfuerzos

Los factores de intensidad de esfuerzos, abreviados en inglés como SIF, son valores que representan como se ve modificado el esfuerzo según el modo de falla. Se identifican 3 modos de falla o carga, Modo I, la carga principal se aplica normal a la cara de la grieta. Modo II, la carga es de corte y tiende a deslizar las caras de las grietas. El Modo III, corresponde a un esfuerzo que también hace deslizar las cargas, sin embargo, esto lo realizan perpendicular al plano x-y. Estos 3 modos de carga se ven representado en la figura 2.5.

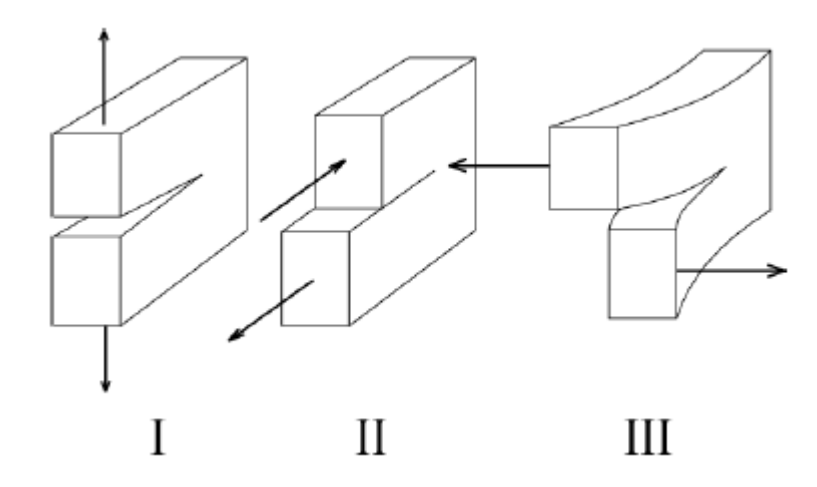

**Figura 2.5: Modos de carga que puede estar sometida una grieta. Fuente: Adaptado de [6].**

<span id="page-18-1"></span>Para el presente trabajo el análisis será realizado en solo 2 dimensiones, por lo cual el esfuerzo total que se encuentra sometido un cuerpo se ve representado como una combinación de solo 2 modos, así se obtiene la ecuación 2.18.

$$
\sigma_{ij}^{total} = \sigma_{ij}^I + \sigma_{ij}^{II}
$$

Donde cada súper índice representa que es el esfuerzo total o el esfuerzo dado por el modo de carga I y II.

Ahora se define el factor de intensidad de esfuerzos como  $K = \frac{k}{\sqrt{2}}$  $\frac{\kappa}{\sqrt{2\pi}}$ , según el modo de carga se establece 2 factores como  $K_I, K_{II}$ . Notando de la ecuación 2.17 para la zona cercana a la punta de la grieta los términos de la sumatoria son nulos, pero el valor singular sobrevive, por tanto, el campo puede escribirse como:

$$
\lim_{r \to 0} \sigma_{ij}^I = \frac{K_I}{\sqrt{2\pi r}} f_{ij}^I(\theta) \tag{2.19}
$$

$$
\lim_{r \to 0} \sigma_{ij}^{II} = \frac{K_{II}}{\sqrt{2\pi r}} f_{ij}^{II}(\theta)
$$

Para un estudio en dos dimensiones, se tienen dos expresiones analíticas para los campos de esfuerzos y deformaciones, válidas para la zona cercana a la punta de la grieta [1].

Para el caso del esfuerzo en el modo I en 2 dimensiones se tiene la ecuación 2.21.

$$
\begin{Bmatrix}\n\sigma_{xx} \\
\sigma_{yy} \\
\sigma_{xy}\n\end{Bmatrix} = \frac{K_I}{\sqrt{2\pi r}} \cos(\theta/2) \begin{Bmatrix}\n1 - \text{sen}(\theta/2) \text{sen}(3\theta/2) \\
\text{sen}(\theta/2) \cos(3\theta/2) \\
1 + \text{sen}(\theta/2) \text{sen}(3\theta/2)\n\end{Bmatrix}
$$
\n(2.21)

Los desplazamientos se obtienen en la ecuación 2.22.

$$
\begin{Bmatrix} u \\ v \end{Bmatrix} = \frac{\kappa_I}{2\mu} \sqrt{\frac{r}{2\pi}} \begin{Bmatrix} \cos(\theta/2) \left[ \kappa - 1 + 2 \sin^2(\theta/2) \right] \\ \sin(\theta/2) \left[ \kappa + 1 - 2 \cos^2(\theta/2) \right] \end{Bmatrix}
$$

Donde  $\mu$  es el módulo de corte,  $\kappa = 3 - 4\nu'$  en configuración de Plane Strain [9],  $\nu'$  es el módulo de Poisson. El factor de intensidad de esfuerzos del modo I,  $K_I$  se define en la ecuación 2.23.

$$
K_I = \lim_{r \to 0} \{ \sqrt{2\pi r} \sigma_{yy} |_{\theta=0} \}
$$

Para el caso del modo II, el esfuerzo se obtiene en la ecuación 2.24.

$$
\begin{Bmatrix}\n\sigma_{xx} \\
\sigma_{yy} \\
\sigma_{xy}\n\end{Bmatrix} = \frac{K_{II}}{\sqrt{2\pi r}} \cos(\theta/2) \begin{Bmatrix}\n-\sin(\theta/2)[2 + \cos(\theta/2)\cos(3\theta/2)] \\
\cos(\theta/2)[1 - \sin(\theta/2)\sin(3\theta/2)] \\
\sin(\theta/2)\cos(\theta/2)\cos(3\theta/2)\n\end{Bmatrix}
$$
\n2.24

Los desplazamientos se ven en la ecuación 2.25.

$$
\begin{Bmatrix} u \\ v \end{Bmatrix} = \frac{\kappa_{II}}{2\mu} \sqrt{\frac{r}{2\pi}} \begin{Bmatrix} \text{sen}(\theta/2) \left[ \kappa + 1 + 2\cos^2(\theta/2) \right] \\ -\cos(\theta/2) \left[ \kappa - 1 - 2\sin^2(\theta/2) \right] \end{Bmatrix}
$$

El factor de intensidad de esfuerzos  $K_{II}$  se define como sigue en la ecuación 2.26.

$$
K_{II} = \lim_{r \to 0} \{ \sqrt{2\pi r} \sigma_{xy} |_{\theta=0} \}
$$

Cabe notar que en las estructuras no tan solo están sometidas a tensión, sino también a esfuerzos de corte y torsión, por tanto, para su estudio es necesario considerar un comportamiento de modos mixtos de los esfuerzos. Frecuentemente en la punta de las grietas existe una interacción de modos mixtos, es decir, se encuentra la presencia de los modos I y II, por causa de una asimetría en la magnitud de las cargas [10].

Los factores de intensidad de esfuerzos definen la amplitud de la singularidad, es decir, a medida que crecen los esfuerzos lo hacen proporcional  $K_I$  a y  $K_{II}$  en la zona de la grieta. Por tanto, si se conocen estos factores, los esfuerzos y deformaciones quedan completamente determinados.

Además, por la ley de Hooke en 2 dimensiones se tienen las deformaciones en las ecuaciones 2.27, 2.28 y 2.29.

$$
\varepsilon_{xx} = \frac{1}{E} \left( \sigma_{xx} - v' \sigma_{yy} \right) \tag{2.27}
$$

$$
\varepsilon_{yy} = \frac{1}{E} \left( \sigma_{yy} - v' \sigma_{xx} \right) \tag{2.28}
$$

$$
\varepsilon_{xy} = \frac{\sigma_{xy}}{E} (1 + v') \tag{2.29}
$$

#### <span id="page-21-0"></span>2.4.4 Método A (Asintótico)

Con todos los antecedentes ya mencionados se puede describir el método Asintótico:

- Con las ecuaciones 2.7 y 2.8 se obtienen los desplazamientos basado en las mediciones del sistema DIC.
- Los desplazamientos son suavizados con la función smooth2a.m.
- Los factores de intensidad de esfuerzo  $K_I y K_{II}$  se obtienen resolviendo las ecuaciones 2.22 (modo I) y 2.25 (modo II).

#### <span id="page-21-1"></span>2.5 Integral J

El concepto de integral J es introducido por Rice [12], que corresponde a una integral de línea que no depende del camino, la expresión que concibió es válida para fractura elástica y fractura elasto-plástica. Para un camino Γ arbitrario en sentido contrario a las manecillas del reloj en la zona de la punta una grieta, como se muestra en la figura 2.6, recorrido que comienza en la parte inferior de la grieta, terminando en la superior.

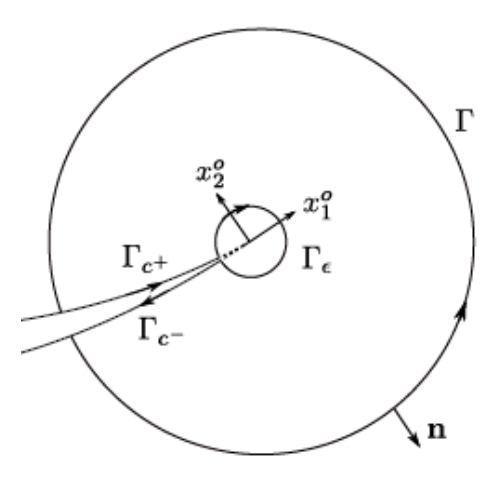

<span id="page-21-2"></span>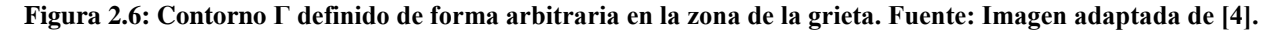

Se definen dos tipos de integrales J para obtener los factores de intensificación de esfuerzos,  $J_k$  para 2 dimensiones se define la ecuación 2.30.

$$
J_k := \lim_{\Gamma_{\epsilon} \to 0} \int_{\Gamma_{\epsilon}} \left( W \delta_{jk} - \sigma_{ij} u_i k \right) n_j d\Gamma = \lim_{\Gamma_{\epsilon} \to 0} \int_{\Gamma_{\epsilon}} P_{kj} n_j d\Gamma \tag{2.30}
$$

Donde  $P_{ki}$  es el tensor de Eshelby,  $W = 1/2 \sigma_{ij} \varepsilon_{ij}$  densidad de energía de deformación,  $n_j$  es el vector normal de  $\Gamma_{\epsilon}$ .

Además, se tienen las ecuaciones 2.31, 2.32, 2.33 y 2.34 para determinar los factores  $K_l$  y  $K_{II}$  basados en  $J_1$  y  $J_2$ .

$$
J_1 = \frac{K_I^2 + K_{II}^2}{E'} \tag{2.31}
$$

$$
J_2 = \frac{2K_I K_{II}}{E'} \tag{2.32}
$$

$$
K_{I} = \pm \left\{ \frac{E' J_1}{2} [1 \pm (1 - (\frac{J_2}{J_1})^2)^{1/2}] \right\}^{1/2}
$$

$$
K_{II} = \pm \left\{ \frac{E' J_1}{2} [1 \mp (1 - (\frac{J_2}{J_1})^2)^{1/2}] \right\}^{1/2}
$$

Donde  $E' = E/(1 - v'^2)$ .

#### <span id="page-22-0"></span>2.5.1 Método B (Integral J)

Dados los parámetros mencionados se puede definir el Método B, que se basa en la integral de línea de J, para dos dimensiones:

- Los desplazamientos son obtenidos con las ecuaciones 2.7 y 2.8.
- Las deformaciones son determinadas con el método PLS que entrega las ecuaciones 2.14, 2.15 y 2.16.
- Los esfuerzos que conforman el tensor de esfuerzos se calculan a partir de las ecuaciones de la ley de Hooke 2.27, 2.28 y 2.29.
- Se debe resolver la ecuación 2.30 para  $k = 1 y 2$ , obteniéndose los valores de  $J_1 y J_2$ .
- Los Los factores de intensidad de esfuerzo  $K_I y K_{II}$  se obtienen resolviendo las ecuaciones 2.33 (modo I) y 2.34 (modo II).

#### <span id="page-22-1"></span>2.6 Técnica a excitación a un impulso (IET)

Corresponde a un método para determinar propiedades mecánicas de materiales homogéneos, isotrópicos a temperatura ambiente y en la zona elástica. Se basa en que cada material posee una frecuencia fundamental de resonancia, la cual es determinada por el módulo de Young del material, masa y geometría [13].

Con el uso de un transductor se transforma la señal mecánica del cuerpo en una señal eléctrica analógica, luego se analiza el espectro de esta señal eléctrica empleado la transformada rápida de Fourier.

Para el caso de una figura rectangular suspendida en voladizo, con un pulsador se aplica el impulso en la zona central del cuerpo y en un extremo de la pieza se mide con el transductor, ver figura 2.7.

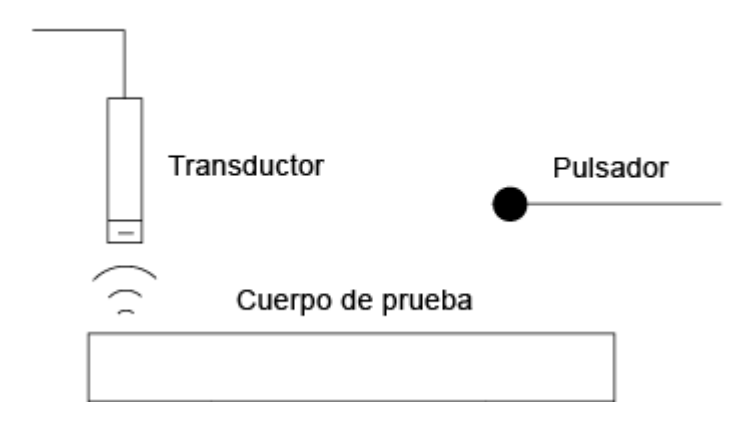

**Figura 2.7: Técnica a excitación a un impulso (IET). Fuente Generación Propia.**

<span id="page-23-0"></span>Para calcular el módulo de Young en una muestra rectangular se tiene la ecuación 2.35.

$$
E = 0.9465 \left(\frac{m\omega^2}{b}\right) \left(\frac{L^3}{t^3}\right) T
$$
 2.35

Donde  $E$  es el módulo de Young,  $m$  es la masa del material,  $\omega$  es la frecuencia fundamental de resonancia,  $b$  es el ancho,  $L$  es el largo,  $t$  es el espesor del espécimen y  $T$  es un factor de corrección dado por la ecuación 2.36.

$$
T = 1 + 6{,}585(1 + 0{,}0752v' + 0{,}8109v'^2)\left(\frac{t}{L}\right)^2 - 0{,}868\left(\frac{t}{L}\right)^4 - z \tag{2.36}
$$

Donde  $z = \frac{8,34(1+0,2023\nu+2,173\nu)^2(\frac{t}{L})}{z}$  $\left(\frac{t}{L}\right)^4$  $1+6,338(1+0,1408\nu+1,536\nu^2){\frac{t}{b}}$  $\frac{t}{\sqrt{L}}$  y  $v'$  es el coeficiente de Poisson, válida para la

relación L/t<20.

## <span id="page-24-0"></span>3 Metodología

Para poder realizar este trabajo se debe seguir la siguiente metodología:

- 1. **Revisión Bibliográfica:** Realizar un estudio detallado de los antecedentes y marco teórico necesarios para este trabajo.
- 2. **Definir el experimento:** Preparar plano de probeta a maquinar para experiencia en laboratorio de material acrílico con dimensiones de 20x8x0,5[pulg<sup>3</sup>], ver figura 3.1, comprar el material y maquinarlo. Luego se debe proceder a preparar la probeta con el estampado de patrón de manchas con un timbre y tinta gráfica negra.

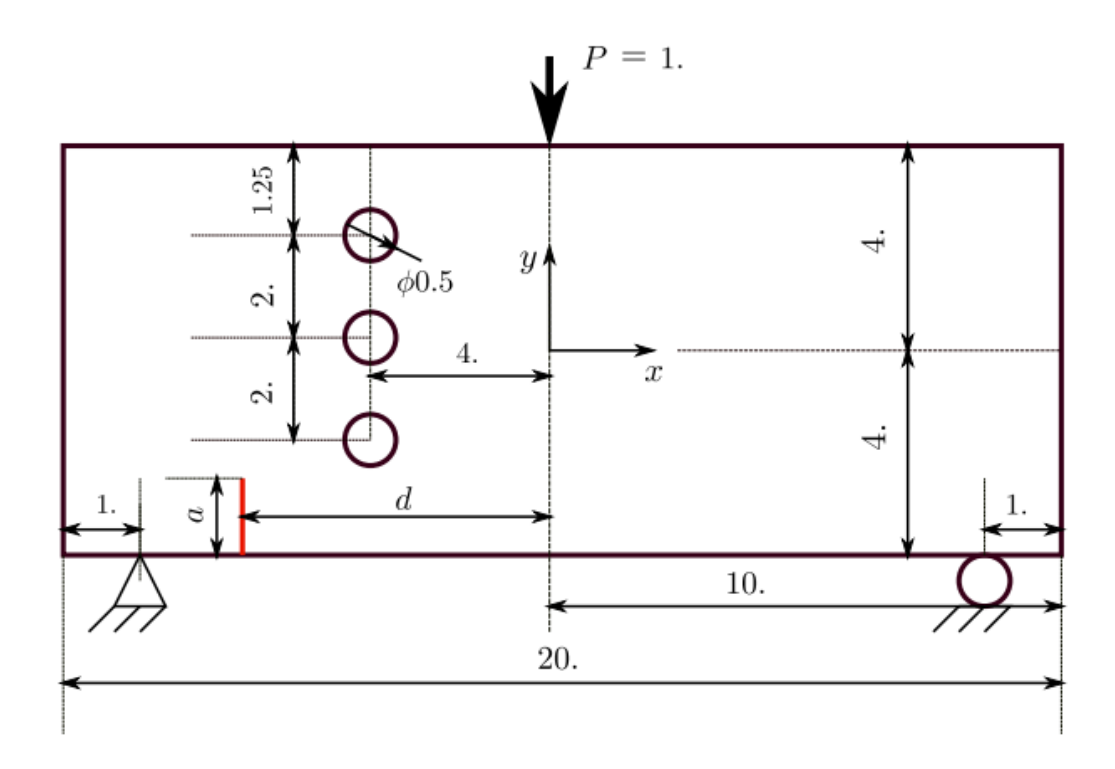

**Figura 3.1: Configuración de la probeta a estudiar, se debe notar que las son en pulgadas, con**  $d=5$  **y**  $a=1,5$ **. Fuente: Adaptada de [8].**

- 3. **Determinar las propiedades Mecánicas del material**: Para esto se realizarán ensayos de tracción a 6 muestras bajo la norma para plásticos ASTM D638 [14], con el objetivo de obtener el Coeficiente de Poisson. Además, se calculará el valor del Módulo de Young de 6 muestras bajo la norma ASTM E1876-15 correspondiente a la técnica de excitación a un impulso, ya que corresponde a un cálculo preciso [13].
- 4. **Determinar la Fuerza Máxima del Ensayo de Flexión:** Dado que corresponde a un ensayo de una probeta con forma de paralelepípedo que posee imperfecciones (grieta y orificios), se deberá realizar un ensayo hasta la falla de la probeta. Con esto se logrará observar el comportamiento de la falla y la magnitud de la fuerza a la cual se deforma plásticamente o falla por fractura frágil.
- 5. **Realizar el Ensayo de Flexión junto a Sistema DIC**: Se utilizan ambas cámaras y se deben calibrar empleando el software ISTRA 4D para enfocar la totalidad de la probeta,

en el software ISTRA 4D se definen los parámetros de correlación para la adquisición de los desplazamientos y las respectivas coordenadas. Posteriormente, se deben definir los parámetros de operación de la máquina de ensayo universal Zwick Roell Z-100 para realizar el ensayo de flexión para así realizar las mediciones de la experiencia.

- 6. **Exportar a MATLAB:** Las mediciones obtenidas con el programa ISTRA 4D se deben exportar a MATLAB. Se debe implementar un script para descifrar la información a coordenadas X e Y de los puntos de interés medidos y el valor de los desplazamientos. Además, se debe implementar la función smooth2a.m que se encuentra en Anexos B para realizar un suavizado a los desplazamientos [1].
- 7. **Obtención del campo de deformaciones:** Las deformaciones se obtienen utilizando los desplazamientos ya suavizados empleando el método PLS [1].
- 8. **Analizar de los Resultados:** Graficar los resultados de desplazamientos horizontales, verticales y las deformaciones, verificar que sean consistentes las mediciones con lo esperado. Identificar la presencia de la grieta y como ésta influye en el comportamiento de la probeta
- 9. **Realizar Nuevo Ensayo de Flexión Junto al Sistema DIC Enfocado en la Grieta**: Se debe realizar un segundo ensayo de flexión junto a una sola cámara, ya que por dificultades técnicas es complicado enfocar en un sector pequeño como lo es la grieta. Por tanto, se repiten los pasos 5-6-7 y 8, luego se continúa con el paso 10 en adelante.
- 10. **Aplicar Método A (Asintótico):** Se empleará el Método A para calcular los factores de intensificación de esfuerzo del modo de carga I y II,  $K_I$  y  $K_{II}$  respectivamente. Se obtendrán los valores del sistema DIC, para luego emplear las ecuaciones 2.22 y 2.25.
- 11. **Aplicar Método B (Integral J):** De forma similar al Método A se utilizará el Método B, dado que se tienen los desplazamientos y se pueden calcular las deformaciones según las ecuaciones 2.14, 2.15 y 2.16 obtenidas del PLS y la ley de Hooke, posteriormente en combinación a las ecuaciones 2.27, 2.28 y 2.29 que entregan los esfuerzos a partir de las deformaciones, luego se emplea la integral  $\tilde{I}$  con la ecuación 2.30, finalmente se usan las ecuaciones 2.33 y 2.34 con esto se puede conseguir los factores de intensidad de esfuerzos  $K_I$  y  $K_{II}$ .
- 12. **Analizar y Comparar Resultados Experimentales:** Para comparar los factores de intensidad de esfuerzos  $K_l$  y  $K_l$  se empleará el promedio simple de los resultados experimentales y del modelo de elementos finitos, usando las ecuaciones 3.1 y 3.2 respectivamente. Así contrastar las diferencias de los resultados experimentales y los del modelo de elementos finitos, también se calculará la desviación estándar para ambos modos de carga según las ecuaciones 3.3 y 3.4.

$$
\overline{\mu}_I = \frac{\sum_{i=1}^N K_I}{N} \tag{3.1}
$$

$$
\overline{\mu_{II}} = \frac{\sum_{i=1}^{N} K_{II}}{N}
$$
 3.2

$$
\overline{S}_I = \sqrt{\frac{1}{N-1} \sum_{i=1}^{N} |\Delta K_I - \overline{\mu}_I|^2}
$$

$$
\overline{S_{II}} = \sqrt{\frac{1}{N-1} \sum_{i=1}^{N} |\Delta K_{II} - \overline{\mu_{II}}|^2}
$$

Donde, N representa el número de datos, es decir, la cantidad de puntos. Los términos  $K_I$  y  $K_{II}$  son los factores de intensidad de esfuerzo.  $\overline{\mu}_I$  y  $\overline{\mu}_{II}$  corresponden al promedio de los valores  $K_I$  y  $K_{II}$ . Finalmente,  $\overline{S}_I$  y  $\overline{S_{II}}$  son las desviaciones estándar de los modos I y II respectivamente.

- **13. Modelamiento en Elementos Finitos:** Para corroborar el correcto funcionamiento del Método A y B programados, se realizará un modelo CAD de la probeta para ser analizada en ANSYS con las condiciones experimentales de un ensayo en flexión con apoyos de cuña, rodadura y una fuerza lineal en la parte central superior de la probeta. Exportar la información de desplazamientos y deformaciones al entorno de MATLAB, reordenar los datos para poder ser trabajados con los métodos A y B con la función Ansys.m, ver anexo B.
- **14. Analizar y Comparar Resultados de Modelo de Elementos Finitos:** Finalmente comparar los resultados obtenidos para determinar la eficacia de los métodos programados, para esto emplear las ecuaciones 3.1 y 3.2 para los factores de intensidad de esfuerzo  $K_I$  y  $K_{II}$  respectivamente, junto a sus desviaciones estándar usando las ecuaciones 3.3 y 3.4.

## <span id="page-27-0"></span>4 Recursos

Los insumos, equipos y software requeridos para el desarrollo y análisis de este trabajo se detallan a continuación.

#### <span id="page-27-1"></span>4.1 Insumos

Para llevar a cabo este trabajo se necesitan los siguientes insumos:

- Probetas de acrílico transparente  $20x8x0,5[pulg<sup>3</sup>]$ .
- Pintura gráfica negra, para impresión de patrón a través de timbre de goma.
- Pintura en spray blanca opaca.
- Timbre de goma con modelo de estampado de patrón de manchas de Correlated Solutions.

## <span id="page-27-2"></span>4.2 Equipos

Los equipos requeridos

- Focos de iluminación led de alta potencia
- Cámaras de Correlación de Imágenes Digitales Phantom, 1 Mega pixel de resolución de Dantec Dynamics.
- Máquina de ensayos Zwick Roell Z-100, con módulo para ensayos de flexión de tres puntos.

## <span id="page-27-3"></span>4.3 Software

Se necesitan dos softwares para el desarrollo de este trabajo.

- MATLAB.
- Istra 4D.
- ANSYS.

Todos los insumos requeridos para este trabajo son financiados gracias a un proyecto Fondecyt 1170535.

## <span id="page-28-0"></span>5 Montaje Experimental

## <span id="page-28-1"></span>5.1 Preparación de Probetas y muestras

Las probetas de acrílico fueron en primera etapa mecanizadas para obtener las medidas requeridas, las cuales se encuentran en el Anexo A, luego se aplicó pintura en spray blanca opaca y se plasmó un patrón con los timbres disponibles, para que las cámaras puedan identificar el patrón según lo recomendado en el trabajo anterior de Geerling [1], ver figura 5.1.

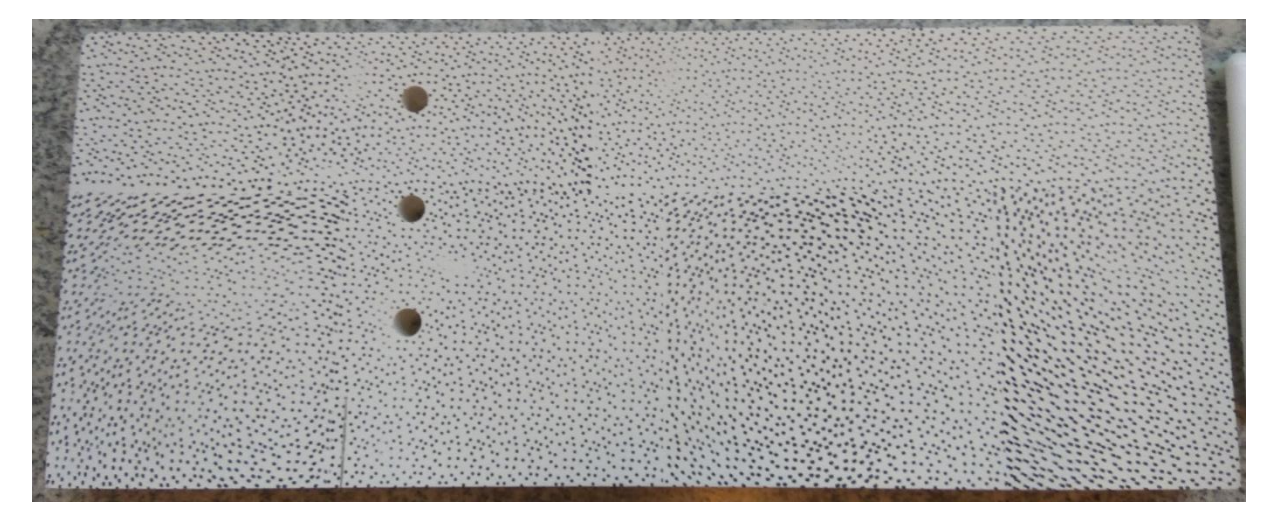

<span id="page-28-2"></span>**Figura 5.1: Probeta de acrílico con vaciados, grieta y patrón de manchas impresas. Fuente: Generación propia.**

Además, se prepararon 5 muestras de acrílico según la norma ASTM D638 [12], ver figura 5.2, con el objetivo de obtener las propiedades mecánicas del material, también mecanizadas en taller mecánico.

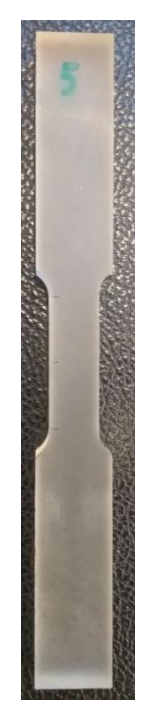

**Figura 5.2: Muestra bajo norma ASTM D638, N°5 de 6. Fuente: Generación propia Ensayo de Tracción. Fuente: Generación propia.**

<span id="page-29-0"></span>Se deben realizar ensayos de tracción como se ve en la figura 5.3 en la máquina de ensayo universal Zwick Roell Z-100, para esto primeramente se ensayó una muestra de acrílico hasta la falla. Se observó hasta qué punto existe un comportamiento elástico y luego falla, se implementó la velocidad de 5 $\lceil mm/min \rceil$  como lo recomienda la norma ASTM D638, con el uso de una regla se mide el alargamiento y para la sección transversal se emplea un micrómetro, con el fin de determinar el Coeficiente de Poisson.

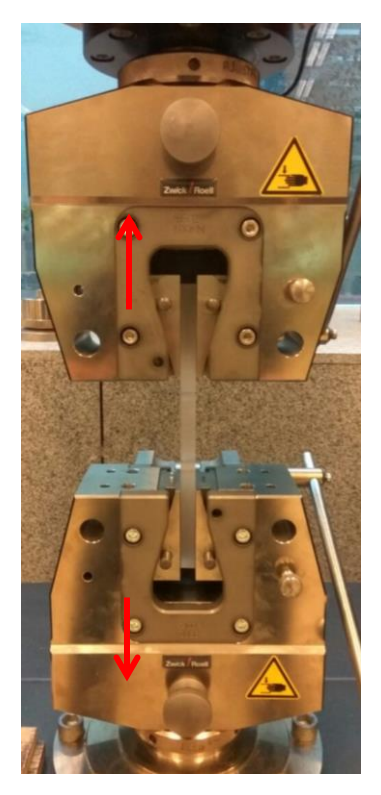

**Figura 5.3: Ensayo de tracción a muestra normalizada. Fuente: Generación propia.**

<span id="page-30-0"></span>Se prepararon 6 muestras de forma de paralelepípedo de medidas  $127x12,7x19$ [ $mm^3$ ], las cuales fueron ensayadas bajo la norma ASTM 1876-15, en configuración de voladizo ver figura 5.4. Esto para determinar el módulo de Young de forma precisa [13]. Se golpeó la barra con un impulsor, luego con un transductor se captó la señal mecánica de la vibración para convertirla a una señal eléctrica, después se empleó un amplificador y posteriormente se acondiciona la señal para ser leída.

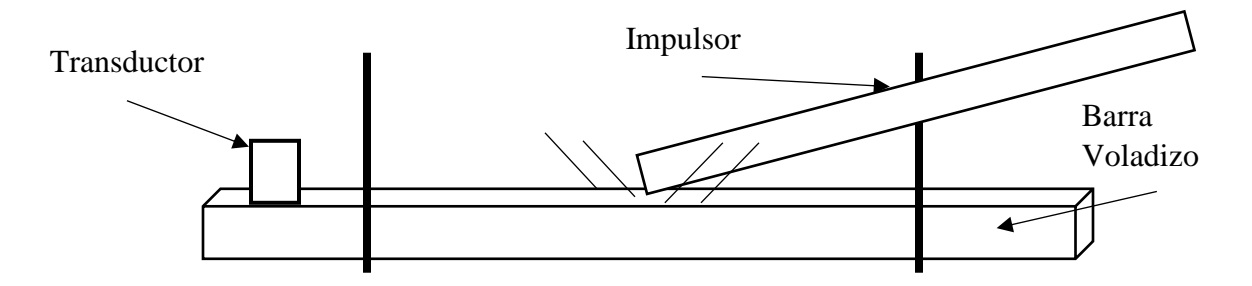

<span id="page-30-1"></span>**Figura 5.4: Muestra en Voladizo con transductor e impulsor. Fuente: Generación Propia.**

#### <span id="page-31-0"></span>5.2 Ensayo de Flexión

Para realizar el ensayo de flexión con 3 puntos en la máquina de ensayo universal Zwick Roell Z-100, se utiliza el modelo de la figura 5.5, el cual posee dos apoyos, uno tipo cuña y otro de rodadura separados por  $457,2[mm]$ , además de una carga en el centro de la probeta. Se deben realizar ensayos tal que no se alcance el límite de fluencia del material, así asegurar que el ensayo se pueda repetir.

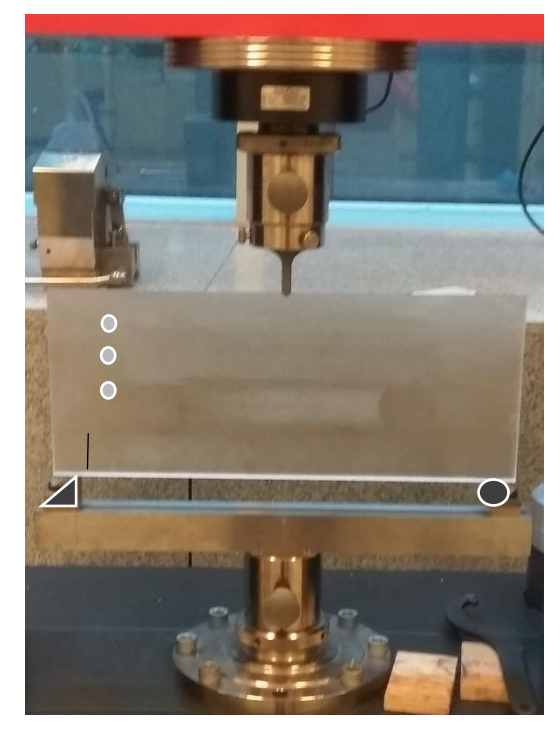

**Figura 5.5: Ensayo de Flexión de 3 puntos, apoyo de cuña y rodadura y carga central a Probeta con vaciados y grieta. Fuente: Generación propia.**

<span id="page-31-1"></span>Dado que la probeta a ensayar no tiene una forma homogénea, sino que posee vaciados y una grieta, se decide realizar un ensayo con la placa en estas condiciones hasta la falla, y de ella obtener la fuerza máxima que se puede aplicar antes que exista deformación plástica o fractura. A partir de la ecuación 5.1 se puede determinar la fuerza máxima que soporta el material cuando no posee grietas ni vaciados.

$$
\sigma_y = \frac{1,5FL}{bd^2} \tag{5.1}
$$

Donde  $\sigma_y$  es el esfuerzo de fluencia 58,8 $\frac{N}{m}$  $\frac{N}{m m^2}$ , L es la distancia entre apoyos 457,2[mm], d es el alto de la probeta  $203,2[mm]$  y b es el espesor de la probeta  $12,7[mm]$ . De esto se obtiene una fuerza máxima de 45 $[kN]$  para la pieza sin imperfecciones.

El montaje del ensayo de flexión de probeta con patrón de puntos junto con las cámaras se puede observar en la figura 5.6.

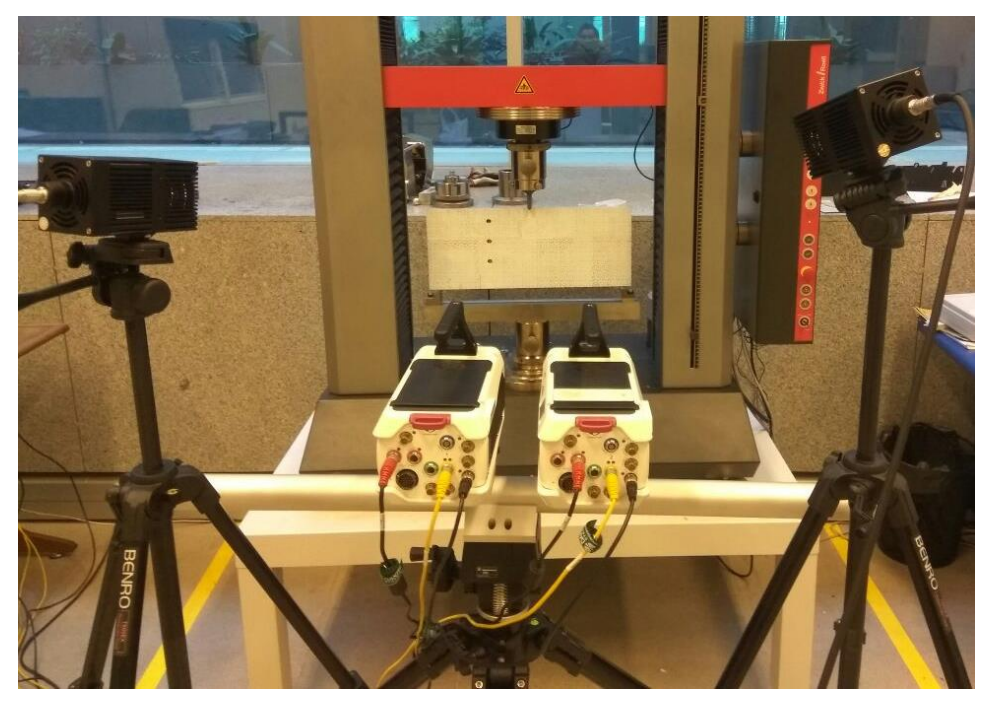

**Figura 5.6: Montaje completo de la experiencia. Fuente: Generación propia.** 

<span id="page-32-0"></span>Para determinar los desplazamientos que ocurre en el patrón de la probeta producto de la carga ejercida, se emplea la correlación digital de imágenes, gracias a los instrumentos de la marca Dantec Dynamics, además del software Istra 4D. Se debe fijar una distancia del centro de la probeta a las cámaras, además un ángulo entre ellas, encender los focos de iluminación para obtener luz continua. Luego se utiliza la placa de calibración provista por el proveedor de los equipos, después se realizan pruebas para corroborar que la calibración es la adecuada, de no ser así se modifica nuevamente la posición de las cámaras, el ángulo entre ellas y/o la ubicación de la iluminación, se debe hacer este procedimiento hasta obtener la calibración que permita observar la totalidad de la probeta.

La toma de imágenes se realiza con las cámaras CCD Phantom Q-450 de 1 Mega pixel de resolución, se emplea una frecuencia de adquisición de 10 cuadros por segundo, un tiempo de exposición de  $40[\mu s]$ . Se selecciona como área de interés la totalidad de la superficie de la probeta y punto arbitrario como se muestra en la figura 5.7, se utilizan valores de sub set de 17x17 pixeles y una distancia de paso de 15 pixeles entre ellos, tal como se ve en la figura 5.8 con la grilla de puntos que efectivamente son detectados.

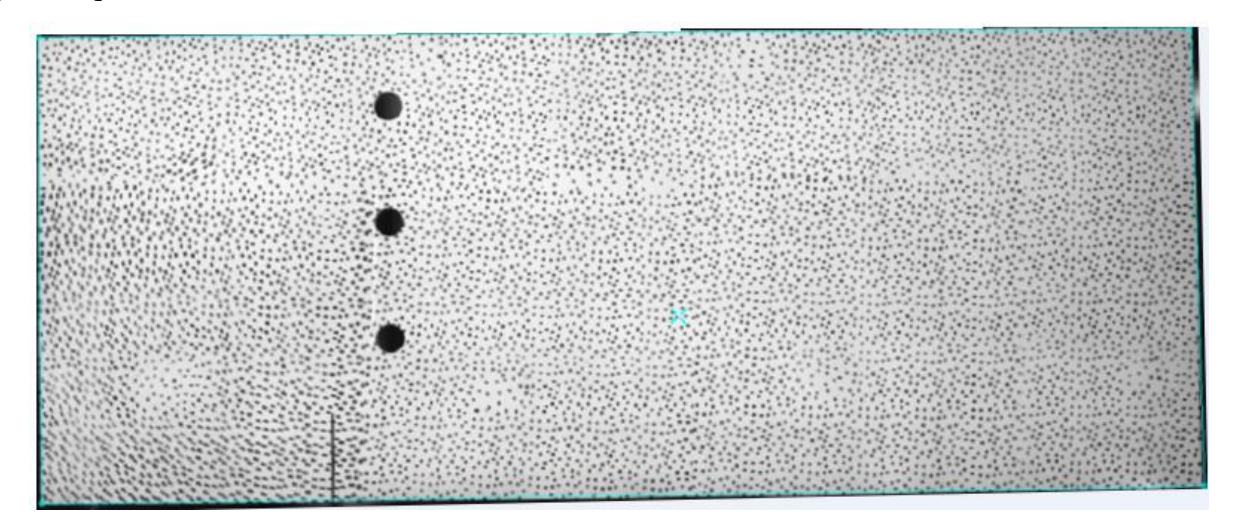

<span id="page-33-0"></span>**Figura 5.7: Probeta con delimitación de zona de interés y punto arbitrario central. Fuente: Generación propia a partir de Software Istra 4D.**

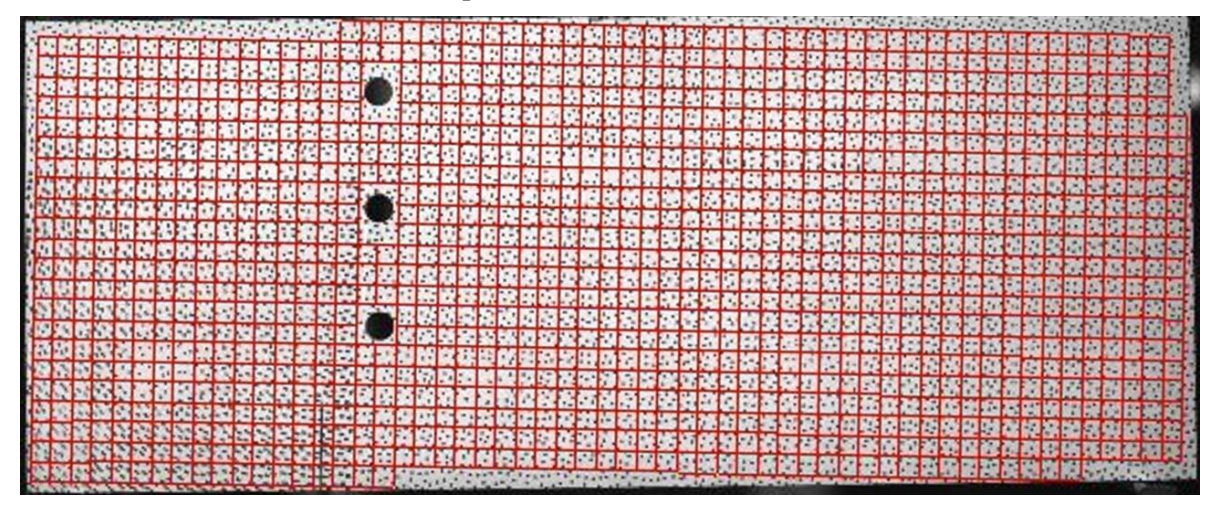

**Figura 5.8: Probeta con grilla de puntos detectados. Fuente: Generación Propia a partir Software Istra 4D.**

Una vez realizada la correlación de imágenes se exportan los datos al formato ".hdf5", el cual contiene la información de las coordenadas del sistema y desplazamientos de los puntos de interés medidos. Luego se importa al entorno de MATLAB con las funciones process\_data.m, get\_disp\_x.m y get\_disp\_y.m, se aplica la función smooth2a.m para realizar el suavizado a los desplazamientos. Una vez obtenidos los desplazamientos y deformaciones se seleccionan las zonas de interés deseadas para determinar los factores de intensidad de esfuerzo. Luego se implementa el código METODO1.m que determina de forma inmediata los valores de  $K_I y K_{II}$  con el método A, posteriormente se utiliza el método B de código METODO2.m que entrega los valores que conforman la Integral *J* de la ecuación 2.30. Finalmente usando la función Simpson.m que calcula los valores de  $J_1$  y  $J_2$  de las ecuaciones 2.31 y 2.32, con los cuales se puede obtener los resultados de  $K_l$  y  $K_{ll}$  de las ecuaciones 2.33 y 2.34, con la función imagenes.m se grafican las figuras de este trabajo. Todos los códigos se encuentran en el Anexo B.

## <span id="page-34-0"></span>6 Resultados

En esta sección se presentarán los resultados de las experiencias realizadas para obtener las propiedades mecánicas, desplazamientos, las deformaciones de la probeta en estudio los factores de intensidad de esfuerzo  $K_I y K_{II}$ .

#### <span id="page-34-1"></span>6.1 Ensayo de tracción

En primera instancia se ensaya una muestra hasta la falla, lo cual sucedió por fractura frágil a los  $3[mm]$  con un comportamiento elástico, por tanto, se decide ensayar las siguientes muestras hasta los  $2[mm]$ .

Se realizaron pruebas de tracción a 5 muestras de acrílico bajo la norma ASTM D638, de ellas se obtuvieron los siguientes resultados en la tabla 6.1.

| $N^{\circ}$    | F[kN] | Li<br>[mm] | Lf<br>[mm] | $\varepsilon_{x}$ | $\frac{dy}{i}$<br>[mm] | dyf<br>[mm] | $\varepsilon_y$ | $v^{\prime}$ |
|----------------|-------|------------|------------|-------------------|------------------------|-------------|-----------------|--------------|
| 1              | 5,68  | 50         | 50,91      | 0,02              | 12,83                  | 12,75       | $-0,006$        | 0,31         |
| $\overline{2}$ | 5,98  | 50         | 50,81      | 0,02              | 12,79                  | 12,73       | $-0,005$        | 0,31         |
| 3              | 5,62  | 50         | 51,01      | 0,02              | 12,84                  | 12,78       | $-0,005$        | 0,23         |
| 4              | 5,32  | 50         | 51,03      | 0,02              | 12,69                  | 12,63       | $-0,005$        | 0,24         |
| 5              | 5,01  | 50         | 50,49      | 0,01              | 12,71                  | 12,67       | $-0,003$        | 0,32         |
|                |       |            |            |                   |                        |             |                 | 0,28         |

<span id="page-34-2"></span>**Tabla 6.1: Resultados Ensayos de Tracción a probetas de acrílico bajo norma ASTM D638. Fuente: Generación propia.**

Donde  $F$  es la fuerza aplicada, Li es el largo inicial,  $Lf$  es el largo final,  $\varepsilon_x$  es la deformación del largo, dyi es el espesor inicial de la muestra, dyf es el espesor final y v' es el coeficiente de Poisson. De estos resultados se obtiene un coeficiente de Poisson promedio de 0,28 y desviación estándar de 0,042.

### <span id="page-35-0"></span>6.2 Ensayo de Flexión para Determinar Fuerza Máxima

Dado que no se conoce la fuerza máxima que se puede aplicar a la probeta en estudio antes que se produzca una falla, ya sea por fractura o por fluencia, se decide ensayar una probeta con vaciados y grieta hasta la falla; de esta experiencia se obtiene una fuerza máxima de  $9.6[kN]$  en fractura rápida en el sector de la grieta, lo cual es lo esperado que suceda en dicha zona [3] y un comportamiento elástico durante todo el ensayo, ver figura 6.1.

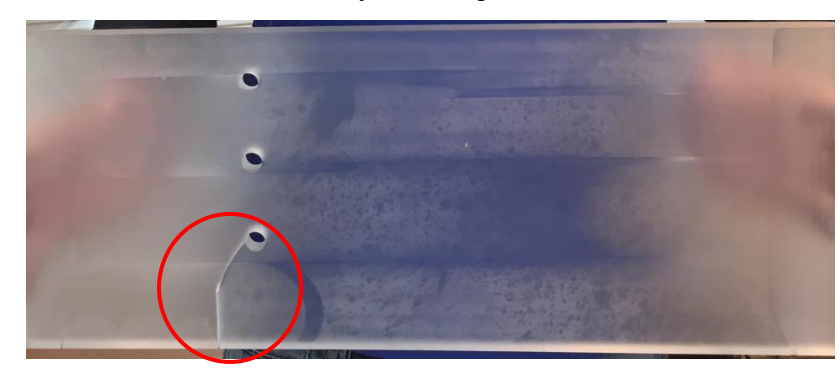

**Figura 6.1: Probeta ensayada en flexión en 3 puntos hasta la falla, Fuerza máxima de 9,6[kN]. Fuente: Generación propia.**

#### <span id="page-35-3"></span><span id="page-35-1"></span>6.3 Excitación de Impulso de Vibración para determinar Módulo de Young

Se ensayaron 6 muestras de acrílico con el objetivo de calcular el módulo de Young, se obtuvieron los siguientes resultados en la tabla 6.2.

| $N^{\circ}$            | $\omega \left[\frac{rad}{m}\right]$ | kN<br>$E\vert$<br>$\left[\frac{1}{mm^2}\right]$ |
|------------------------|-------------------------------------|-------------------------------------------------|
| 1                      | 1636                                | 5,16                                            |
| 2                      | 1647                                | 5,23                                            |
| 3                      | 1647                                | 5,23                                            |
| 4                      | 1608                                | 4,98                                            |
| 5                      | 1608                                | 4,98                                            |
| 6                      | 1608                                | 4,98                                            |
| Promedio               | 1625,66                             | 5,096                                           |
| Desviación<br>Estándar | 19,76                               | 0,13                                            |

<span id="page-35-2"></span>**Tabla 6.2: Resultados ensayo de Excitación de Impulso de Vibración en espécimen de acrílico bajo norma ASTM E1876-15. Fuente: Generación propia.**
#### 6.4 Medición de Desplazamientos y Deformaciones Experimental

Las figuras 6.2 y 6.3, muestran los resultados de desplazamientos verticales  $u$  antes y después de aplicar la función de suavizado smootha2.m respectivamente. En las figuras 6.4 y 6.5 se observan desplazamientos horizontales  $\nu$  antes y después de realizado el suavizado respectivamente. En las figuras 6.6, 6.7 y 6.8 se tienen las representaciones gráficas de las deformaciones  $\varepsilon_x$ , deformaciones  $\varepsilon_y$ , deformaciones  $\varepsilon_{xy}$ .

Los resultados son obtenidos a partir de la probeta con vaciados y grieta ensayada en flexión en 3 puntos con fuerza máxima de 2400 $[N]$  analizada con el sistema DIC. Se observa que el mayor desplazamiento vertical es en dirección negativa de  $0.775$ [ $mm$ ] en la figura 6.2, en cambio el valor experimental entregado por la máquina de ensayo universal Zwick Roell Z-100 es de 0,927[mm].

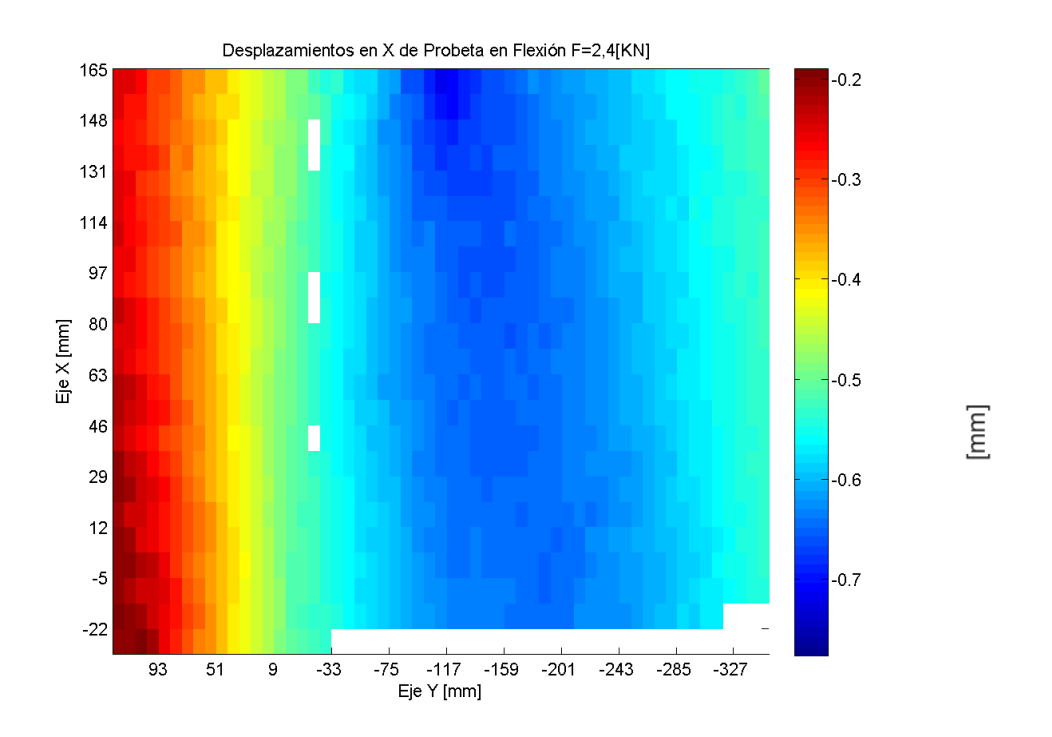

**Figura 6.2: Desplazamientos Verticales en probeta ensayada en flexión en 3 puntos con carga central de 2,4 [k**]**, con mayor desplazamiento vertical de 0,775**[]**. Fuente Generación propia a partir de MATLAB.**

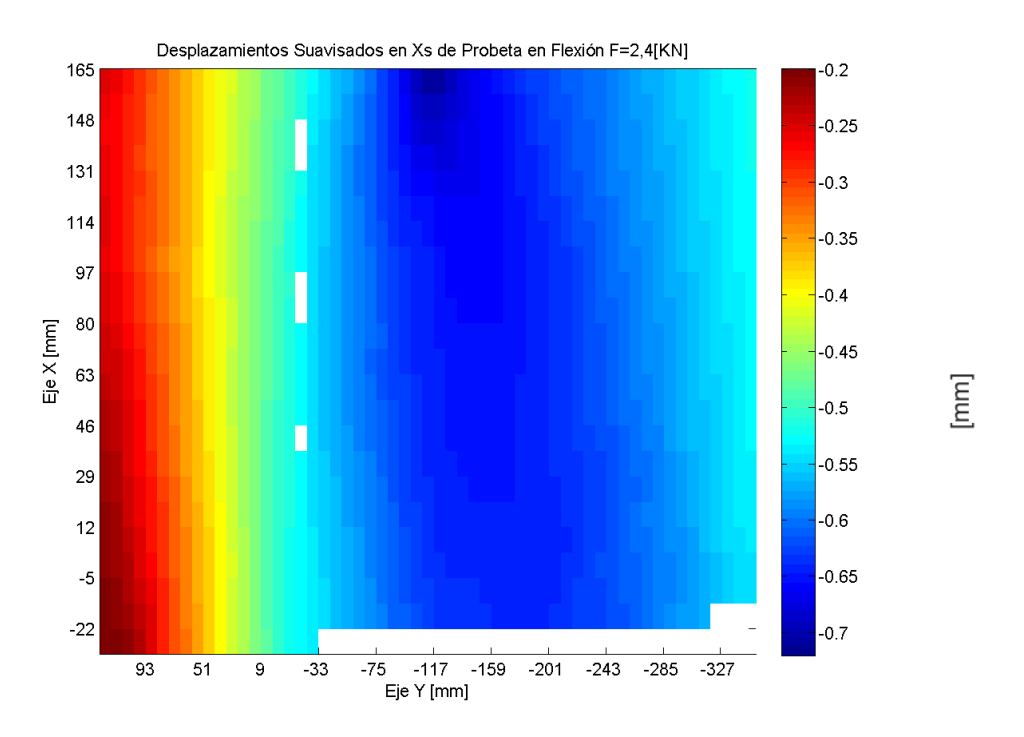

**Figura 6.3: Desplazamientos suavizados en probeta ensayada en flexión en 3 puntos con carga central de 2,4**  [kN]. Fuente Generación propia a partir de MATLAB.

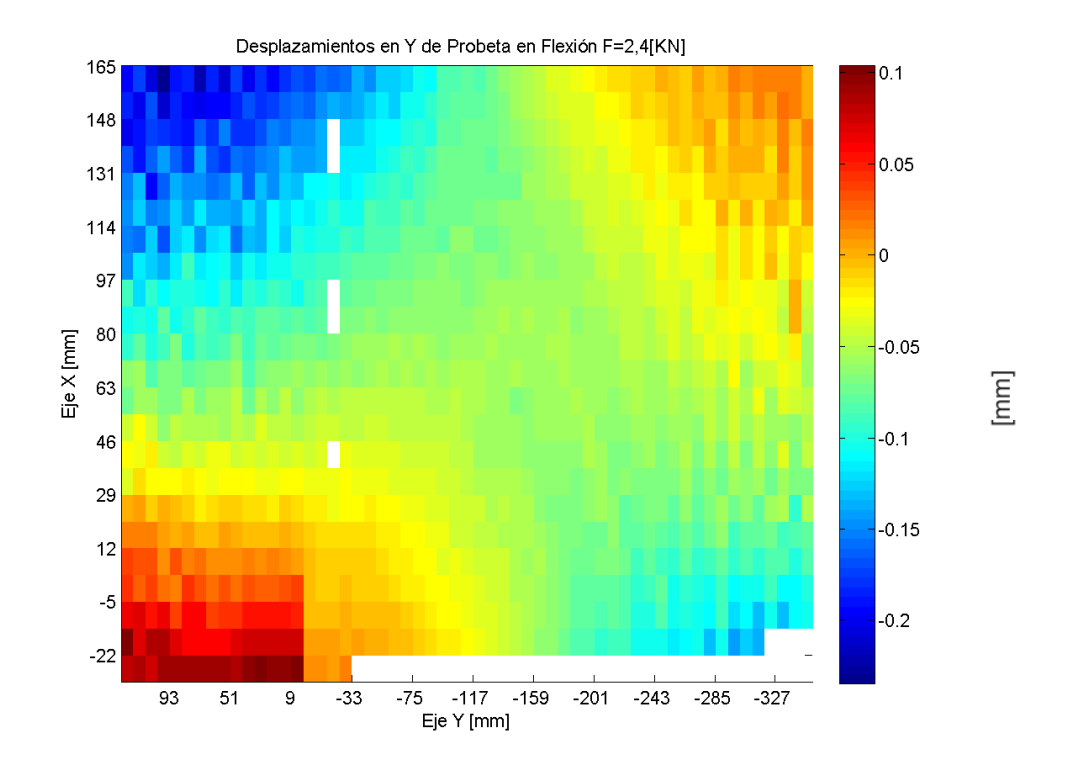

**Figura 6.4: Desplazamientos Horizontales en probeta ensayada en flexión en 3 puntos con carga central de 2,4** []**. Fuente Generación propia a partir de MATLAB.**

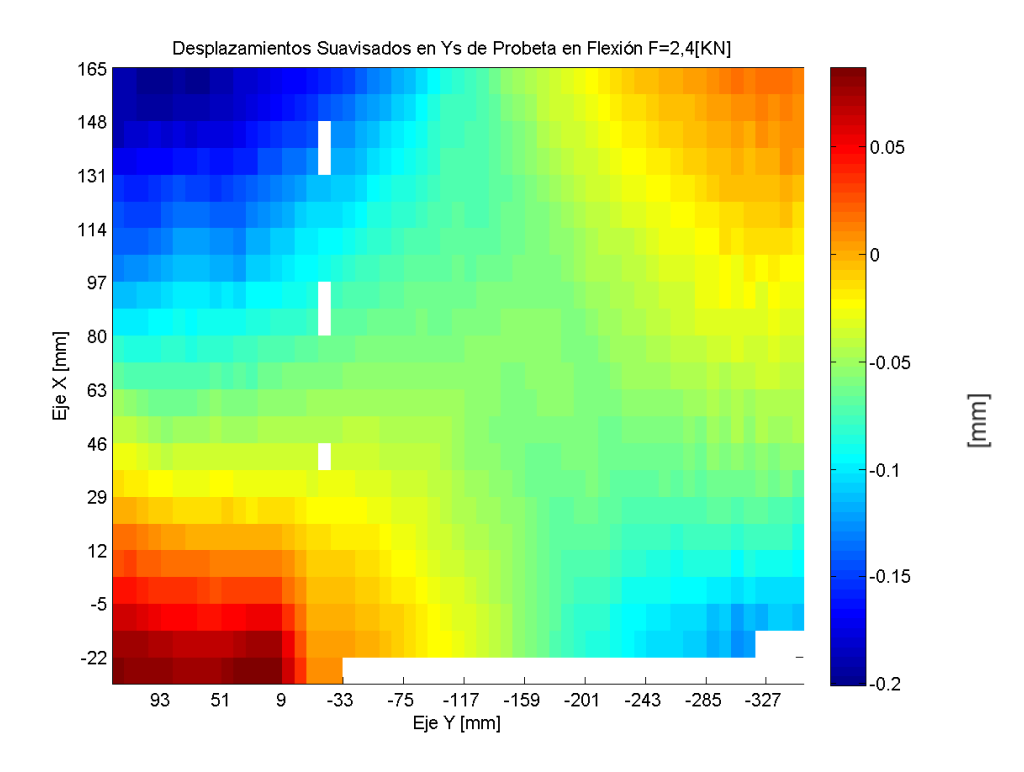

**Figura 6.5: Desplazamientos suavizados en probeta ensayada en flexión en 3 puntos con carga central de 2,4**  [kN]. Fuente Generación propia a partir de MATLAB.

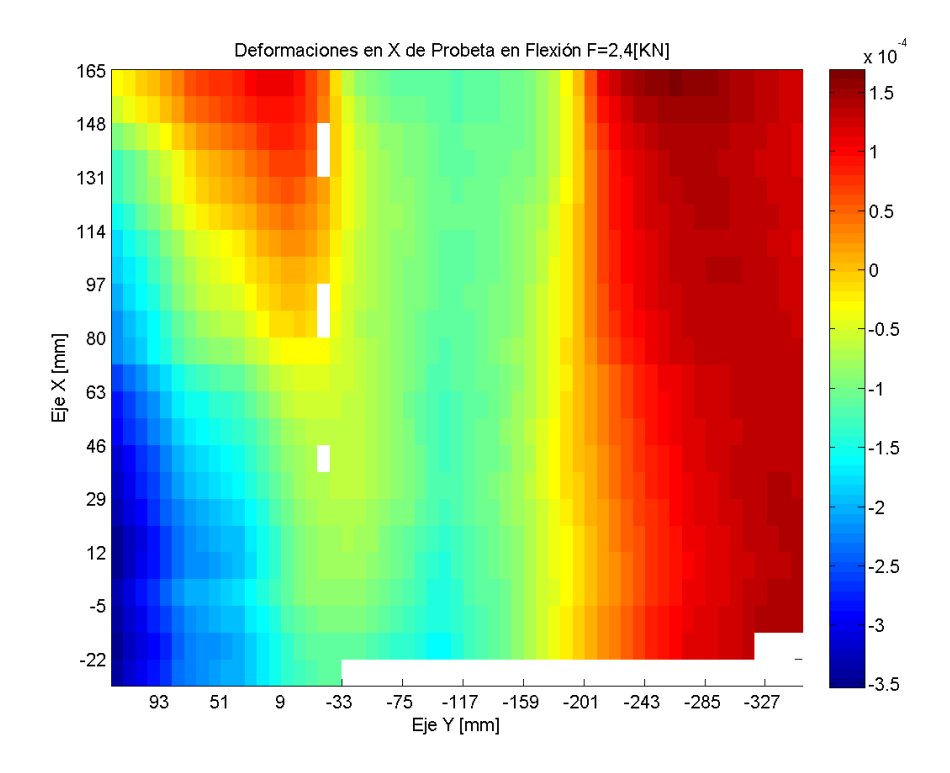

**Figura 6.6: Deformaciones**  $\varepsilon_x$  **en Probeta ensayada en flexión en 3 puntos con carga central de 2,4[kN]. Fuente Generación propia a partir de MATLAB.**

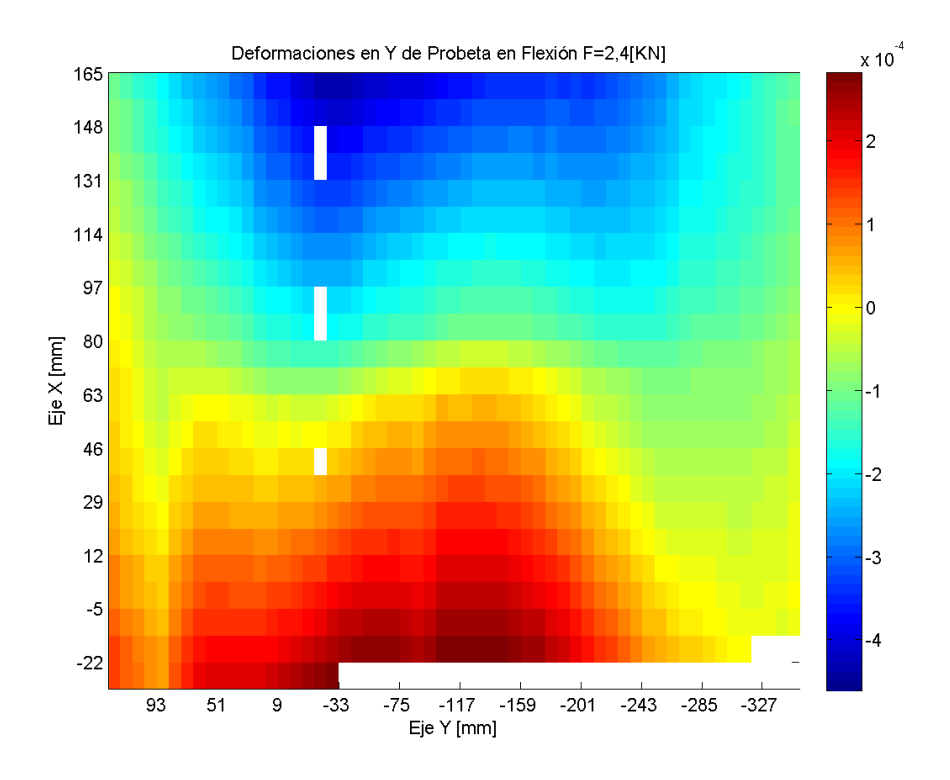

**Figura 6.7 Deformaciones**  $\varepsilon$ **<sub>v</sub>** en Probeta ensayada en flexión en 3 puntos con carga central de 2,4[kN]. Fuente **Generación propia a partir de MATLAB.**

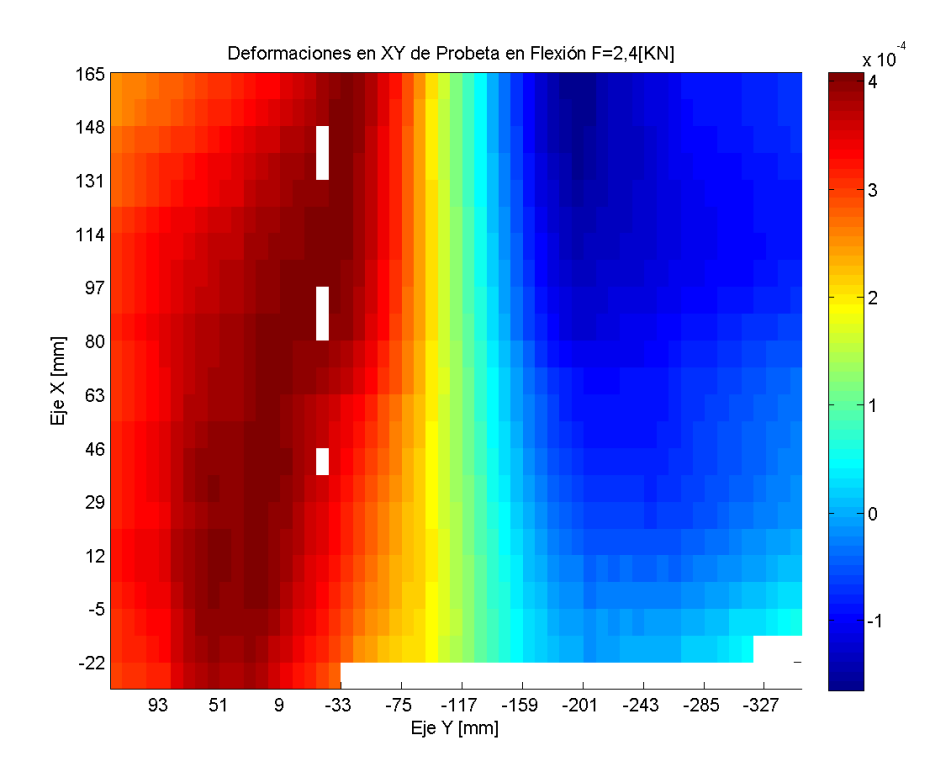

**Figura 6.8: Deformaciones**  $\varepsilon_{xy}$  **en Probeta ensayada en flexión en 3 puntos con carga central de 2,4[kN]. Fuente Generación propia a partir de MATLAB.**

## 6.5 Medición de Desplazamientos y Deformaciones enfocado en la Grieta Experimental.

Para obtener una medición más precisa y con mayor cantidad de puntos detectados, se enfocó la cámara DIC en el centro de la grieta, en la figura 6.9 se observa la grilla obtenida.

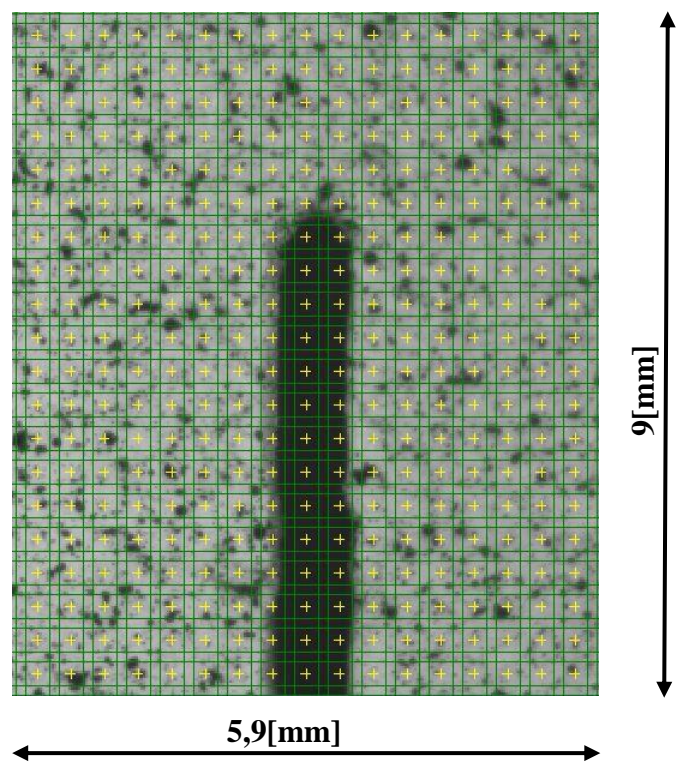

**Figura 6.9: Imagen Enfocada en la Grieta con Patrón de Spray. Fuente: Generación Propia a partir de Istra 4D.**

Con esto se obtuvieron los siguientes resultados de desplazamientos y deformaciones, ver figuras 6.10, 6.11, 6.12, 6.13 y 6.14.

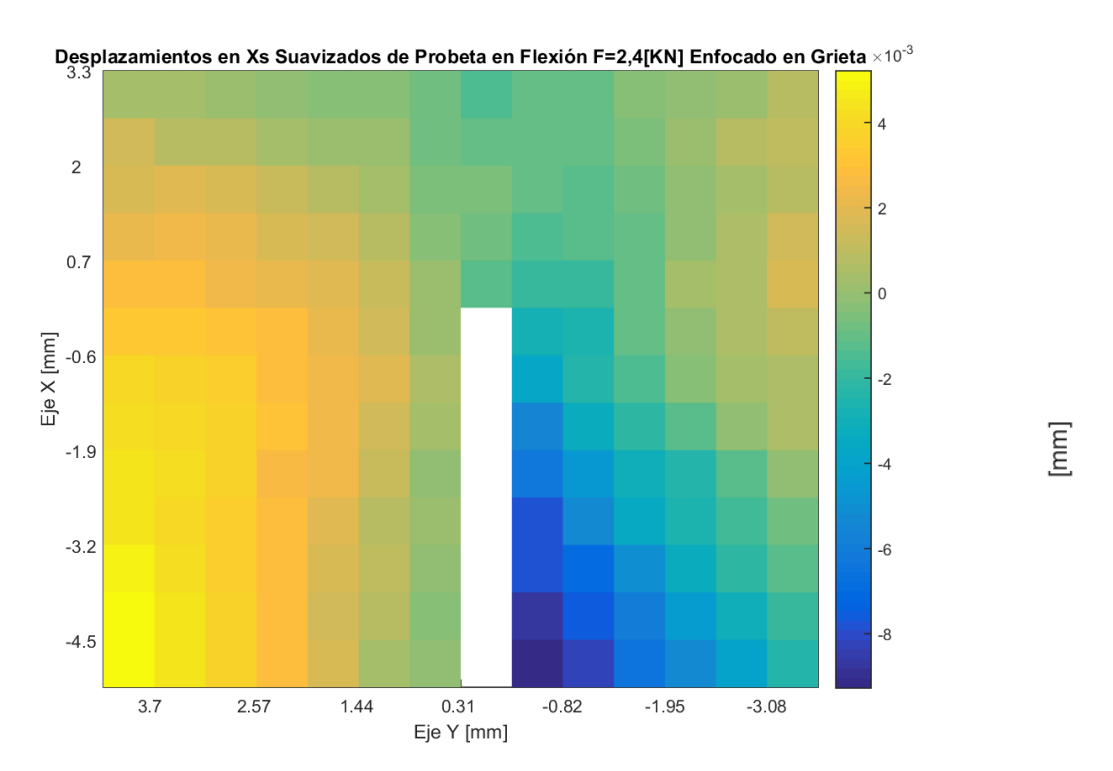

**Figura 6.10: Desplazamientos Verticales de probeta Enfocada en la grieta de ensayo en flexión en 3 puntos**  con carga central de 2,4 [kN]. Fuente Generación propia a partir de MATLAB.

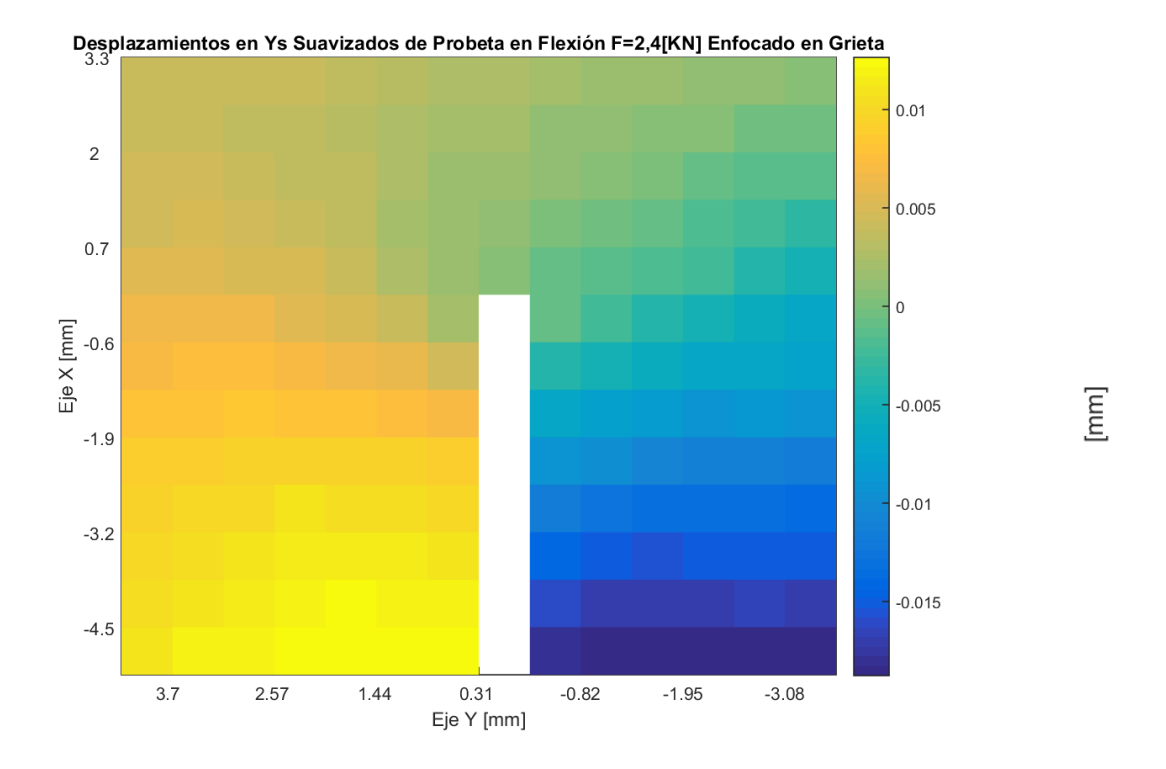

**Figura 6.11: Desplazamientos Horizontales de probeta Enfocada en la grieta de ensayo en flexión en 3 puntos con carga central de 2,4** []**. Fuente Generación propia a partir de MATLAB.**

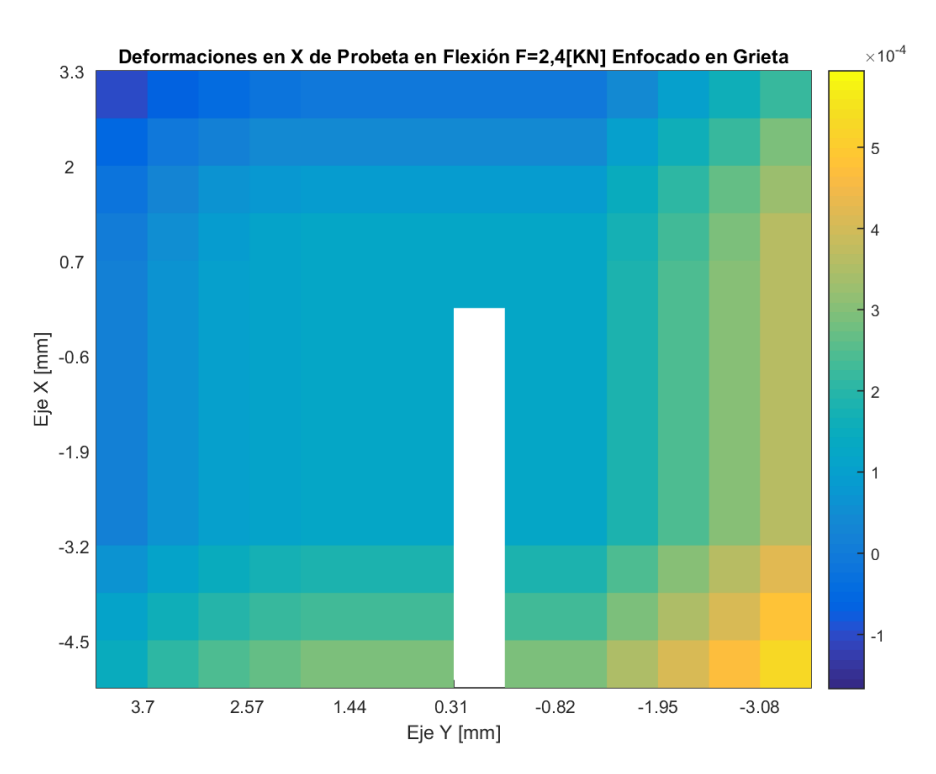

Figura 6.12: Deformaciones  $\varepsilon_x$  de probeta Enfocada en la grieta de ensayo en flexión en 3 puntos con carga central de 2,4[kN]. Fuente Generación propia a partir de MATLAB.

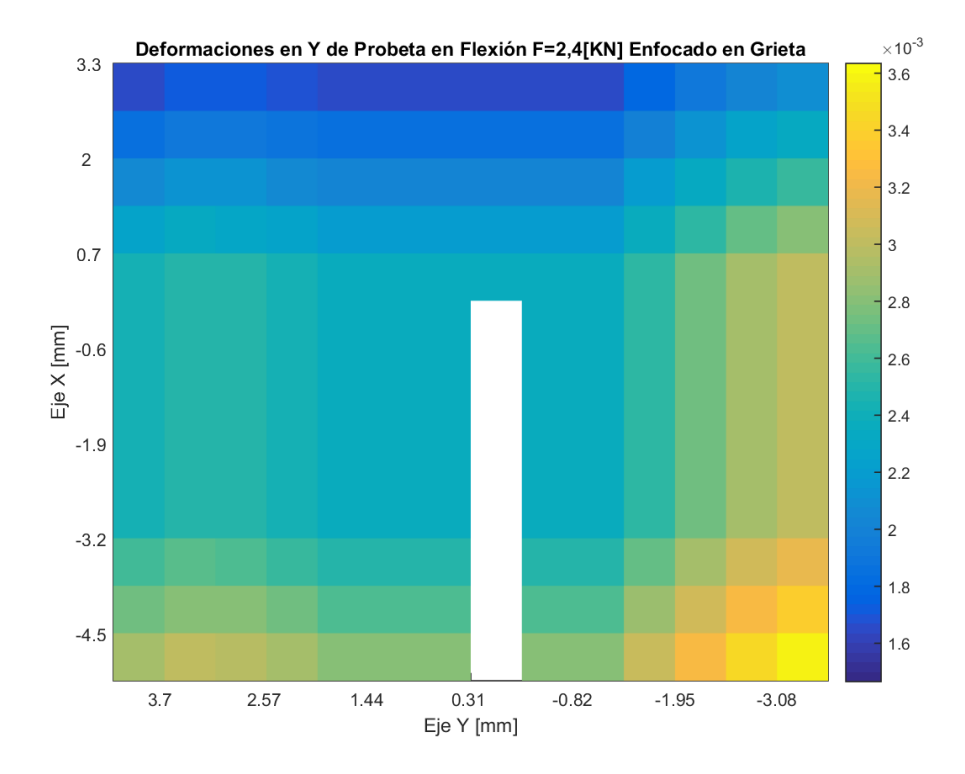

Figura 6.13: Deformaciones  $\varepsilon$ <sub>y</sub> de probeta Enfocada en la grieta de ensayo en flexión en 3 puntos con carga central de 2,4 [kN]. Fuente Generación propia a partir de MATLAB.

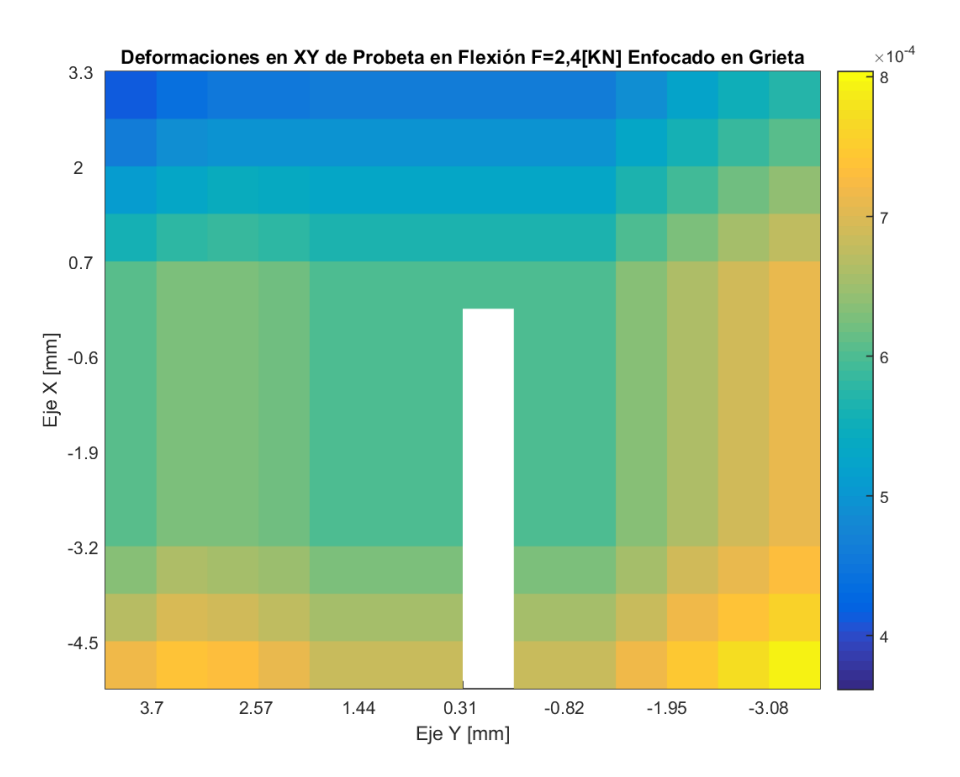

Figura 6.14: Deformaciones  $\varepsilon_{xy}$  de probeta Enfocada en la grieta de ensayo en flexión en 3 puntos con carga **central de 2,4** []**. Fuente Generación propia a partir de MATLAB.**

## 6.6 Factores de Intensidad Experimental

Con los datos obtenidos de forma experimental se procedió a implementar los métodos A y B, con ello se obtuvieron los siguientes factores de intensidad en las tablas 6.3 y 6.4 respectivamente.

| R[mm]                  | $K_I\left[\frac{N}{mm^2}\sqrt{mm}\right]$ | $K_{II}$ $\left[\frac{N}{mm^2}\sqrt{mm}\right]$ | $K_{II}$<br>$K_I$ |
|------------------------|-------------------------------------------|-------------------------------------------------|-------------------|
| 6,36                   | 19,036                                    | 2,927                                           | 0,154             |
| 5,4                    | 18,986                                    | 3,191                                           | 0,168             |
| 4,5                    | 18,696                                    | 3,585                                           | 0,192             |
| 3,57                   | 18,062                                    | 4,061                                           | 0,225             |
| 2,64                   | 16,902                                    | 4,589                                           | 0,272             |
| 1,72                   | 14,932                                    | 5,127                                           | 0,343             |
| Promedio               | 17,769                                    | 3,913                                           | 0,220             |
| Desviación<br>Estándar | 1,602                                     | 0,843                                           |                   |

**Tabla 6.3: Factores de Intensidad Experimentales Empleando el Método A (Asintótico). Fuente Generación propia.**

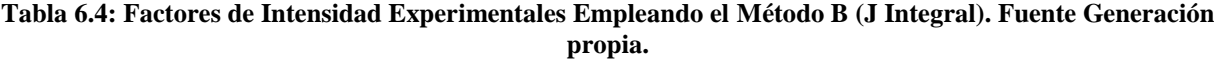

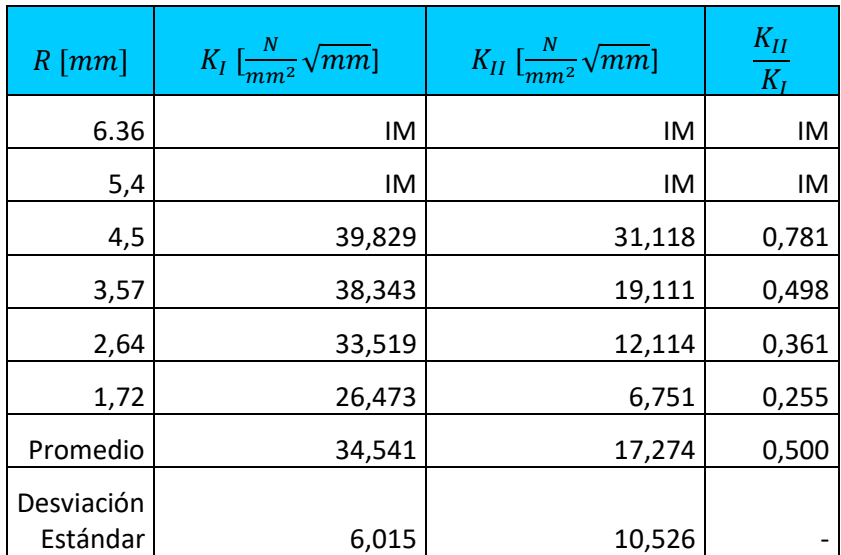

Donde IM corresponde a número imaginario.

#### 6.7 Medición de Desplazamientos y Deformaciones en ANSYS

Se realizó un modelamiento de elementos finitos en ANSYS para verificar el correcto funcionamiento de los métodos A y B programados. Se dibujó en software CAD la probeta con las dimensiones 508x203,2x12,7[ $mm<sup>3</sup>$ ], luego se importó al entorno de ANSYS. Se utilizaron las propiedades mecánicas previamente determinadas, coeficiente de Poisson 0,28 y módulo de Young de 5.096,4 $\frac{N}{m}$  $\frac{N}{m m^2}$ , se empleó un mallado tetraédrico de elemento de 1 [mm] de largo, con refinamiento en la grieta con elementos de  $0.04$ [ $mm$ ] de largo. Las condiciones de borde son:

- Fuerza distribuida linealmente en el centro de la probeta, de magnitud 188,976 $\left[\frac{N}{mm}\right]$ , es decir, una fuerza de 2,4 $[kN]$ .
- Apoyos simples ubicados a 228,6[ $mm$ ] del centro de la probeta, a la izquierda el tipo cuña y a la derecha la rodadura.

En las figuras 6.15, 6.16, 6.17, 6.18 y 6.19, se muestran los desplazamientos y deformaciones obtenidos:

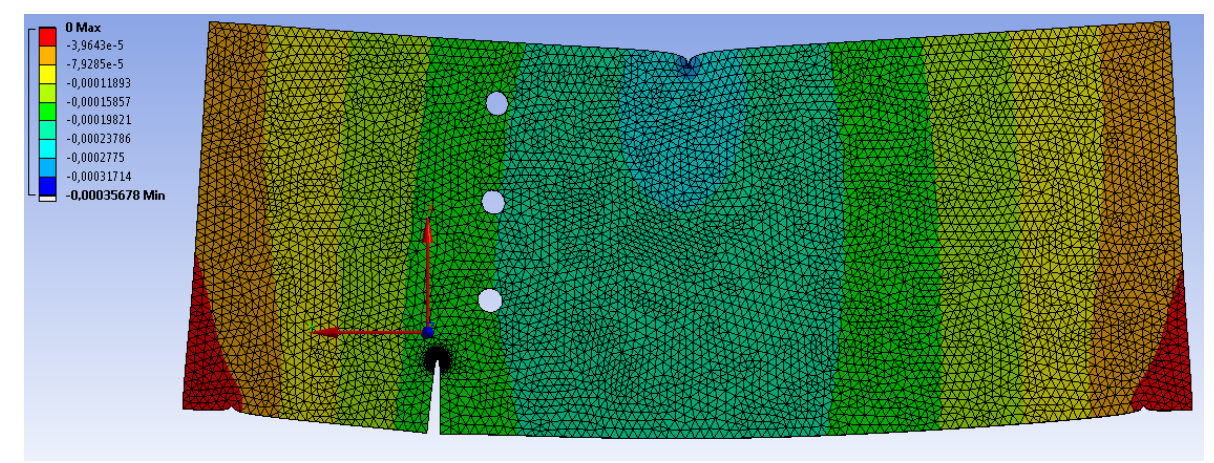

**Figura 6.15: Desplazamientos Verticales de Modelo de Elementos Finitos. Fuente Generación propia a partir de ANSYS.**

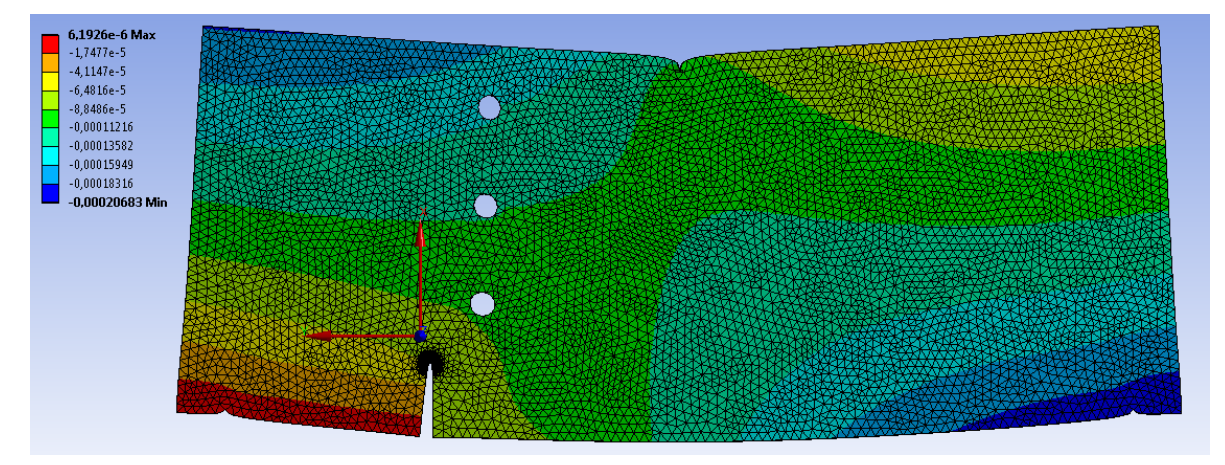

**Figura 6.16: Desplazamientos Horizontales de Modelo de Elementos Finitos. Fuente Generación propia a partir de ANSYS.**

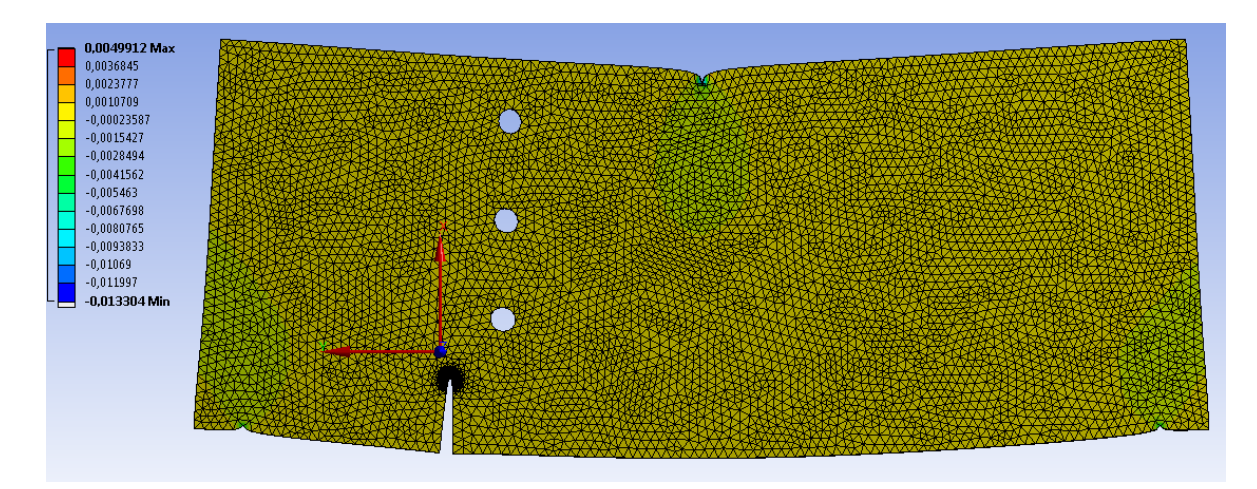

Figura 6.17: Deformaciones  $\varepsilon_x$  de Modelo de Elementos Finitos. Fuente Generación propia a partir de **ANSYS.**

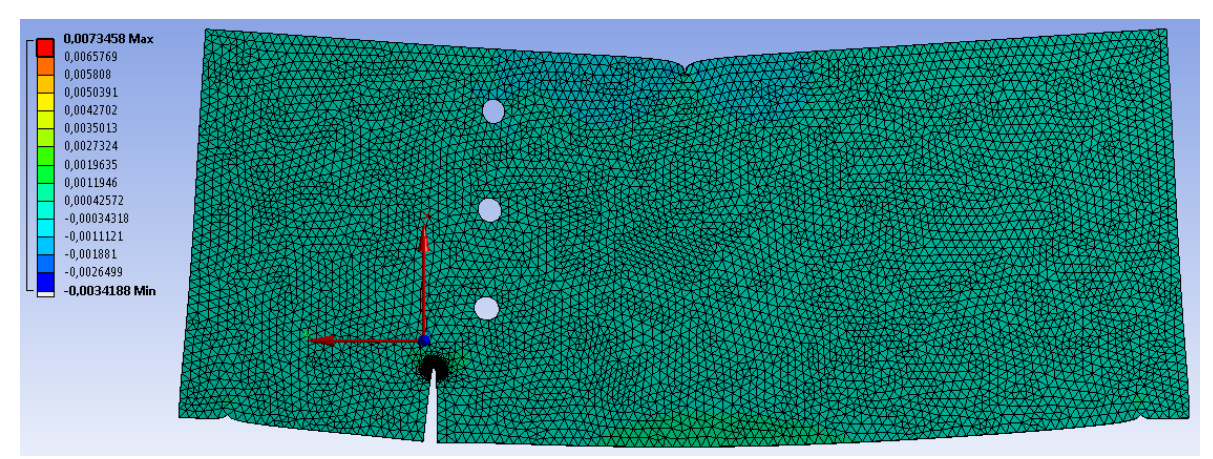

Figura 6.18: Deformaciones  $\varepsilon_y$  de Modelo de Elementos Finitos. Fuente Generación propia a partir de **ANSYS.**

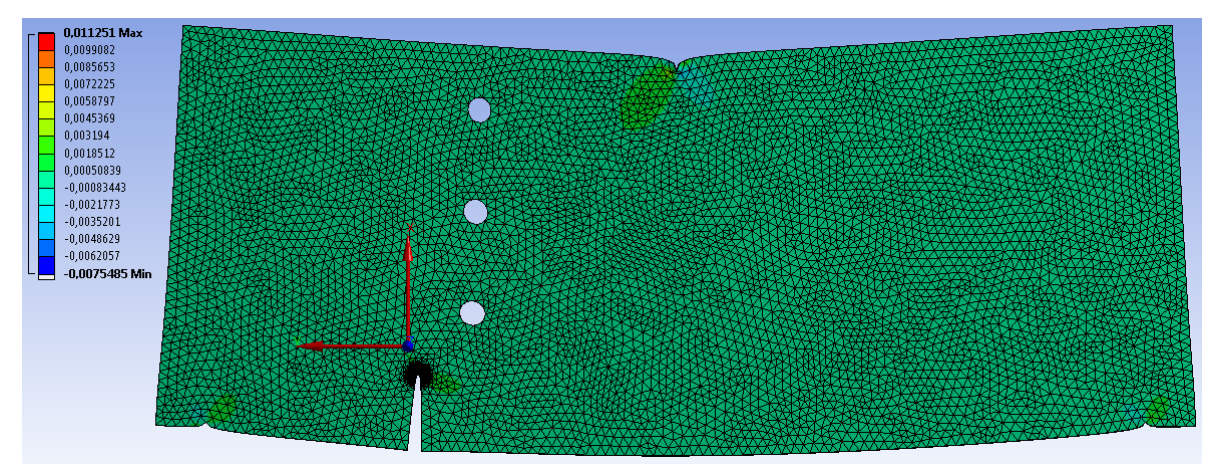

**Figura 6.19: Deformaciones ε<sub>xy</sub> de Modelo de Elementos Finitos. Fuente Generación propia a partir de ANSYS.**

## 6.8 Factores de Intensidad ANSYS

Dados los datos obtenidos del modelo de elementos finitos se procedió a implementar los métodos A y B para obtener los factores de intensidad. Con esto se obtuvieron los siguientes valores de  $K_I$  y  $K_{II}$  para distintos radios, en las tablas 6.5 y 6.6, empleando el Método A y B respectivamente.

| $R$ [ $mm$ ]           | $K_I\left[\frac{N}{mm^2}\sqrt{mm}\right]$ | $K_{II}$ $\left[\frac{N}{mm^2}\sqrt{mm}\right]$ | $K_{II}$<br>$K_I$ |
|------------------------|-------------------------------------------|-------------------------------------------------|-------------------|
| 6,3                    | 19,451                                    | 7,314                                           | 0,376             |
| 5,4                    | 19,203                                    | 7,079                                           | 0,369             |
| 4,5                    | 18,899                                    | 6,772                                           | 0,358             |
| 3,5                    | 18,466                                    | 6,450                                           | 0,349             |
| 2,6                    | 17,735                                    | 6,232                                           | 0,351             |
| 1,7                    | 16,083                                    | 6,089                                           | 0,379             |
| 1,1                    | 15,457                                    | 6,033                                           | 0,390             |
| 0,96                   | 14,970                                    | 6,129                                           | 0,409             |
| 0,78                   | 13,878                                    | 6,098                                           | 0,439             |
| 0,66                   | 13,290                                    | 5,926                                           | 0,446             |
| 0,57                   | 12,178                                    | 5,819                                           | 0,478             |
| Promedio               | 16,328                                    | 6,358                                           | 0,389             |
| Desviación<br>Estándar | 2,575                                     | 0,490                                           |                   |

**Tabla 6.5: Factores de Intensidad Empleando el Método A (Asintótico). Fuente Generación propia.**

| $R \, [mm]$            | $K_I\left[\frac{N}{mm^2}\sqrt{mm}\right]$ | $K_{II}$ $\left[\frac{N}{mm^2}\sqrt{mm}\right]$ | $K_{II}$<br>$\overline{K_I}$ |
|------------------------|-------------------------------------------|-------------------------------------------------|------------------------------|
| 2,6                    | IM                                        | IM                                              | IM                           |
| 2,1                    | ΙM                                        | IM                                              | IM                           |
| 1,7                    | IM                                        | IM                                              | IM                           |
| 1,1                    | IM                                        | IM                                              | IM                           |
| 0,96                   | IM                                        | IM                                              | IM                           |
| 0,78                   | 9,383                                     | 4,026                                           | 0,429                        |
| 0,66                   | 9,476                                     | 3,861                                           | 0,407                        |
| 0,57                   | 10,788                                    | 2,547                                           | 0,236                        |
| Promedio               | 9,883                                     | 3,478                                           | 0,352                        |
| Desviación<br>Estándar | 0,786                                     | 0,811                                           |                              |

**Tabla 6.6: Factores de Intensidad Empleando el Método B (J integral). Fuente Generación propia.**

Donde IM corresponde a número imaginario.

# 7 Análisis

## 7.1 Ensayo de Tracción

Se puede observar en la Tabla 6.1 obtenida de 5 muestras de acrílico que fueron ensayadas en tracción, el promedio del coeficiente de Poisson es de 0,280 y tiene una desviación estándar menor a 0,042. Dada esta información se implementa para los cálculos posteriores el coeficiente de Poisson  $v'$ igual a 0,28, el cual corresponde al coeficiente obtenido del largo de 127 $[mm]$  y el espesor de 12,7 $[mm]$  la probeta a ensayar.

## 7.2 Ensayo de Flexión de Fuerza Máxima

De este ensayo en flexión de 3 puntos se obtuvo que la Fuerza máxima de 9,6  $[kN]$ , esto es coherente ya que la fuerza máxima de este material sin fallas en esta configuración es de 45  $\lfloor kN \rfloor$ , es decir, la fuerza máxima en una probeta con vaciados y grieta debe ser menor a un material sin fallas. Además, por tratarse de una deformación elástica con fractura frágil se decide implementar una fuerza del 25% del máximo, es decir, 2,4  $\lfloor kN \rfloor$  para asegurar la repetitividad del ensayo.

## 7.3 Excitación de Impulso de Vibración

Para determinar el módulo de Young del material utilizado, se empleó el sistema de excitación por impulso de vibración para medir la frecuencia fundamental de la muestra, con lo cual se obtuvo un promedio de 1625,667 $\left[\frac{rad}{2}\right]$  $\frac{du}{s}$ ] y desviación estándar de 19,765. Con ello se calculó un módulo de Young promedio de 5,096 $\left[\frac{kN}{mm}\right]$  $\frac{kN}{m^2}$  y desviación estándar de 0,127, cuyo valor del módulo de Young se encuentra dentro del orden de magnitud de este tipo de material [15].

#### 7.4 Medición de Desplazamientos

Se puede observar que en la figura 6.4 de desplazamientos horizontales que los menores desplazamientos se encuentran en la zona inferior izquierda, lugar del apoyo tipo cuña, y existen mayores desplazamientos horizontales en la zona inferior derecha sector del apoyo de rodadura. Lo cual es esperado y consistente, ya que posee libertad de movimiento en dicha dirección.

De la figura 6.2 se aprecia que el mayor desplazamiento vertical se encuentra en la zona superior central de la probeta, es decir, lugar de acción de la fuerza, observando un valor de 0,775 [mm]. Comparando con la magnitud entregada por la máquina de ensayos universal de 0,927 [mm], se tiene una diferencia de 16,4% que es alto, esto se puede explicar ya que las cámaras no detectaron la totalidad de los puntos de interés de la zona superior, ver figura 7.1. Además, la máquina de ensayos no se encuentra calibrada, lo cual puede inducir a un error sistemático. También cabe notar que el sensor (celda de carga) empleado funciona correctamente para fuerzas en el rango de 5  $[kN]$  y 100  $[kN]$ , sin embargo fue utilizado dicho sensor, ya que es lo que se posee en laboratorio.

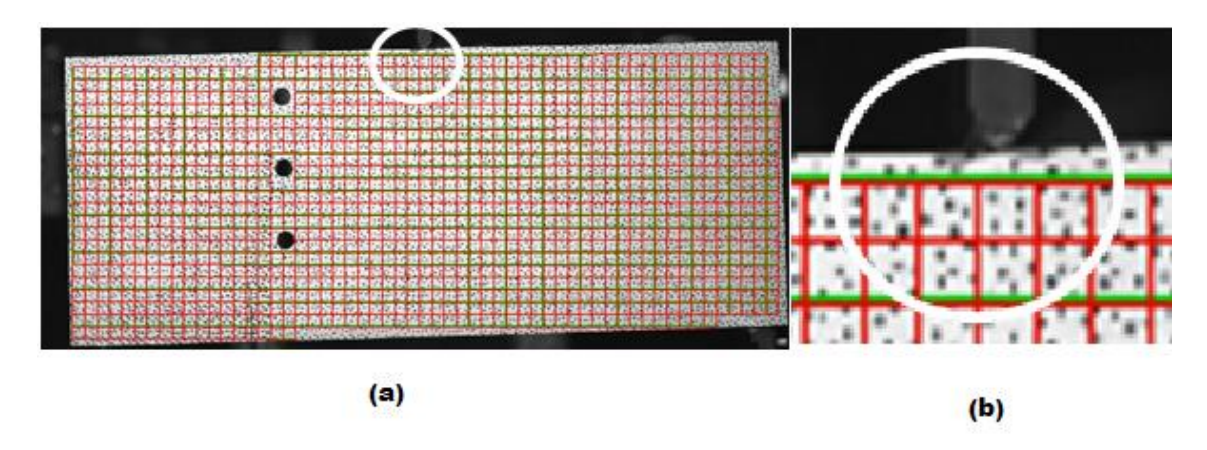

**Figura 7.1: Grilla de detección de puntos, (a) Grilla completa de la probeta, (b) Amplificación de zona superior. Fuente: Generación propia a partir de Istra 4D.** 

Al comparar las figuras 6.2 y 6.4 de desplazamientos en la dirección de los ejes X e Y respectivamente con las figuras 6.3 y 6.5 que fueron suavizadas, se observa una transición de colores más homogénea en las últimas, es decir, sin cambio bruscos lo cual permite obtener resultados con menor error [1]. Sin embargo, se distingue en la figura 6.4 en la zona inferior izquierda un cambio repentino en la magnitud de los desplazamientos horizontales, lo cual es debido a la existencia de la grieta en dicho sector. Pero al aplicar un suavizado a estos resultados la transición de desplazamientos en la zona de la grieta se obtiene una transición más lenta, lo cual genera un error, ya que se omite o desaparece el efecto de la grieta ver figura 6.4, para evitar esto se decidió emplear un estudio centrado en la grieta y así poder tener un cálculo preciso. Cabe destacar, que no es apreciable este cambio de magnitud de los desplazamientos verticales o deformaciones que permitan divisar la grieta en el resto de las figuras 6.2, 6.4, 6.5 y 6.6, por lo cual se ratifica la decisión de realizar una nueva medición centrada en la grieta.

Además, cabe notar que el método de cálculo de las deformaciones Point Least Square conlleva su propio suavizado en los resultados [1], por este motivo no se realizó un nuevo suavizado a las deformaciones obtenidas.

## 7.5 Desplazamientos y Deformaciones enfocado en la Grieta de Ensayo Experimental.

Se observa en la figura 6.10 de desplazamientos verticales que estos tienen magnitudes del orden de 10<sup>-3</sup>[mm], en comparación a la figura 6.11 de desplazamientos horizontales que posee mayores magnitudes del orden de  $10^{-2}$ [mm], es decir, existe una clara tendencia a abrirse la grieta, en comparación a fallar por cizalle. Esto da indicios que el principal modo de carga existente en este ensayo es el primer modo. Observando con detención la figura 6.11 de desplazamientos horizontales, se ve que el sector izquierdo posee desplazamientos positivos y el sector derecho negativos, es decir, efectivamente existen las condiciones para que la grieta pueda abrirse y finalmente fallar la pieza, según el sistema de coordenadas implementado. Sin embargo, esto no sucede dado que se seleccionó una fuerza de 2,4  $[KN]$  que es menor a la fuerza de falla, valor determinado previamente.

Realizando un análisis similar al anterior para las figuras 6.12 y 6.13, de deformaciones verticales y horizontales respectivamente, se observa que las de mayor magnitud corresponden a las de deformaciones horizontales del orden de 10−3 . En comparación a las deformaciones verticales de orden de 10−4 , lo cual es consecuente a lo anteriormente descrito.

Cabe notar, que al seleccionar el tipo de suavizado se eligió el de menor número de puntos para evitar que el sector derecho de la grieta tomara puntos del costado izquierdo de la grieta, análogamente para el sector izquierdo. Esto se traduce a implementar Nr=1 y Nc=1 en la función smooth2a.m ver figura 7.2 (a), es decir, una ventana de (2Nc+1)x(2Nr+1), sin embargo al ocupar Nr=2 y Nc=2 se obtienen resultados que difieren de los esperado, Ver figura 7.2 (b), ya que toma puntos de ambos sectores de la grieta.

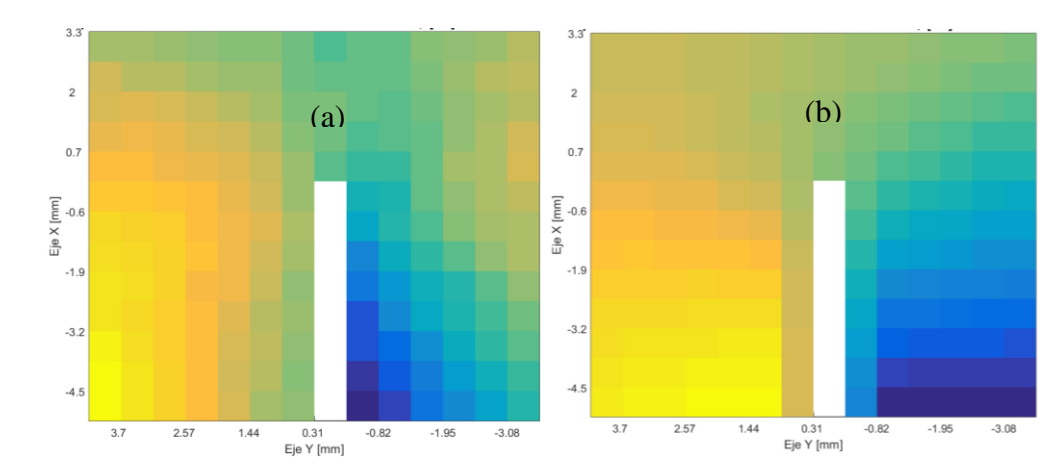

**Figura 7.2: (a) Desplazamientos Horizontales Suavizado con Nr=1 y Nc=1, (b) Desplazamientos Horizontales Suavizado con Nr=2 y NC=2. Fuente Generación Propia a partir de MATLAB.**

#### 7.6 Factores de Intensidad de Ensayo Experimental

Se obtiene de la tabla 6.3 correspondiente al ensayo evaluado en el Método A, que el valor promedio de los factores de intensidad  $K_l$  y  $K_{ll}$  es de 17,769 $\left[\frac{N}{mm^2}\sqrt{mm}\right]$  y 3,913 $\left[\frac{N}{mm^2}\sqrt{mm}\right]$ , con desviaciones estándar de 1,602 y 0,843 respectivamente. Estos resultados son coherentes con lo representado en las figuras 6.10 y 6.11 de desplazamientos verticales y horizontales respectivamente, se ve expresado que el principal modo de carga o predominante en este ensayo corresponde al primer modo. Esto indica que la probeta fallará probablemente abriéndose la grieta, ejerciendo una fuerza aproximada de 9,6  $[KN]$  valor determinado previamente. En la figura 6.1, se puede observar que la probeta falló con dicho modo de falla, si hubiera sido el segundo modo de carga la probeta estaría partida a la mitad.

Se observar en la tabla 6.4 que los valores promedio de intensidad de esfuerzo obtenido a través del Método B basado en la J integral, son 34,541 $[\frac{N}{mm^2}\sqrt{mm}]$ , y 17,274 $[\frac{N}{mm^2}\sqrt{mm}]$ , de  $K_I$  $y K_I$  respectivamente. Estos valores muestran lo anteriormente descrito que el primer modo de carga corresponde al modo predominante de falla. Sin embargo, sus magnitudes distan en una diferencia de 48,5% y 77,3% para los valores de  $K_I$  y  $K_{II}$  con los métodos A y B respectivamente.

Además, existe un radio desde el cual no se encontraron valores reales para los factores de intensidad de esfuerzo. Esto puede explicarse a la diferencia de información requerida en cada método, el Método A emplea todos los puntos de cálculo dentro de una región de Interés, en este caso para los distintos radios. Sin embargo, el Método B por basarse en la integral J, que es una integral de línea emplea menor información, es decir, solo el contorno lo cual reduce su precisión.

En la figura 7.3, se observa la forma en que cada método toma la información, se tiene que el Método A utiliza toda la zona encerrada, en cambio el Método B solo contempla los valores que le permiten formar una línea para realizar la integración en ella.

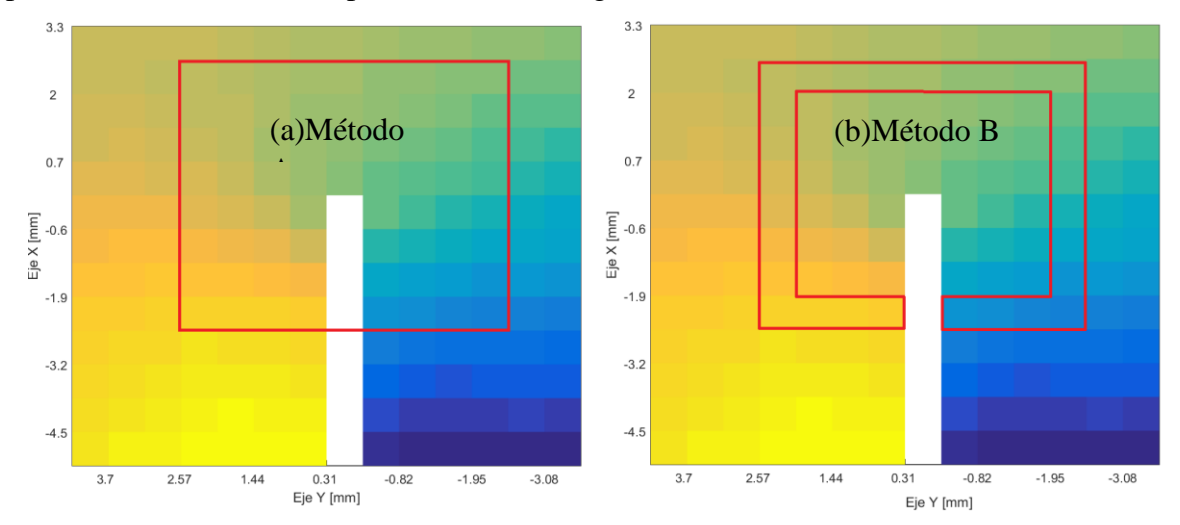

**Figura 7.3: Imagen (a) Toma de datos Método A, Imagen (b) Toma de datos Método B. Fuente: Generación propia a partir de MATLAB.**

Finalmente, al contemplar los valores correspondientes al radio  $R=1.72$  [mm] la zona más cercana a la grieta a la cual se logró medir experimentalmente, los valores de los factores de intensidad de esfuerzo se vuelven cada vez más similares. Esta diferencia se explica por lo mencionado anteriormente, la menor cantidad de datos que se disponen que dificulta el cálculo. Además, ambos métodos son válidos cerca de la grieta, por tanto, debe buscarse la mejor forma de crear patrones para realizar mediciones sobre ella.

#### 7.7 Medición de Desplazamientos en ANSYS

Para corroborar que los métodos A y B programados funcionan correctamente, es decir, que se pueda obtener los valores de los factores de intensidad de esfuerzo de similar magnitud se decide crear un modelo de elementos finitos. Se observa en la Figura 6.15 que la mayor magnitud de desplazamiento vertical de 0,357  $[mm]$  se encuentra en el lugar en que se ejerce la fuerza lineal. En comparación al ensayo experimental que existe un desplazamiento de 0,775  $[mm]$ , es decir, una diferencia de 53,9% el cual no es menor, sin embargo, esto se debe a posibles imperfecciones dentro del material que no son consideradas en el modelo de elementos finitos, como micro grietas o elementos contaminantes.

En la figura 6.16 de desplazamientos horizontales, se tiene una diferencia en la magnitud de desplazamientos en la zona de la grieta sector izquierdo del orden de 10<sup>-5</sup>[mm] y a la derecha de la grieta del orden de 10<sup>-4</sup>[mm], lo cual indica que la grieta tiende a abrirse, ya que un sector se desplaza en mayor magnitud que el otro. Además, los mayores desplazamientos en esta dirección se encuentran en la zona inferior derecha de la probeta, correspondiente al apoyo de rodadura, lo cual es consistente a este tipo de grado de libertad.

#### 7.8 Factores de Intensidad ANSYS

Se puede observar en la tabla 6.5 de factores de intensidad de esfuerzo basado en el Método A, los valores promedio de  $K_l$  y  $K_{ll}$  son 16,328 $\left[\frac{N}{mm^2}\sqrt{mm}\right]$  y 6,358 $\left[\frac{N}{mm^2}\sqrt{mm}\right]$ , con desviaciones estándar de 2,575 y 0,490 respectivamente. Estos resultados sugieren de manera similar que en el caso de los factores de intensidad de esfuerzo obtenido de datos experimentales que el modo de falla predominante es el primer modo, que indica que la grieta tiende a abrirse lo cual es consecuente.

De la tabla 6.6 de factores de intensidad de esfuerzo calculados de los datos de ANSYS con el Método B que se basa en la Integral J, se tiene que  $K_I$  y  $K_{II}$  promedio valen 9,883[ $\frac{N}{mm^2} \sqrt{mm}$ ] y 3,478 $\left[\frac{N}{mm^2}\sqrt{mm}\right]$ , con desviaciones estándar 0,786 y 0,811 respectivamente. Lo cual, nuevamente ratifica que el principal modo de falla corresponde al primero que indica que la grieta tiende a abrirse. Sin embargo, de forma similar existe un radio, en el cual los valores de los factores de intensidad de esfuerzo son imaginarios, esto se explica dada la poca cantidad de datos que toma la J integral por ser una integral de línea. En la figura 7.4 se observa la distribución de puntos, la cual se encuentra principalmente concentrada en la parte central superior de la grieta, que varía a medida que se aleja de la grieta, lo que conlleva una posible causa porque se obtienen valores imaginarios para  $K_I$  y  $K_{II}$ .

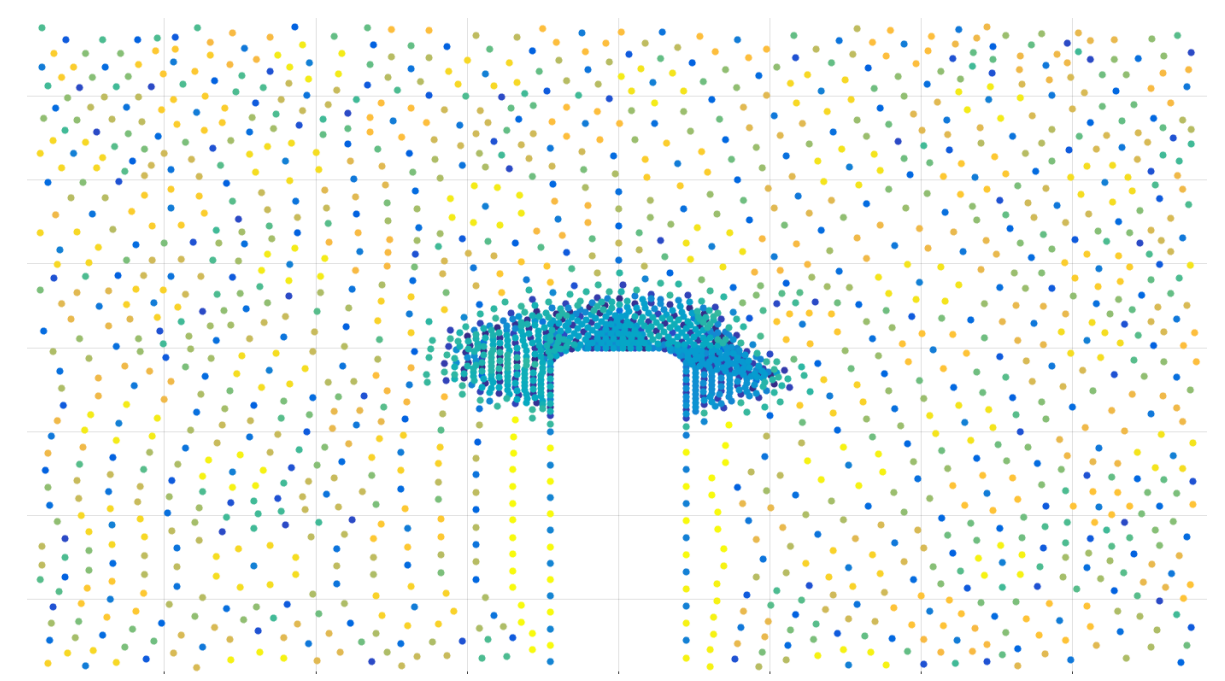

**Figura 7.4: Distribución de datos en probeta modelado en Elementos Finitos, con concentración de datos en la punta de la grieta. Fuente: Generación propia a partir de ANSYS.**

Sin embargo, para hacer una comparación consistente con resultados obtenidos a partir del mismo rango del largo radio, es decir, de 0,57 hasta 0,78 [ $mm$ ] se tiene un  $K_I$  y  $K_{II}$  de 12,589  $\left[\frac{N}{mm^2}\sqrt{mm}\right]$  y 5,906  $\left[\frac{N}{mm^2}\sqrt{mm}\right]$  respectivamente para el Método A. El Método B mantiene sus valores de 9,883 $\left[\frac{N}{mm^2}\sqrt{mm}\right]$  y 3,478 $\left[\frac{N}{mm^2}\sqrt{mm}\right]$  para  $K_l$  y  $K_{ll}$  respectivamente, lo cual hace más cercanas las soluciones en ambos métodos, es decir, diferencias de 21,5% y 41,5% para  $K_I$  y  $K_{II}$  respectivamente. Cabe notar que para radios más pequeños las soluciones de los factores de intensidad de esfuerzo son cada vez más similares.

#### 7.9 Comparación resultados Experimentales y Modelo Elementos Finitos

Comparando los valores promedio de  $K_I$  y  $K_{II}$  en las Tabla 6.3 y 6.5 de los datos experimentales y de modelación de elementos finitos respectivamente empleando el Método A, se tiene  $K_{lexp} = 17,769 \left[ \frac{N}{mm^2} \sqrt{mm} \right]$  y  $K_{Ilexp} = 3,913 \left[ \frac{N}{mm^2} \sqrt{mm} \right]$ ,  $K_{IANSYS} = 16,328 \left[ \frac{N}{mm^2} \sqrt{mm} \right]$  y  $K_{IIANSYS} = 6,358[\frac{N}{mm^2}\sqrt{mm}]$ . El factor de intensidad de esfuerzo correspondiente al primer modo de falla presenta un valor similar con una diferencia de 7,6%, sin embargo, el segundo modo posee una diferencia de 62,5%. Si bien la magnitud de la segunda diferencia es bastante alta, se esperaba encontrar valores parecidos y no idénticos, además existen variables que están fuera de control entre lo experimental y lo que fue modelado en elementos finitos. Hay factores de imperfecciones del material como elementos contaminantes en el acrílico, además pueden existir zonas cristalinas en el acrílico que corresponde a un material amorfo que dependiendo de la velocidad de enfriamiento en el proceso de fabricación determina su estructura, lo cual puede genera cambios en la isotropía [17]. Cabe destacar que la forma de la grieta se realizó de manera simétrica en el modelo CAD, pueden existir diferencias causadas por la geometría de la grieta en el proceso de fabricación, en este caso se utilizó una sierra manual. Al ser más estricto en los datos a comparar, se deben contemplar solo los valores que están dentro del mismo rango del largo del radio, es decir, entre 6,36 y 1,7 [mm]. Se tiene  $K_{IANSYS} = 18,306[\frac{N}{mm^2}\sqrt{mm}]$  y  $K_{IIANSYS} = 6,656[\frac{N}{mm^2}\sqrt{mm}]$ , se mantienen los tiene  $K_{lexp} = 17,769 \left[\frac{N}{mm^2} \sqrt{mm}\right]$  y  $K_{lexp} = 3,913 \left[\frac{N}{mm^2} \sqrt{mm}\right]$ , lo cual entrega una diferencia de un 3,04% para el primer modo y una diferencia del 70,09% para el segundo modo, obteniéndose valores más cercanos para el  $K_l$  que es el factor de intensidad de falla predominante ya que es el de mayor magnitud.

Analizando los resultados de los valores promedio de  $K_I y K_{II}$  en las Tabla 6.4 y 6.6 de los datos experimentales con los obtenidos del modelo de elementos finitos respectivamente empleando el Método B basado de la J integral. Se tiene  $K_{lexp} = 34,541 \left[ \frac{N}{mm^2} \sqrt{mm} \right]$  y  $K_{Ilexp}$ =17,274[ $\frac{N}{mm}$ ],  $K_{IANSYS}$ =9,883[ $\frac{N}{mm}$ ] y  $K_{IIANSYS}$ =3,478[ $\frac{N}{mm}$ ]. Se observa que para un mismo método empleando dos fuentes de datos se obtienen resultados distinto orden de magnitud, esto puede explicarse por lo indicado anteriormente, existen imperfecciones entre lo experimental y el modelo de elementos finitos en cuanto a la forma de la grieta, se realizó el modelo CAD con una curvatura a cada lado de la grieta, lo cual representa una simple aproximación visual de lo que se observa en las figuras 6.9 y 7.4. Además, hay un límite de información que se puede

alcanzar de forma experimental, causado por factibilidad técnica de realizar patrones suficientemente pequeños, la falta de datos en las zonas de medición, una baja densidad de puntos, por tanto, poca información en el área de interés. Al comprar figuras 6.9 y 7.5, se observa la diferencia del patrón obtenido con los timbres disponibles y el que es posible realizar con un spray respectivamente.

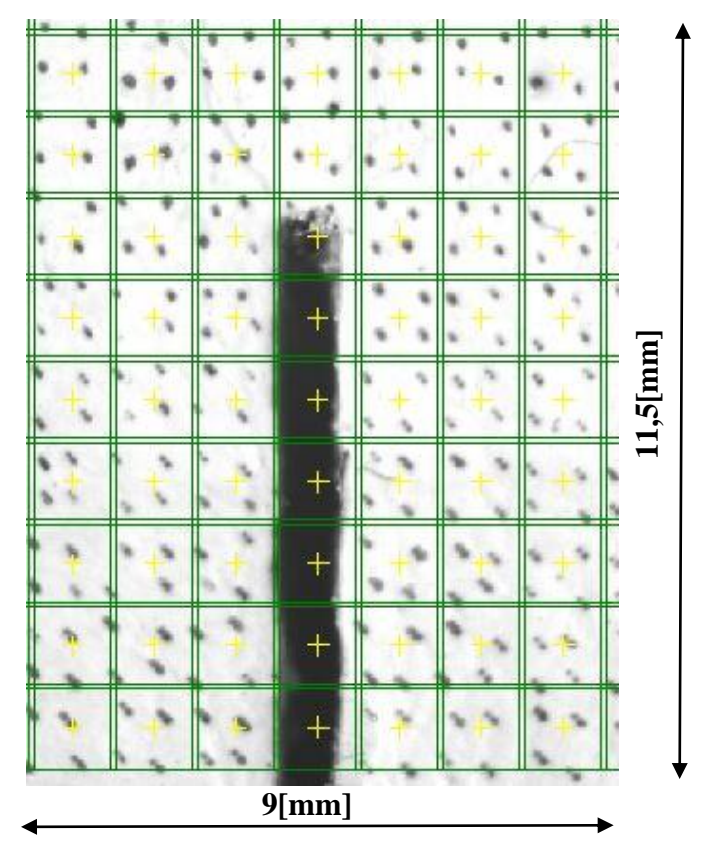

**Figura 7.5: Imagen Enfocada en la Grieta con Patrón de Timbre de tamaño de puntos de 0,18[]. Fuente: Generación propia a partir de Istra 4D.** 

En la figura 6.9 correspondiente al patrón obtenido con tinta en spray se tienen subsets 9x9 pixeles, comparado a 17x17 pixeles logrado con timbre, lo cual implica mayor información entre puntos.

Para el Método B no es posible comparar los resultados experimentales con los del modelo de elementos finitos en un mismo rango del largo del radio, ya que experimentalmente no se obtuvieron radios menores a 1,72 [ $mm$ ]. Tampoco se obtuvieron resultados reales para los  $K<sub>I</sub>$  y  $K_{II}$  para radios mayores de 0,78[ $mm$ ] en el modelo de elementos finitos, producto de lo antes mencionado, es decir, la baja densidad existente para radios mayores y por la poca cantidad de datos empleados en la Integral J.

# 8 Resumen

En la tabla 8.1 se encuentra el resumen de los valores de los factores de intensidad de esfuerzo  $K_I$  y  $K_{II}$  entregados por los métodos A y B, con datos experimentales y de elementos finitos:

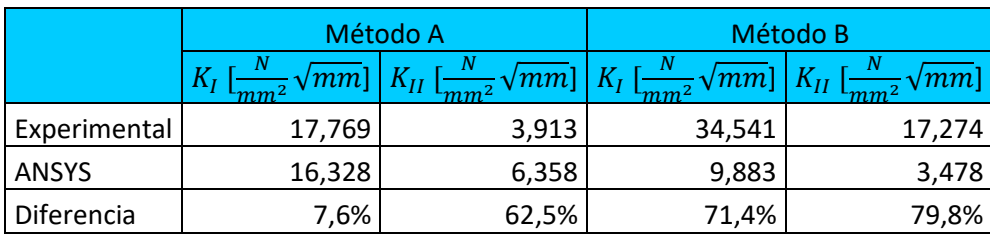

**Tabla 8.1: Tabla Resumen de valores de factores de intensidad de esfuerzos para métodos A y B empleando datos experimentales y de elementos finitos. Fuente: Generación propia.**

## 9 Conclusiones

Se determinaron los valores de las propiedades mecánicas del material Módulo de Young y Coeficiente de Poisson; se obtuvo un Módulo de Young a partir del Técnica de Excitación a un Impulso bajo la norma ASTM E1876-15, dado que corresponde un cálculo más preciso [13], este ensayo entregó una frecuencia fundamental promedio de 1625,66 $\left[\frac{rad}{2}\right]$  $\frac{du}{s}$ , valor que permite calcular un Módulo de Young de 5,096  $\frac{kN}{\text{mm}}$  $\frac{kN}{m m^2}$ . El coeficiente de Poisson fue determinado empleando la norma ASTM D638, lo cual entregó un valor de 0,28. Se obtuvo la fuerza máxima hasta la falla de la probeta a ensayar de 9,6  $[kN]$  con un comportamiento elástico, por lo cual se decidió emplear un 25% de dicha fuerza, es decir, 2,4  $[kN]$ .

Se logró realizar el ensayo experimental de la probeta montada en la máquina de ensayos universal Zwick Roell Z-100 y la correcta adquisición de imágenes del fenómeno. Las figuras 6.2 y 6.4 de desplazamientos verticales y horizontales respectivamente obtenidos de forma experimental, muestran de forma coherente que la grieta tiende a abrirse, esto da indicios que el modo predominante de falla es el primer modo. Además, es posible detectar el efecto de la presencia de la grieta en el cambio de la magnitud de los desplazamientos horizontales en la figura 6.4, lo cual no es del todo apreciable en la Figura 6.2 de desplazamientos verticales o en las figuras de deformaciones 6.6, 6.7 y 6.8 no se percibe el efecto de la grieta. Si bien por trabajo anterior de Geerling [1] se recomienda emplear métodos de suavizados, en el presente trabajo se usó smooth2a.m en los desplazamientos para reducir el error en los cálculos, esto provoca en la figura 6.5 de desplazamientos horizontales suavizados que se pierda la ubicación del efecto de la grieta; para evitar este inconveniente se recomienda realizar un ensayo enfocado en la zona de interés, en este caso la grieta.

Las figuras 6.10 y 6.11 de deformaciones verticales y horizontales del ensayo enfocado en la grieta, ratifican el comportamiento de abertura de la grieta, ya que posee deformaciones en el eje horizontal del orden de 10<sup>-3</sup>[mm] en comparación al eje vertical que tiene deformaciones del orden de  $10^{-4}$ [mm].

Una vez obtenidos los resultados de desplazamientos verticales, horizontales, las deformaciones verticales, horizontales y de corte del ensayo enfocado en la grieta. Se emplean los métodos A (asintótico) y el Método B (J integral), con lo cual se obtienen los valores de los factores de intensidad de esfuerzo  $K_I$  y  $K_{II}$  para el ensayo experimental. Ocupando el Método A se tiene 17,769 $\left[\frac{N}{mm^2}\sqrt{mm}\right]$  y 3,913 $\left[\frac{N}{mm^2}\sqrt{mm}\right]$  para  $K_I$  y  $K_{II}$  respectivamente, utilizando el Método B que se basa en la Integral J se obtiene 34,541  $\left[\frac{N}{mm^2}\sqrt{mm}\right]$  y 17,274  $\left[\frac{N}{mm^2}\sqrt{mm}\right]$  para  $K_l$  y  $K_{ll}$ respectivamente. Las magnitudes de ambos factores de intensidad difieren de forma no menor, además para el segundo método existe un punto en el cual se deja de tener valores reales de  $K_I$  y  $K_{II}$ . La principal causa de este inconveniente viene dado por la baja cantidad de puntos del patrón disponible y los datos que emplea cada método, el Método A utiliza todos los datos existente en una zona de interés, en cambio el Método B solo emplea los que se encuentran en el contorno, ya que se basa en la integral J que es una integral de línea [11]. No obstante, a medida que se acerca la medición a la zona de la grieta se obtienen valores cada vez más similares. Esto no fue posible

mejorarlo más por factibilidad técnica, ya que el timbre más pequeño permite una distancia de 0,2  $[mm]$  entre puntos [16]. Para minimizar la distancia entre puntos lo cual permite reducir el tamaño de subset ver figuras 7.4 y 6.9 del patrón con timbre y con spray respectivamente, se empleó el patrón generado por el spray para los cálculos enfocados en la grieta, sin embargo, esto produce una mayor diferencia en los resultados en comparación a ocupar patrones de timbres según el trabajo anterior de Geerling [1].

Para determinar si los métodos A y B están correctamente programados se decide calcular los factores de intensidad de esfuerzo a partir de resultados de una modelación de elementos finitos de la probeta en ANSYS. Se observa en la figura 6.15 de desplazamientos horizontales, que existe un comportamiento consistente entre lo modelado y su solución, es decir, en la zona que se encuentra la cuña hay menores desplazamientos del orden de 10<sup>-5</sup>[mm] en comparación al sector donde se encuentra la rodadura y posee desplazamientos del orden de 10<sup>-4</sup>[mm]. En la figura 6.15 de desplazamientos verticales la mayor magnitud de desplazamiento es de  $0.357$ [mm] y se encuentra en la parte central superior donde se aplica la carga. Sin embargo difiere al resultado experimental de  $0.775$ [ $mm$ ] en un 53,9%, lo cual se explica por imperfecciones en el material tales como elementos contaminantes o el grado de cristalinidad del material lo cual afecta a la correcta isotropía del material [17], factores que no son consideradas en el modelamiento de elementos finitos. Para los datos en el rango de radio de  $0.57$  a  $0.78$ [ $mm$ ] empleando el Método A, se obtuvieron  $K_l$  y  $K_{ll}$  con magnitudes de 12,589 $\left[\frac{N}{mm^2}\sqrt{mm}\right]$  y 5,906 $\left[\frac{N}{mm^2}\sqrt{mm}\right]$  respectivamente, utilizando el Método B se consiguió 9,883  $\left[\frac{N}{mm^2}\sqrt{mm}\right]$  y 3,478  $\left[\frac{N}{mm^2}\sqrt{mm}\right]$  de  $K_I$  y  $K_{II}$ respectivamente, soluciones que están dentro del mismo orden de magnitud, que son diferentes pero de magnitudes similares.

Se obtuvo que existe una diferencia del 7,6% entre lo experimental y lo modelado en elementos finitos para el primer factor de intensidad de esfuerzo  $K_{lexp}$  y el  $K_{IANSYS}$  calculado con el Método A, y un diferencia del 62,5% entre  $K_{Ilexp}$  y el  $K_{IIANSYS}$  para el mismo método. Sin embargo, el factor predominante o de mayor magnitud que define la forma de falla de la probeta corresponde al primer modo de falla, ver figura 6.3. Para el segundo método no son completamente comparable entre lo experimental y lo modelado, ya que no se lograron soluciones en un mismo rango del radio, para el caso experimental se obtuvo un radio mínimo de 1,72  $[mm]$  y para las soluciones reales de ANSYS se obtuvo un radio máximo de 0,78 [mm]. Pero se observa una tendencia que ambos resultados se van aproximando al estar cercano a la grieta.

Se recomienda para continuar estudios en grietas, determinar la mejor forma de generar patrones de puntos con la menor distancia entre ellos, para obtener la mayor información posible que se produce en la punta de la grieta. Así evitar el ruido producto de patrones aleatorios producidos por la salpicadura de la tinta, ya que los puntos que crea el spray son de diversos tamaños generando mayores diferencias entre lo modelado y los resultados del sistema DIC según el trabajo anterior de Geerling [1].

# 10 Bibliografía

[1] Geerling Gamboa, Edgar Leonardo. "Reducción del error experimental en los campos de deformación obtenidos por un sistema de correlación de imágenes digitales." (2015).

[2] Anderson, T.L. Fracture Mechanics: fundamentals and applications. CRC Press. (1995)

[3] A. R. Ingraffea and M. Grigoriu, Probabilistic fracture mechanics: A validation of predictive capability, Report 90-8, Department of Structural Engineering, Cornell University (1990).

[4] Peng, X., Atroshchenko, E., Kerfriden, P., & Bordas, S. P. A. Linear elastic fracture simulation directly from CAD: 2D NURBS-based implementation and role of tip enrichment. International Journal of Fracture, (2016)1-24.

[5] J. Zhao, Y. Song, and X. Wu, "Fast Hermite element method for smoothing and differentiating noisy displacement field in digital image correlation," Opt. Lasers Eng., vol. 68, (2015), pp. 25– 34.

[6] P. K. Thomas Becker, Karsten Splitthof, Thorsten Siebert, "Error Estimations of 3D Digital Image Correlation Measurements Introduction," in Proc. SPIE 6341, Speckle06: Speckles, From Grains to Flowers,  $(2006)$ , pp. 1–6

[7] Williams, M.L. On the stress distribution at the base of a stationary crack. Journal of Applied Mechanics,24, (1957),109–114.

[8] Azócar Paredes, David Ignacio. "Aplicación de los Algoritmos de Refinamiento Lepp en la Propagación de Grietas." (2007).

[9] Kanninen, M.F., & Popelar, C.H. Advanced Fracture Mechanics. Oxford University Press.( 1985)

[10] Perez, Nestor. "Introduction to Fracture Mechanics." En Fracture Mechanics. Springer, Cham, (2017). 53-77.

[11] Garcia D, Robust smoothing of gridded data in one and higher dimensions with missing values. Computational Statistics & Data Analysis; (2010),54:1167-1178,

[12] Rice, J.R. A path independent integral and the approximate analysis of strain concentrations by notches and cracks. Journal of Applied Mechanics, (1968), 35, 376–86

[13] ASTM, Ed. "Standard test method for dynamic young's modulus, shear modulus, and poisson's ratio by impulse excitation of vibration." Annual Book of ASTM Standards 3 (1876).

[14] ASTM, D638. 638-03: "Standard Test Method for Tensile Properties of Plastics". Current edition approved Apr, vol. 1, (2008), p. 1-16,

[15] Park, Sang E., Maggie Chao, and P. A. Raj. "Mechanical properties of surface-charged poly (methyl methacrylate) as denture resins." International journal of dentistry (2009).

[16] Correlated Solutions. "Application Note AN-1701 Speckle Pattern Fundamentals", Manual de Correlated Solutions,(2018).

[17] Smith, William F., and Javad Hashemi. "Fundamentos de la Ciencia e Ingeniería de Materiales". New York: McGraw-Hill, 1998.

## 11.1 Anexo A: Plano Probeta

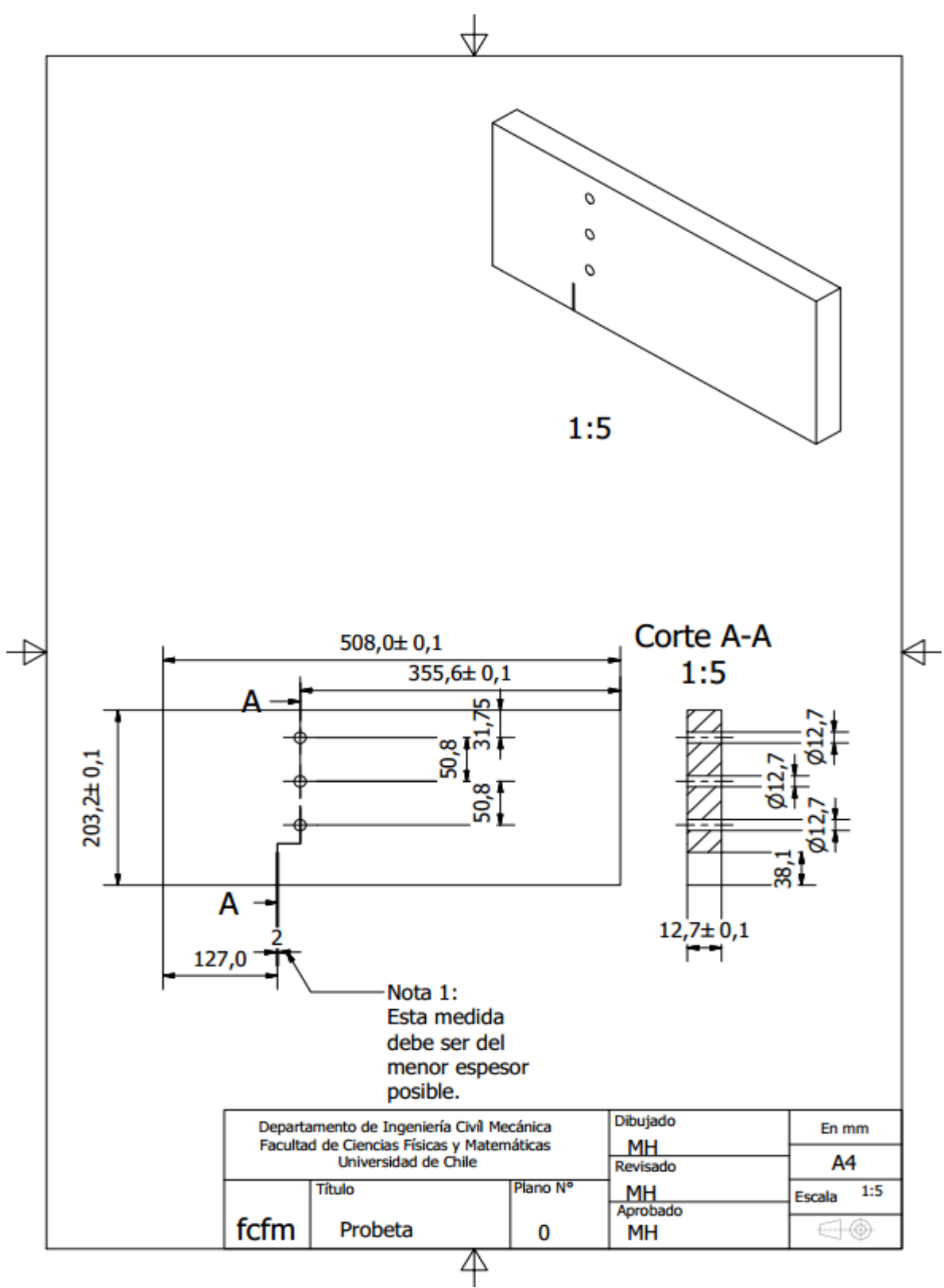

1

#### Anexo B: Códigos MATLAB Empleados

#### 11.1.1 Process\_data2.m

```
function [Xi, Yi, Zi, Ex, Ey, Exy, cxi, cyi, czi] = process data2(m, ref)%Xi: x-displacements matrix (m)
%Yi: y-displacements matrix (m)
%Ex: x-strains matrix
%Ey: y-strains matrix
%Exy: xy-strains matrix
%Cx: x-coordinates (mm) 
%Cy: y-coordinates (mm) 
%m: window size
```

```
%nombre de los archivos
[files_names, files_dir] = uigetfile('*.hdf5', 'Select the files',
'MultiSelect','on');
```

```
% Leer coordinadas x,y,z
filename = files names{1, 1};cxi = hdf5read(filename, 'coordinates/coordinate x')';cyi= hdf5read(filename, 'coordinates/coordinate_y')';
czi= hdf5read(filename, 'coordinates/coordinate z')';
mask = logical(hdf5read(filename, 'coordinates/mask'))';
```

```
%leer desplazamientos (en mm)
Xi = get disp x(files names);Yi = get disp y(files \text{ names});Z_i = get disp z(files names);
```

```
% %dejar paso ref como referencia
[di,dj,np]=size(Xi);
X=reshape(Xi,di*dj,np);
Y=reshape(Yi,di*dj,np);
Z=reshape(Zi,di*dj,np);
Y=Y-repmat(Y(:,ref),1,np);
X=X-repmat(X(:,ref),1,np);Z=Z-repmat(Z(:,ref),1,np);Xi=reshape(X,di,dj,np);
```

```
Yi=reshape(Y,di,dj,np);
Zi=reshape(Z,di,dj,np);
%eliminar filas y columnas con Nan
dc=sum(mask);
df=sum(mask');
Xi=Xi (df ~= 0, dc ~= 0, :);
Yi=Yi(df~=0,dc~=0,:);
Zi=Zi (df ~= 0, dc ~= 0, :);
cxi=cxi(df*=0, dc*=0);cyi=cyi(df ~= 0, dc ~= 0);
czi=czi(df~10, dc~10);
%tamaño de las matrices
[nx,ny]=size(Xi(:,:,1));
for kk=1:np
for i=1:nx
     for j=1:ny
         if ~isnan(Xi(i,j,kk))
        x1 = max(i-m,1);x2 = min(i+m,nx);y1 = max(j-m,1);y2=min(j+m,ny); U0=Xi([x1:x2],[y1:y2],kk);
         V0=Yi([x1:x2],[y1:y2],kk);
          Cx=cxi([x1:x2],[y1:y2]);
         Cy = cyi([x1:x2],[y1:y2]);U=U0 (\simisnan(U0));
         V=VO(\sim i \sin \frac{1}{U0});
         Cx=Cx(\sim i\sinh(U0));Cy=Cy(~isnan(U0));
         [t1,t2]=size(Cx);C=[ones(t1*t2,1) reshape(Cx,t1*t2,1) reshape(Cy,t1*t2,1)];
         a = pinv(C) * reshape(U, t1 * t2, 1);b=pinv(C) * reshape(V, t1*t2,1);
         Ex(i,j,kk)=a(2);
```

```
3
```

```
E_y(i,j,kk) = b(2);Exy(i,j,kk)=1/2*(a(3)+b(3));
        elseif isnan(Xi(i,j,kk))
        Ex(i,j,kk)=NaN;Ey(i,j,kk)=NaN;Exy(i,j,kk)=NaN;
         end
     end
end
end
```
function [displ x all] = get disp  $x$ (files names)

end

#### 11.1.2 Get\_disp\_X.m

```
n = size(files names);for i=1:n(2) file = H5F.open(files_names{1,i}, 'H5F_ACC_RDONLY', 'H5P_DEFAULT');
% displ x = hdf5read(files names{1,i},
'displacements/displacement x rbmr')';
    displ x = hdf5read(files\ names{1, i},'displacements/displacement x')';
    mask = logical(hdf5read(files names{1,i}, 'displacements/mask'))';
    displ x(\sim mask) = NaN;
    % mask_all(:,:,i) = mask; % => unuseful if mask_all is not an output
    displ x all(:,:,i) = displ x;
```

```
 close(file);
 end
```
#### 11.1.3 Get\_disp\_Y.m

function [displ  $y$  all] = get\_disp\_y(files\_names)

```
n = size(files names);for i=1:n(2)file = H5F.open(files names{1,i}, 'H5F ACC RDONLY', 'H5P DEFAULT');
% displ y = hdf5read(files names{1, i},'displacements/displacement y rbmr')';
    displ y = hdf5read(files names{1,i},
'displacements/displacement y')';
    mask = logical(hdf5read(files_names{1,i}, 'displacements/mask'))';
    displ y(\sim mask) = NaN;
    % mask all(:,:,i) = mask; % => unuseful if mask all is not an output
    displ y all(:,:,i) = displ y;
     close(file);
  end
```

```
11.1.4 Get_disp_Z.m
```

```
function [displ z all] = get disp z(files names)n = size(files names);for i=1:n(2) file = H5F.open(files_names{1,i}, 'H5F_ACC_RDONLY', 'H5P_DEFAULT');
                           displ_z = hdf5read(files_names{1,i},
'displacements/displacement z rbmr')';
    displ z = hdf5read(files\ names{1,i},'displacements/displacement_z')';
    mask = logical(hdf5read(files names{1,i}, 'displacements/mask'))';
    displ z(\sim mask) = NaN;
    % mask all(:,:,i) = mask; % => unuseful if mask all is not an output
```
displ\_z\_all(:,:,i) = displ\_z;

```
 close(file);
```
end

#### 11.1.5 Smooth2a.m

```
function matrixOut = smooth2a(matrixIn, Nr, Nc)
% Smooths 2D array data. Ignores NaN's.
\mathbf{Q}%function matrixOut = smooth2a(matrixIn,Nr,Nc)
% 
% This function smooths the data in matrixIn using a mean filter over a
% rectangle of size (2*Nr+1)-by-(2*Nc+1). Basically, you end up replacing
% element "i" by the mean of the rectange centered on "i". Any NaN
% elements are ignored in the averaging. If element "i" is a NaN, then it
% will be preserved as NaN in the output. At the edges of the matrix,
% where you cannot build a full rectangle, as much of the rectangle that
% fits on your matrix is used (similar to the default on Matlab's builtin
% function "smooth").
% 
% "matrixIn": original matrix
% "Nr": number of points used to smooth rows
% "Nc": number of points to smooth columns. If not specified, Nc = Nr.
\mathbf{Q}% "matrixOut": smoothed version of original matrix
\approx\approx% Written by Greg Reeves, March 2009.
% Division of Biology
% Caltech
\overline{6}% Inspired by "smooth2", written by Kelly Hilands, October 2004
% Applied Research Laboratory
% Penn State University
\approx% Developed from code written by Olof Liungman, 1997
% Dept. of Oceanography, Earth Sciences Centre
% Gi¿½teborg University, Sweden
% E-mail: olof.liungman@oce.gu.se
\circ
```
% Initial error statements and definitions

```
\approxif nargin < 2, error('Not enough input arguments!'), end
N(1) = Nr;if nargin < 3, N(2) = N(1); else N(2) = Nc; end
if length(N(1)) \sim= 1, error('Nr must be a scalar!'), end
if length(N(2)) \sim= 1, error('Nc must be a scalar!'), end
%
% Building matrices that will compute running sums. The left-matrix, eL,
% smooths along the rows. The right-matrix, eR, smooths along the
% columns. You end up replacing element "i" by the mean of a (2*Nr+1)-by-
% (2*Nc+1) rectangle centered on element "i".
\leq[row, col] = size(matrixIn);eL = spdiags(ones(row, 2*N(1)+1), (-N(1):N(1)), row, row);
eR = spdiags(ones(col, 2*N(2)+1), (-N(2):N(2)), col, col);
\frac{8}{3}% Setting all "NaN" elements of "matrixIn" to zero so that these will not
% affect the summation. (If this isn't done, any sum that includes a NaN
% will also become NaN.)
%
A = isnan(matrixIn);
matrixIn(A) = 0;\approx% For each element, we have to count how many non-NaN elements went into
% the sums. This is so we can divide by that number to get a mean. We use
% the same matrices to do this (ie, "eL" and "eR").
\approxnrmlize = eL^* (\simA) \stareR;
nrmSize(A) = NaN;
```
 $\frac{1}{\delta}$ 

8

```
% Actually taking the mean.
\approxmatrixOut = eL*matrixIn*eR;matrixOut = matrixOut./nrmlize;
```
## 11.1.6 Método A

```
function [Rmax, Rel, K] = METODO1(Xs,Ys,cxi,cyi,E,v);%METODO1=metodo modos mixtos
%A=vector desplazamientos real
%D=vector de desplazamientos calculado
%r=variable para calcular error
%Ki y Kii= factores de intensidad de esfuerzos
%C1 C2 C3 C4 = corresponden a coeficientes de de las ecuaciones de forma 
u=KiC1+KiiC2, v=KiC3+KiiC4
%R= radio
%Theta= angulo en radianes
%E=Modulo YOUNG
%u=modulo de corte
%v=coeficiente Poisson
k=3-4vk=3-4*v;u=E/(2*(1+v));%transformar a vectores
X=Xs(:);
Y=YS( : );cxi = cxi(:);cyi = cyi(:);%Eliminar NAN
cxi = cxi(any(\simisnan(cxi),2),:); %for rows
cyi = cyi(any(~isnan(cyi),2),:); %for rows
X = X(\text{any}(\text{~isnan}(\text{X}), 2), :); %for rows
Y = Y(\text{any}(\sim \text{isan}(Y), 2), :); \ \\ \\ \effer rows
R=sqrt(cxi.*cxi+cyi.*cyi);
Rmax=max(R);
%calcular angulo
Theta=atan2(cyi,cxi);
%calcular coeficientes
```
```
C1=sqrt(R/(2*pi))/(2*u).*(cos(Theta/2).*(k-1+2*(sin(Theta/2)).^2));
%CI = c1 (:);
C3=sqrt(R/(2*pi))/(2*u).*(sin(Theta/2).*(k+1+2*(cos(Theta/2)).^2));
8C3 = c3 (:);
C2=sqrt(R/(2*pi))/(2*u).*(sin(Theta/2).*(k+1-2*(cos(Theta/2)).^2));
8C2 = c2 (:);
C4 = sqrt(R/(2*pi))/(2*pi).*(-cos(Theta/2).*(k-1-2*(sin(Theta/2)).^2));
%C4=C4 (:);
i=1;j=1;L=2*length(C1);A=zeros(L,1);
C=zeros(L,2);
while j<=L/2
    A(i) = X(j);A(i+1)=Y(j);C(i, :)= [C1(i) C3(i)];C(i+1,:) = [C2(j) C4(j)];j = j + 1;i=i+2;end
%calcular factores de intensidad de esfuerzo con la "pinv" que es una
%funcion que calcula la inversa de una matriz que no posee por medio de
%minimos cuadrados
K=pinv(C)*A;%determinar el cociente entre Ki y Kii
Rel=K(2,1)/K(1,1);
```
end

## 11.1.7 Método B

```
function [j11, j12, j13, j14, j21, j22, j23, j24] = \text{METODO2(Xs, Ys, Exi, Eyi, z)}Exyi,v,E,uy,vx );
%Metodo II basado en la J integral, se ingresan las variables de 
%Mp=matriz con valores de poisson
%S=sigma xx xy yy 
%v=Poisson
%E=young
rho=1.18*10^(-6);%densidad acrilico
g=9.8;%gravedad
e=12.7;%espesor
Mp=[1-v v v 0 0 0;v 1-v v 0 0 0; v v 1-v 0 0 0; 0 0 0 (1-2*v)/2 0 0;0 0 0 
0 (1-2*y)/2 0; 0 0 0 0 0 (1-2*y)/2;
nj=length(Exi(1,:));
ni=length(Exi(:,1));
EE=E/((1+v)*(1-2*v));
vv=v/(1-v);i=1;i=1;%calculo de los valores que componen la J1 y J2 integral.
while i<=ni
     while j<=nj
        Sxx(i,j)=EE*Mp(1,:)*[Exi(i,j); Eyi(i,j); 0; 0; 0; 2*Exyi(i,j)];
        Syy(i,j)=E E^*Mp(2,:)*[Exi(i,j); Eyi(i,j); 0; 0; 0; 2*Exyi(i,j)];Szz(i,j)=EE*Mp(3,:)*[Exi(i,j); Eyi(i,j); 0; 0; 0; 2*Exyi(i,j)];
        Sxy(i,j) = EE*Mp(6,:)*[Exi(i,j); Eyi(i,j); 0; 0; 0; 2*Exyi(i,j)];W(i,j)=1/2*(Sxx(i,j)*Exi(i,j)+Syy(i,j)*Eyi(i,j)+2*Sxy(i,j)*Exyi(i,j))timo termino dos veces
        WW(i,j)=1/2*(1-v^2)/E*(Sxx(i,j)^2+Syy(i,j)^2-
2*vv*Sxx(i,j)*Syy(i,j)+2*(1+vv)*Sxy(i,j)^2;j=1+j; end
    j=1;i=1+i;end
%Valores de J1 en todo el contorno de la grieta 
j11=-W+Sxx.*Xs+Sxy.*vx;j12=Sxy.*Xs+Syy.*vx;
j13=W-Sxx.*Xs-Sxy.*vx;
j14=-Sxy.*Xs-Syy.*vx;
%Valores de J2 en todo el contorno de la grieta 
j21=Sxx.*uy+Sxy.*Ys;
j22=-W+Sxy.*uy+Syy.*Ys;
j23=-Sxx.*uy-Sxy.*Ys;
j24=W-Sxy.*uy-Syy.*Ys;
%luego estos valores deben ser resueltos a travez de simpson lineal
```

```
end
```

```
11.1.8 Simpson
function [Rel, Ki, Kii, J1, J2] = Simpson(E, v, x1, x3, x5, y2, y4, j11, j12, j12)
j13, j14,j15, j21,j22, j23, j24,j25);
%Ordenar vectores para obtener el correcto sentido de giro de la J 
integral
%trasponer vectores
y2=y2.';
j12=j12.';
j22=j22.';
y4=y4.';
j14=j14.';
j24=j24.';
%corregir direccion curva
y2=fliplr(y2);
j12=fliplr(j12);
j22=fliplr(j22);x3 = fliplr(x3);
j13=fliplr(j13);
j23=fliplr(j23);n = length(x1) - 1; zona #1for i=1:n
    J11(1,i) = (x1(1,i+1)-x1(1,i)/6 * (j11(1,i) +2*(j11(1,i) +j11(1,i+1)) +j11(1,i+1));
    J21(1,i) = (x1(1,i+1)-x1(1,i)/6 * (j21(1,i) +2*(j21(1,i) +j21(1,i+1))+j21(1,i+1));
    X1(1,i) = abs(x1(1,i+1) - x1(1,i));
end
n=length(y2)-1;%zona #2
for i=1:n
    J12(1, i) = (y2(1, i+1) -y2(1,i)/6 * (j12(1,i) +2*(j12(1,i) +j12(1,i+1)) +j12(1,i+1));
    J22(1,i) = (y2(1,i+1)-y2(1,i)/6 * (122(1,i)+2* (122(1,i)+122(1,i+1)) +122(1,i+1));
    Y2(1, i) = abs(y2(1, i+1)-y2(1, i));
end
n=length(x3)-1;%zona #3
for i=1:n
    J13(1,i) = (x3(1,i+1) -x3(1,i) / 6) * (j13(1, i) +2* (j13(1, i) +j13(1, i+1)) +j13(1, i+1));
    J23(1, i) = ((x3(1, i+1) -x3(1,i)/6 * (j23(1,i) +2*(j23(1,i) +j23(1,i+1))+j23(1,i+1));
    X3(1,i)=abs((x3(1,i+1)-x3(1,i)));
end
n=length(y4)-1;%zona #4
for i=1:n
    J14(1,i) = (y4(1,i+1)-y4(1,i) / 6) * (j14(1, i) +2* (j14(1, i) +j14(1, i+1)) +j14(1, i+1));
    J24(1,i) = (y4(1,i+1)-y4(1,i) /6) * (j24(1, i) +2* (j24(1, i) +j24(1, i+1)) +j24(1, i+1));
    Y4(1,i)=abs((y4(1,i+1)-y4(1,i)));
end
n = length(x5) - 1; %zona #5
for i=1:n
```

```
12
```

```
J15(1,i) = (x5(1,i+1)-x5(1,i))/6 * (j15(1,i) +2*(j15(1,i) +j15(1,i+1))+j15(1,i+1));
    J25(1, i) = ((x5(1, i+1) -
x5(1,i)/6 * (j25(1,i) +2*(j25(1,i) +j25(1,i+1)) +j25(1,i+1));
    X5(1,i)=abs(x5(1,i+1)-x5(1,i));end
%Calcular Integral J1 y J2
J1 = sum(J11) + sum(J12) + sum(J13) + sum(J14) + sum(J15);J2=sum(J21)+sum(J22)+sum(J23)+sum(J24)+sum(J25);
L=max(x1)-min(x1)+max(y2)-min(y2)+max(x3)-min(x3)+max(y4)-
min(y4) + max(x5) - min(x5);LL = sum(X1) + sum(Y2) + sum(X3) + sum(Y4) + sum(X5);%Calcular Ki y Kii
E=E/(1-v^2);Ki=sqrt(E*J1/2*(1+sqrt(1-(J2/J1)^2));Kii=sqrt(E*J1/2*(1-sqrt(1-(J2/J1)^2)));
Rel=Kii/Ki;
end
```
## 11.1.9 Ansys

```
function [ cxi cyi Xs Ys Ex Exy Ey Sx Sxy Sy] = Ansys(x);
%Esta funcion toma la informacion de TxT que entrega ansys, la lee para
%entregar la informacion de las matrices de coordenadas, de
%desplazamientos, deformaciones y de esfuerzos
[Nodo,czi,cxi,cyi,X]=textread('X.txt','%s %s %s %s %s');%Xs
n=length(X);
cxi=str2double(cxi(4 : n));
cyi=str2double(cyi(4 : n));
czi=str2double(czi(4 : n));
X=str2double(X(4 : n));M=[cxi cyi czi X];
[Nodo,czi,cxi,cyi,Y]=textread('Y.txt','%s %s %s %s');%Ys
Y=str2double(Y(4:n));[Nodo,czi,cxi,cyi,Exi]=textread('Ex.txt','%s %s %s %s %s');%Ex
Exi=str2double(Exi(4 : n));
[Nodo,czi,cxi,cyi,Exyi]=textread('Exy.txt','%s %s %s %s %s');%Exy
Exyi=str2double(Exyi(4 : n));
[Nodo,czi,cxi,cyi,Eyi]=textread('Ey.txt','%s %s %s %s %s');%Exy
Eyi=str2double(Eyi(4 : n));
[Nodo,czi,cxi,cyi,Sxi]=textread('Sx.txt','%s %s %s %s %s');%Sx
Sxi=str2double(Sxi(4 : n));
[Nodo,czi,cxi,cyi,Sxyi]=textread('Sxy.txt','%s %s %s %s %s');%Sxy
Sxyi=str2double(Sxyi(4 : n));
[Nodo,czi,cxi,cyi,Syi]=textread('Sy.txt','%s %s %s %s %s');%Sy
Syi=str2double(Syi(4 : n));
cxi=str2double(cxi(4 : n));
cyi=str2double(cyi(4 : n));
n=length(X);
j=1;for i=1:n
    if M(i,3) == 0.0127 & M(i,1) <= 0.0381 + 45.2e-4 & M(i,1) >= 0.0381 - 45.2e-4&& M(i, 2) > = -0.127 - 45.2e - 4&& M(i, 2) < = -0.127 + 45.2e - 4;
        % & & M(i, 1) <= 0.0391 & M(i, 1) >= 0.0371 & M(i, 2) >= -0.128 & &
M(i, 2) \le -0.126; %1x1mm
        M(i,1) <=0.0391 && M(i,1) >=0.037 && M(i,2) >=-0.1281&& M(i,2) <=-
0.1259;%1.1x1.1mm
        M(i,1) <=0.0386 && M(i,1) >=0.0376 && M(i,2) >=-0.1275 & M(i,2) <=-
0.1265;%05x05mm
        M(i,1) \leq 0.0391 & M(i,1) \geq 0.0371 & M(i,2) \geq -0.129 & M(i,2) \leq -10.126;%1x2mm;
        cx(j,:)=cxi(i)-0.0381;cy(j,:)=cyi(i)+0.127;XS(j,:)=M(i,4)+1.8485e-4;%1.8797e-4;
        Ys(j,:)=Y(i)+6.8835e-5;%6.8382e-5;
        EX(j, :)=Exi(i);Exp(j, :)=Exyi(i);Ey(j,:)=Eyi(i);Sx(j,:)=Sxi(i);Sxy(j,:)=Sxyi(i);Sy(j,:)=Syi(i);j = j + 1; end
end
```

```
cxi=cx;
cyi=cy;
end
11.1.10 Método B de Ansys
function [Rel, J1, J2, Ki, Kii] = METODO2Answers (R,cxi, cyi,Xs, Ys,Sx,Sy,Sxy,
Ex, Ey, Exy,v,E,Z1,Z2,Z3,Z4,Z5);
%METODO2Ansys se basa completamente en el METODO2 empleado en los 
cálculos
%experimentales, la única diferencia radica en que debe reeordenar los
%valores que entrega Ansys, ya que no lo hace de la misma forma que lo
%realiza el software Istra 4D.
%Z1, Z2,Z3,Z4,Z5 corresponden a la línea seleccionada en la cual se
%realizara la integración
%R corresponde a un radio que se plantea en cada punto de la línea en el
%cual se toman los valores para realizar la aproximacion del PLS para
%obtener los valores de las deformaciones uy vx.
%cxi cyi son las coordenadas de los puntos de interés
%Sx Sy Sxy son los esfuerzos normales y de corten entregadas por ansys.
%Ex Ey Exy sn las deformaciones entregadas por ansys, sin embargo faltan
%las previamente mencionadas uy y vx, que son calculadas en este codigo.
%E y V son modulo d eyoung y coef poisson respectivamente.
Z1 =flipud(sortrows(Z1,2));;
Z2=sortrows(Z2);
Z3=sortrows(Z3,2);
Z4 =sortrows(Z4,-1);
Z5=flipud(sortrows(Z5,2));
for i=1: length(Z1(:,1))p=1; for q=1:1:length(cxi);
        if Z1(i,1)-cxi(q) \sim 0 & & sqrt((Z1(i,1)-cxi(q))^2+(Z1(i,2)-cyi(q))^2) <=R
            XY(p, :)= [1 \ cxi(q) \ cyi(q)];U(p) = Xs(q);V(p) = Ys(q);p=1+p; end
     end
    j=Z1(i,3);XY(p, :)=[1 0 0];
    U(p) = Xs(j);V(p) = Ys(j);a = pinv(XY) *U.';
    b=pinv(XY) *V.';
    uy1(i)=a(3);vx1(i)=b(2);W1(i)=1/2*(Sx(j)*Ex(j)+Sy(j)*Ey(j)+2*Sxy(j)*Exy(j))*Exy(j)); %ultimo termino
dos veces
    j11(i) = -W1(i) + Sx(j) *Xs(j) + Sxy(j) *vx1(i);j21(i)=Sx(j)*uy1(i)+Sxy(j)*Ys(j);
```

```
 clearvars XY U V a b q
```

```
end
for i=1:length(22(:,1)) p=1;
     for q=1:1:length(cxi);
        if Z(1,1)-cxi(q) \sim =0 & & sqrt((Z2(i,1)-cxi(q))^2+(Z2(i,2)-
cyi(q))^2) <= R
             XY(p, :)= [1 \ cxi(q) \ cyi(q)];U(p)=Xs(q);
             V(p) =Ys(q);
             p=1+p; end
     end
    j=Z2(i,3);XY(p, :)=[1 0 0];
    U(p) = Xs(j);V(p) = Ys(j);a = pinv(XY) * U.';
     b=pinv(XY)*V.';
    uy2(i)=a(3);vx2(i)=b(2);W2(i)=1/2*(Sx(j)*Ex(j)+Sy(j)*Ey(j)+2*Sxy(j)*Exy(j));j12(i)=Sxy(j)*Xs(j)+Sy(j)*vx2(i);j22(i)=-W2(i)+Sxy(j)*uy2(i)+Sy(j)*Ys(j);
     clearvars XY U V a b q
end
for i=1: length(23(:,1))p=1; for q=1:1:length(cxi);
        if Z3(i,1)-cxi(q) \sim =0 &&sqrt((Z3(i,1)-cxi(q))^2+(Z3(i,2)-
cyi(q))^2) <=RXY(p, :)= [1 \ cxi(q) \ cyi(q)];U(p) =Xs(q);
             V(p)=Ys(q);
             p=1+p; end
     end
    j=Z3(i,3);XY(p, :)= [1 \ 0 \ 0];U(p) = Xs(j);V(p) = Ys(j); a=pinv(XY)*U.';
    b = pinv(XY) *V.';
    uy3(i)=a(3);vx3(i)=b(2);W3(i)=1/2*(Sx(j)*Ex(j)+Sy(j)*Ey(j)+2*Sxy(j)*Exy(j));j13(i)=W3(i)-Sx(j)*Xs(j)-Sxy(j)*vx3(i);
    j23(i) = -Sx(j) *uy3(i) - Sxy(j) *YS(j); clearvars XY U V a b q
end
for i=1:length(24(:,1))p=1; for q=1:1:length(cxi);
        if Z4(i,1)-cxi(q) \sim =0 & & sqrt((Z4(i,1)-cxi(q))^2+(Z4(i,2)-
cyi(q))^2) <= R
```

```
XY(p, :)= [1 \ cxi(q) \ cyi(q)];U(p) =Xs (q) \emph{\textbf{;}}V(p) = Ys(q);p=1+p; end
     end
    j=Z4(i,3);XY(p, :)= [1 \ 0 \ 0];U(p) = Xs(i);V(p) = Ys(j);a = pinv(XY) * U.';
     b=pinv(XY)*V.';
    uy4(i)=a(3);vx4(i)=b(2);W4(i)=1/2*(Sx(j)*Ex(j)+Sy(j)*Ey(j)+2*Sxy(j)*Exy(j));j14(i) = -Sxy(j) *Xs(j) - Sy(j) *vx4(i);j24(i) = W4(i) - Sxy(j) *uy4(i) - Sy(j) *Ys(j); clearvars XY U V a b q
end
for i=1:length(25(:,1))p=1; for q=1:1:length(cxi);
         if Z5(i,1)-cxi(q) \sim =0 &&sqrt((Z5(i,1)-cxi(q))^2+(Z5(i,2)-
cyi(q))^2) <=R
             XY(p, :)= [1 \ cxi(q) \ cyi(q)];U(p) =Xs(q);
             V(p) = Ys(q);p=1+p; end
     end
    j=Z5(i,3);XY(p, :)=[1 0 0];
    U(p) = Xs(j);V(p) = Ys(j);a = pinv(XY) * U.';
    b=pinv(XY) *V.';
    uy5(i)=a(3);vx5(i)=b(2);W5(i)=1/2*(Sx(j)*Ex(j)+Sy(j)*Ey(j)+2*Sxy(j)*Exy(j))*Exy(k))dos veces
    j15(i) = -W5(i) + Sx(j) *Xs(j) + Sxy(j) *vx5(i);j25(i)=Sx(j)*uy5(i)+Sxy(j)*Ys(j); clearvars XY U V a b q
end
x1=Z1 (:, 2).';
y2=Z2 (:, 1).';
x3=Z3 (:, 2).';
y4=Z4 (:, 1).';
x5=Z5 (:, 2).';
%Jintegral
%Este codigo tiene incorporado la parte de simposon lineal para calcular 
J1
%y J2, asi obtener Ki y Kii.
```

```
17
```

```
n=length(x1)-1;%zona #1
for i=1:n
    J11(1,i) = (x1(1,i+1)-x1(1,i) / 6) * (j11(1, i) +2* (j11(1, i) +j11(1, i+1)) +j11(1, i+1));
    J21(1,i) = (x1(1,i+1)-x1(1,i)/6 * (j21(1,i) +2* (j21(1,i) +j21(1,i+1)) +j21(1,i+1));
    X1(1,i) = abs (x1(1,i+1) - x1(1,i));
end
n=length(y2)-1;%zona #2
for i=1:n
    J12(1, i) = (y2(1, i+1) -y2(1,i) / 6) * (j12(1, i) +2* (j12(1, i) +j12(1, i+1)) +j12(1, i+1));
    J22(1,i) = (y2(1,i+1)-y2(1,i) / 6) * (j22(1, i) +2* (j22(1, i) +j22(1, i+1)) +j22(1, i+1));
    Y2(1, i) = abs(y2(1, i+1)-y2(1, i));
end
n = length(x3) - 1; %zona #3
for i=1:n
    J13(1,i) = (x3(1,i+1) -x3(1,i)/6 * (j13(1,i) +2*(j13(1,i) +j13(1,i+1)) +j13(1,i+1));
    J23(1, i) = ((x3(1, i+1) -x3(1,i) / 6) * (j23(1, i) +2* (j23(1, i) +j23(1, i+1)) +j23(1, i+1));
    X3(1,i)=abs((x3(1,i+1)-x3(1,i)));
end
n =length(y4)-1; \frac{2}{3}zona #4
for i=1:n
    J14(1,i) = (y4(1,i+1)-y4(1,i) /6) * (j14(1, i) +2* (j14(1, i) +j14(1, i+1)) +j14(1, i+1));
    J24(1,i) = (y4(1,i+1)-y4(1,i) /6) * (j24(1, i) +2* (j24(1, i) +j24(1, i+1)) +j24(1, i+1));
    Y4(1,i)=abs((y4(1,i+1)-y4(1,i)));
end
n=length(x5)-1;%zona #5
for i=1:n
    J15(1,i) = (x5(1,i+1)-x5(1,i))/6 * (j15(1,i) +2*(j15(1,i) +j15(1,i+1))+j15(1,i+1));
    J25(1,i)=((x5(1,i+1)-x5(1,i)/6 * (125(1,i)+2 * (125(1,i)+125(1,i+1))+125(1,i+1));
    X5(1,i) = abs(x5(1,i+1) - x5(1,i));
end
%Calcular Integral J1 y J2
J1 = sum(J11) + sum(J12) + sum(J13) + sum(J14) + sum(J15);
J2=sum(J21)+sum(J22)+sum(J23)+sum(J24)+sum(J25);
L=max(x1)-min(x1)+max(y2)-min(y2)+max(x3)-min(x3)+max(y4)-
min(y4) + max(x5) - min(x5);
LL = sum(X1) + sum(Y2) + sum(X3) + sum(Y4) + sum(X5);
%Calcular Ki y Kii
E=E/(1-v^2);Ki=sqrt(E*J1/2*(1+sqrt(1-(J2/J1)^2)));
Kii=sqrt(E*J1/2*(1-sqrt(1-(J2/J1)^2)));
Rel=Kii/Ki;
end
```